**Argus Specialist Publication** 

**No. 61 May 8-14, 1984** 

<u>Home</u>

E1 off tapes from **Ktel** 

**FREE** competition **Choose your** own prize from

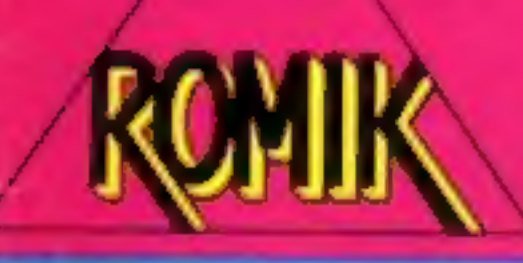

Text planner for your BBC micro

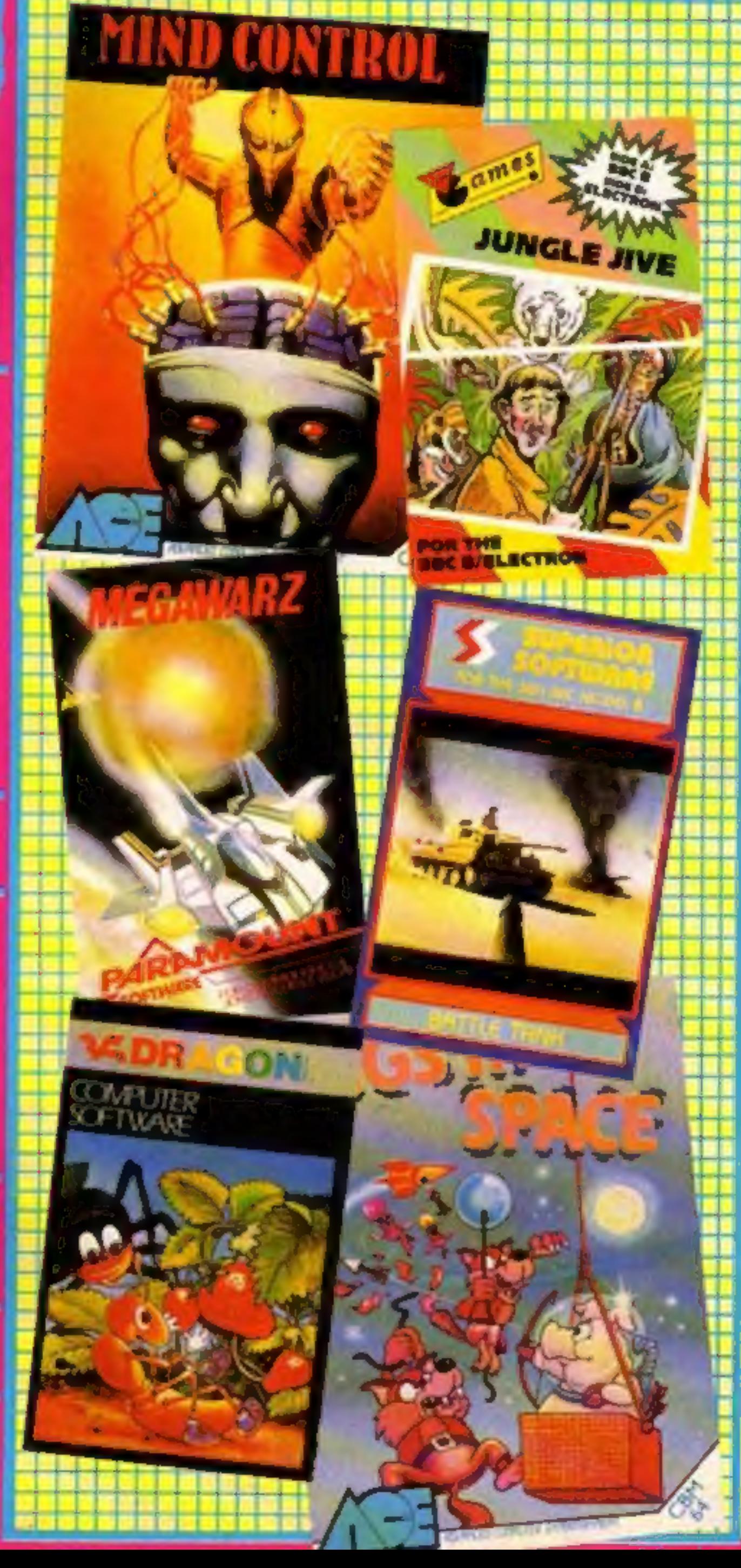

## And now for<br>the good<br>news...

45p

Prices of software will drop,<br>says a new report. While<br>hardware sales will gradually<br>slow down, software sales will<br>boom.<br>Blair Mascall, senior<br>consultant with EIU<br>Informatics, said: "This is the<br>best forecast available. W

If you want to do more with<br>you want to do more with<br>your micro than play games,<br>tune in to ITV on Sunday<br>mornings from June 10 and<br>kean the basics of BASIC.<br>Me & My Micro is a new half-<br>hour series from Yorkshire TV<br>in wh Each of the five shows<br>Continued on page 6

**Software** reviews for: **BBC, Dragon,** Spectrum, **Commodore 64,** Sord M5, Texas, **Oric/Atmos** 

hree games (and more) for your **Spectrum** 

**Commodore 64:** two listings

**AND** games to enter for the BBC and Oric/Atmos

**ZX Microfair: First Full report** 

## From CDS, the ultimate challenge **COLOSSUS CHESS 2-0** by Martin Bryant **CDS Micro Systems**

for both the chess player and the chess master

### **Available soon....** educational programs for the Commodore 64

**COLOSSUS** 

CHESS<sub>2-0</sub>

**COMMODORE 64** 

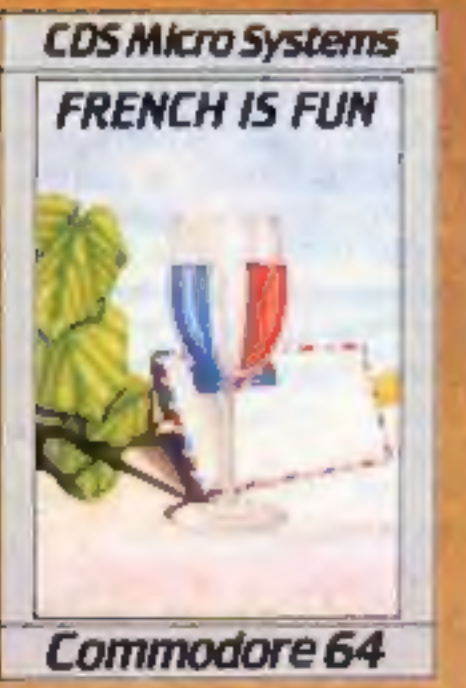

**CDS Micro Systems GERMAN IS FUN** 

Commodore 64

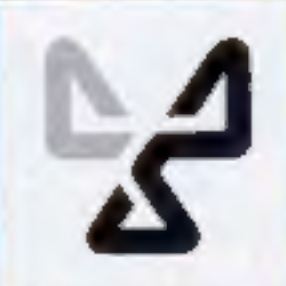

the finest chess program ever written. **Available for the Commodore 64** £9.95

### **CDS Micro Systems**

Available from leading Computer Stores, or. Send Cheque or P.O. To CDS 10. Westfield Close, Tickhill, Doncaster DN11 9LA, Tel: (0302) 744129.

(Irade enquiries welcome)

### CONTENTS May 8-14, 1984 No. 61 **BUY THIS SPACE**<br>TO ADVERTISE YOUR<br>LATEST PRODUCTS!<br>Ring John or Stuart **BUY THIS SPACE**<br>TO ADVERTISE YOUR<br>LATEST PRODUCTS! Ring John or Stuart<br>
on<br>
01-437 0626. NOW! on 01-437 0626. NOW! REGULARS £1,000 Romik Software competition .....25 Find the words... and choose your own prize **Software charts . . . . . . . . . . . . . . . . . . 40**<br>Our exclusive guide to best-selling arcade and non-arade games, plus Top 10s for six home computers **ANGEL ANGEL** Classified ads start on . . . **SOFTWARE REVIEWS** 言葉県 Use your brain, have somefun! . ... . **SECTION** Games and utilities for BBC, Dragon, TI-99/4A, Sori Commodore 64 Reports on the teachers Stars out of five for educational software for Spectrum, Electron/BBC, Commodore 64 and TI-99/4A a Will you believe you're there? ...........38 Simulations and adventures for the Spectrum, Sord MS and TI-99/4A **Time for some more fun** . . . . . . . . . . . . . . 42<br>Games for the Spectrum, Oric/Atmos, Sord M5 and TI-99/4A **PROGRAMS SPECIALS is poetrum**  $\ldots$ ,  $\ldots$ ,  $\ldots$ Special report: 2X Microfair Find out what you missed

Commodore64............ Two games, making good use of graphics, by an HCW regular

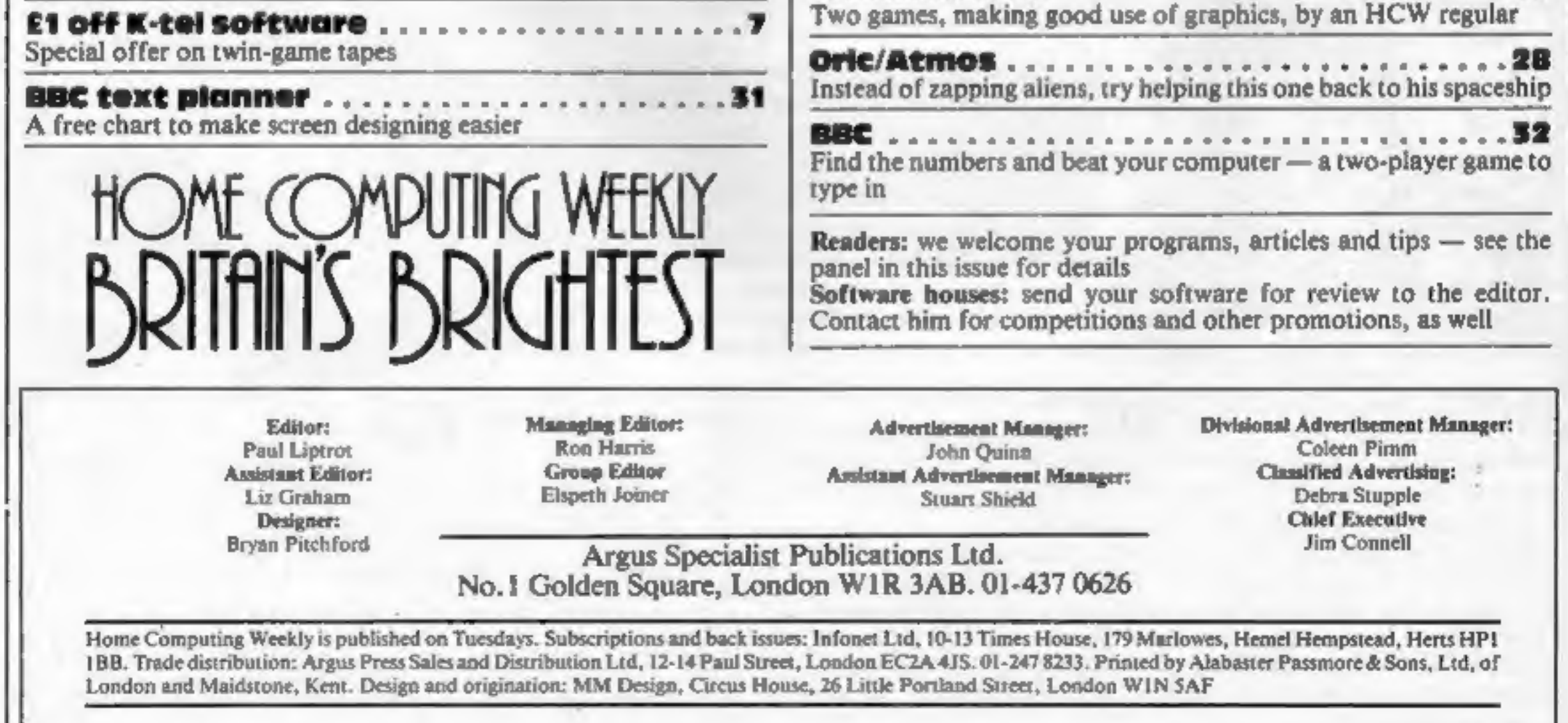

**48K SPECTRUM FRED** Author: Indescomp Action beneath the Pyramids! £6.95 Fearless Fred the Intrepid Archaeologist searches the creepy catacombs below the torrid tomb of 'Tootiecarmoon'for the terrible treasures amidst monstrous mummies, ghastly ghosts, bats and rats!

#### **COMMODORE 64 BOOGABOO (THE FLEA)**

Author: Indescomp £7.95 **Itchy action!** Jump your way out of the caves with Bugaboo the flea but beware of the fearsome Dragon as you jump around the exotic vegetation.

**48K SPECTRUM RAYMOND BRIGGS' THE SNOWMAN** £6.95 **Author: David Shea** An enchanting game based around episodes of Raymond Briggs' amazingly successful book.

**GLUCKSKAN STRESSORY** The Snowman based on the book by RAYMOND BRIGGS Runs on the FRK Spectrum

All gemes marketed exclusively by Quicksilva Limited. Please send me the games I have ticked.

**TI OOB-ADOOB**<br>C NG SADDOMMOD

**MMODORE 64** 

JOYSTICK

I enclose chequa/P.O. for... Send to Quicksilva Mail Order, P.O. Box 6. Wimborne, Dorset BA21 7PY. Telephone: (0202) 891744 Name.

Address.

**QUICKSILVA** 

HCW61

WARNING: These programs are sold according to QUICKSILVA Ltd's ferms of trade and conditions of sale

Copies of which are available on request

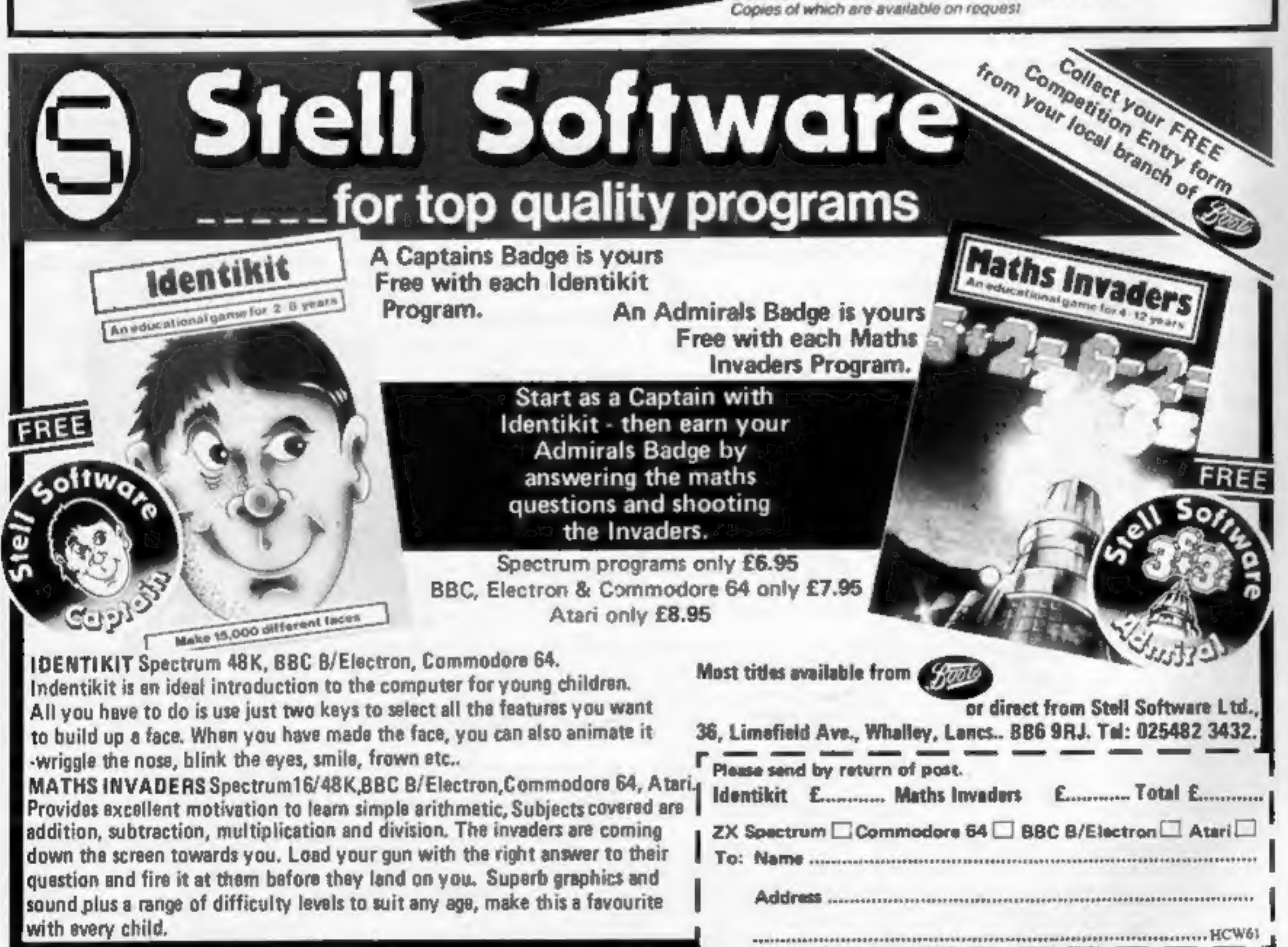

New Spectrum keyboards, and a wealth of new software, made

their first public appearance at the ZX Microfair.<br>
Attendance at the one-day<br>
show — held at north London's<br>
Alexandra Palace — was about<br>
7,500, down probably because of<br>
the fine weather.<br>
The new keyboards, shown by<br>

CCI's Arthur Tufnell said:<br>
"That's about £10 cheaper than<br>
everyone else".<br>
The AMS keyboard is slimline,<br>
4cms high at the back sloping to<br>
2cms, and has 53 keys, including<br>
numeric keypad and space bar.<br>
Made of plastic

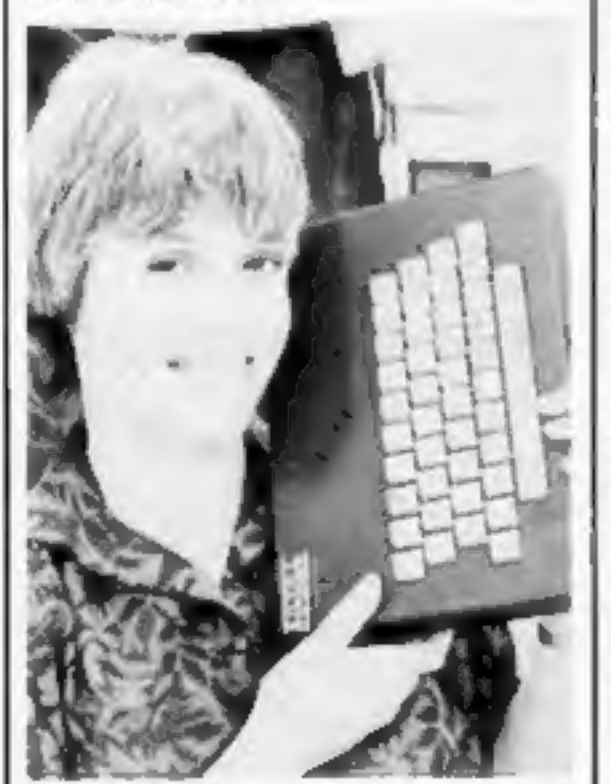

## SPECIAL REPORT What's new at<br>the Microfair

CCI, with stove enamelled<br>Spectrum keyboard<br>Crystal's oddly-named new<br>Spectrum game, It's the Woolruf<br>(£6.50), gives you the role of a<br>sheepdog and you have to guide<br>sheep across a river, avoiding the<br>wolf. Coming soon: a (£9.95), an assembler for the Commodore 64,

© Penny Brownlie, director of

dk'Tronies has a new model of its £45 Spectrum keyboard, with a space bar and, to come, a new interface model costing  $£19.95$ , including a light pen.

Automata, the PImania com-<br>pany, has launched a magazine<br>called The PIIand Bugle and<br>Kempston is planning new<br>peripherals for the Spectrum and<br>the Electron.<br>Trashman (48K Spectrum,<br>£5.95) is new from New Genera-<br>tion and i

four new games from Hudsonsoft,<br>a Japanese company.<br>• The next ZX Microfair is due<br>to be held on September 8, again<br>at Alexandra Palace

Find out what you missed. Paul Liptrot reports on the new products he discovered

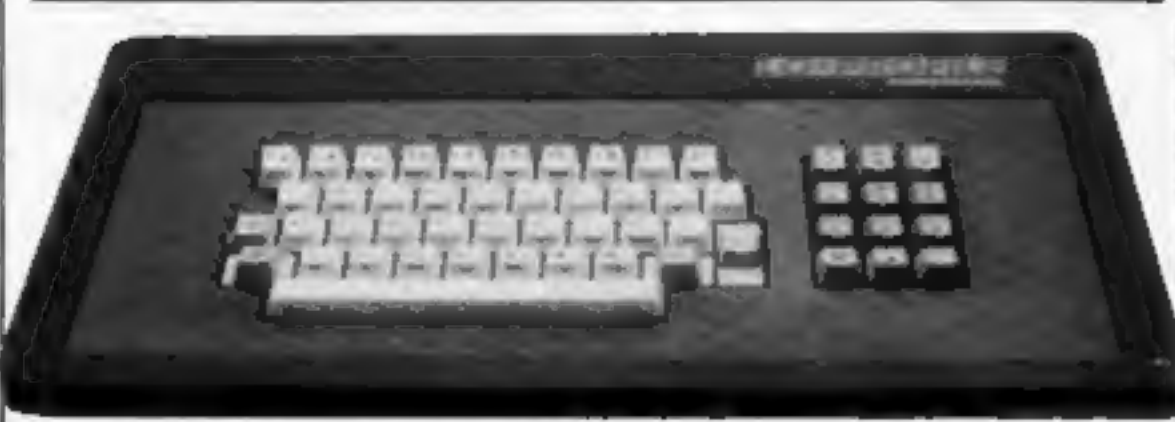

**• The slimline Lo-Profile key-**<br>board from AMS — the<br>Spectrum PCB fits inside<br>Steve Briers, of Odyssey,<br>launched five £2.50 maths pro-<br>grams for the ZX81 and Spec-<br>trum.<br>Vortex had a fighter pilot simulation called TLL (

Rolls-Royce, and things keep<br>going wrong Initially for the 48K<br>Spectrum, the range will also<br>appear for the Commodore 64.<br>Mikrogen's ATC (48K Spec-<br>trum, £9.95) is also out soon.<br>Written by an air traffic con-<br>troller, it

Teleplus showed a range of computer desks costing £17.50 to £49.95 and East London Ro-<br>botics plans to soon make avail-<br>able its electro-cardiogram for the Spectrum, a prototype of which<br>was at the last Microfair.

seven pre-defined sounds for

games. Also for the Spectrum is<br>Procom's new arcade game,<br>Bonkers.<br>**Digital Integration**, which<br>produces Fighter Pilot (48K<br>Spectrum), has another simula-<br>tion in June and RD Labora-<br>tories is soon to offer enhanced<br>softwa

**• Chris Johnson, of Comprocys, with ASZMIC**<br>
Chris Johnson, who designs<br>
operating systems for mainframes<br>
in Sweden, demonstrated his<br>
Master Virus BASIC adding 22<br>
new commands to the ZX81, plus<br>
features like high reso

director of Fuller, said the Soundstick (£19.95) he has de-<br>signed for the Spectrum plugs a<br>gap in the market. It is a<br>Kempston-type joystick interface<br>and sound amplifier in one unit

Where to find them<br>In order of appearance<br>CC1, Units 2-4, Shire Hill Industrial Estate, Saf-<br>from Waiden, Essex<br>AMS, Green La, Appleton, Warrington WA4 from Waiden, Essex<br>
AMS, Green La, Appleton, Warrington WA4<br>
SNG<br>
OCP, 4A High St. Chalfont St Peter. Bucks<br>
SL9 90B<br>
Erystal, 125 Smedley Rd, Cheetham Hill,<br>
Manchester M8 7RS<br>
Odyssey, 28 Bingham Rd, Sherwood, Nottingham 8UR<br>
Eest London Roboties, 11 Gute, Royal Albert<br>
Dock, London E16<br>
Comproesys, 29 Campden Rd, S.Croydon, Surrey<br>
CR2 7ER<br>
Drsam, PO Box 64, Basingstoke, Hants RG21<br>
2LB<br>
Fuller, 71 Dale St, Liverpool 2<br>
dk'Tronies, Unit 6 Bracknell, Berks<br>itton Walk, Cam-

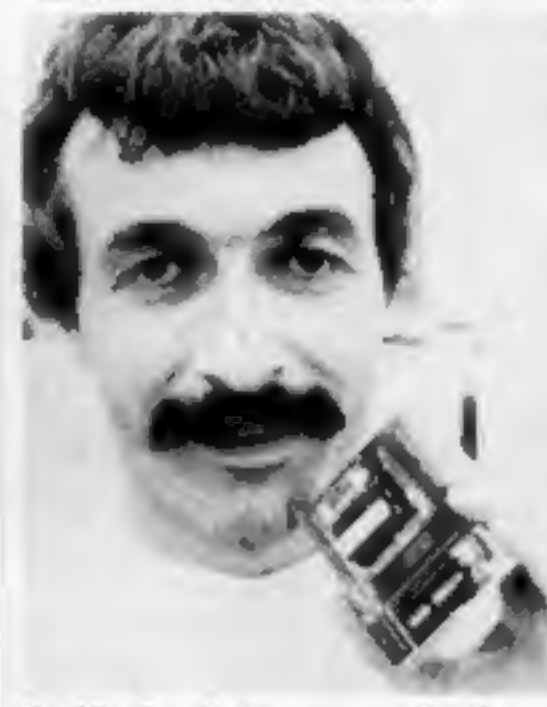

which is styled to lay against the back of a Spectrum, forming a neat unit,

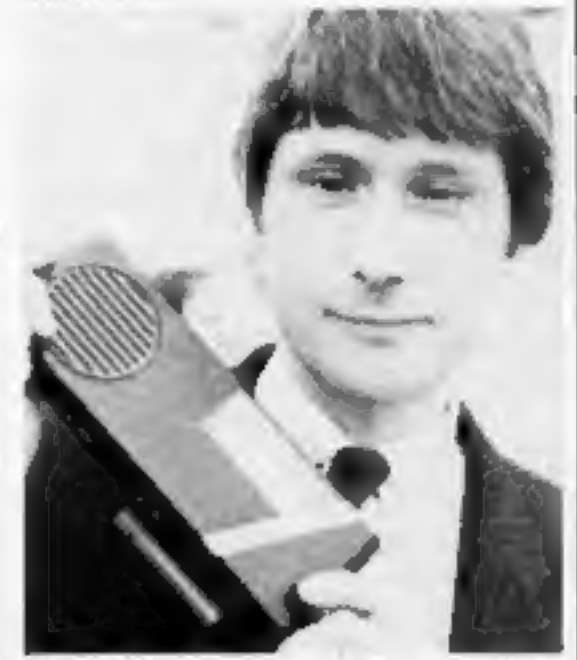

© Fuller's new Soundstick, held by designer and manag: ing director Roy Backhouse

#### **NEWS**

## Good news<br>From front page

UK. Study the table below:

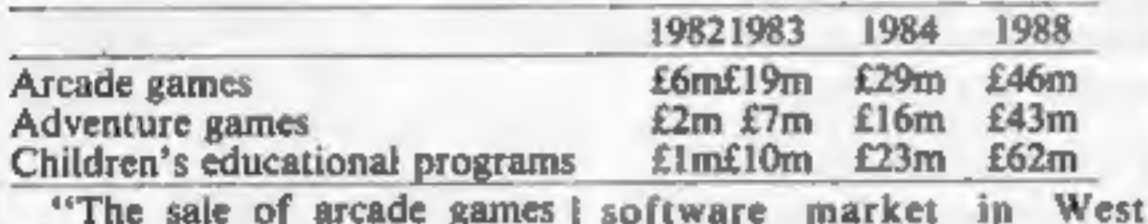

will reach its peak in 1987,"<br>said Mr Mascall, the peak in 1987,"<br>said Mr Mascall, "After this, growth will taper<br>of  $f$ . Adventure games by 1988, and<br>of the different same and the become almost as popular as<br>children's ed specialises in research and *Intrigue*, Cranbrook Rd, analysis. Reports on the Tenterden, Kent TN30 6UJ

Germand and France are still to<br>be published.<br>The in-depth report, Markets<br>for Microcomputer Software in<br>Europe, was completed at the<br>end of 1983 and comprises a<br>five-volume series; the UK<br>volume costs £1,100.<br>EIU Informat

## **BASIC**<br>From front page

features a guest appearance by<br>an unusual micro-user. One<br>week it is a Midlands vicar who<br>uses his Spectrum to help teach<br>his confirmation candidates,<br>another week it is a Yorkshire<br>gramp who uses hers to<br>and the second pr

Kosmos has followed its French Mistress program with Answer Back, an educational program<br>for the BBC/Electron. This<br>package, costing £10.95,<br>combines a series of quizzes on<br>general knowledge for the over<br>11s with a space-age game, in an<br>effort to teach and amuse.<br>Fifteen quizzes, e

questions and 3000 answer options. Science, history,<br>geography, astronomy, music<br>and sport are among the<br>categories of questions.<br>Multiple choice, true or false<br>and complete the answer are the<br>options available. The<br>questions are fired at you by a<br>

Briefly

Just out from Intrigue — Lionel and the Ladders, for the Extended BASIC TI-99/4A. This animated sprite graphic adventure sells at £7.95.

Page 6. HOME COMPUTING WEEKLY 8 May 1984

## Debut for new games

New games were given their<br>first public airing at the PCG<br>Easter show.<br>From Romik, resplendent in<br>new packaging, were Turtle<br>Jump at £6.99 and Multisound<br>Synthesizer at £14.99, both for<br>the Commodore 64. Multisound<br>Synthes

sound. Taskset, the arcade game company that moved to

computers, released Gyropod<br>for the Commodore 64. It<br>features impressive 3D graphics<br>features impressive 3D graphics<br>and fast accion with the player<br>and fast accion with the player crative Sparks, the new<br>name for Thorn EM

but we decided that the £2.99<br>price took the software out of<br>the pocket money price range."<br>Mr Alper said the marketing<br>strategy was successful because<br>"we have already sold over<br>130,000 games to dealers."<br>Jeff Minter, of

#### **Space school**

### Slinky's star turn

Slinky is the first of Audio-<br>genic's new Commodore 64 disc<br>games. Selling at £12.95,<br>Audiogenic claims that Slinky<br>sets new standards in graphics<br>and sound, combining the<br>visual capabilities of the arcade<br>with the interac

Here's a great offer Save one n from K-tel and Home **Computing Weekly -**£1 off K-tel's range of twin-game cassettes. And the postage and packing is absolutely free. K-tel, well-known for its greatest hits albums, sprang onto the software scene just a few months ago.

And one of its innovations was a Double-Siders range, offering twice the value for the price of a single cassette.

And now we're offering even greater value to owners of the Spectrum and the **VIC-20.** 

All you have to do to claim your bargain tapes is to cut out the voucher on this page

and send it in with the coupon in next week's Home **Computing Weekly.** You may order as many tapes as you wish. But please do not send anything to us now. All

orders must be on the official coupon and the envelope must also contain the voucher. The usual price in the

shops is £6.95 each. So all you'll pay is £5.95 and the postage and packing is free. Your tapes will arrive from K-tel within 28 days. This offer closes at first post on Friday June 29, 1984.

Please remember you'll need next week's coupon as well as the voucher on this page.

**OUTTO** 

Alien Swarm/Arena for<br>either Spectrum. Alien<br>Swarm: The most lethal<br>invasion ever to threaten our world... They drop like deadly rain. You slone can<br>kill them, but sach alien that<br>survives grows stronger,<br>They have some vary nesty<br>surprises in store. Arena:<br>You are the captive of an<br>ancient war-like alien race.<br>Like the Romans, they play<br>game

Castle Colditz/Battle of the<br>Toothpaste Tubes for the<br>48K Spectrum. Castle<br>Colditz: You are a prisoner<br>of the Third Reich. Can you<br>escape its iron grip?To<br>escape its iron grip?To<br>escape you must avoid the<br>dogs and survive rats, the tunnel of poisonous spiders and the vault of<br>'bones. Battle of the<br>'Toothpaste Tubes: Can you<br>destroy the evil Brush<br>Brigade? Or will you<br>'succumb to the dreaded<br>Mini Tubes and Chattering<br>Teeth? You fire from your<br>toothpaste tube and protect yourself with a fluoride<br>shield.

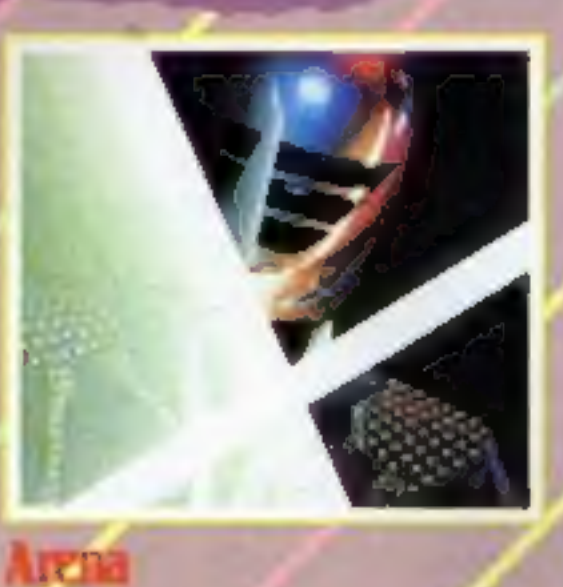

th

 $\epsilon$  felk

P

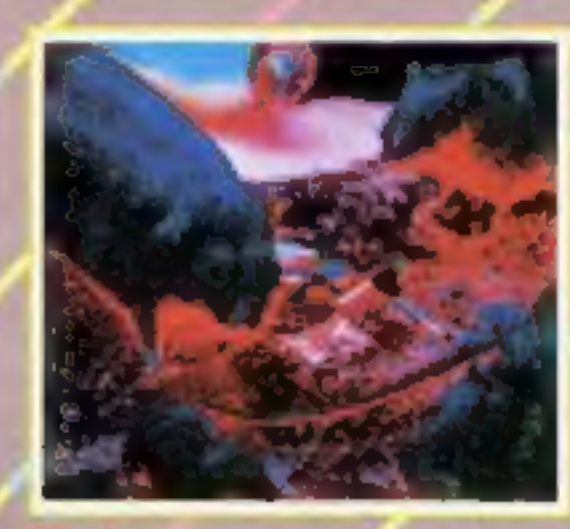

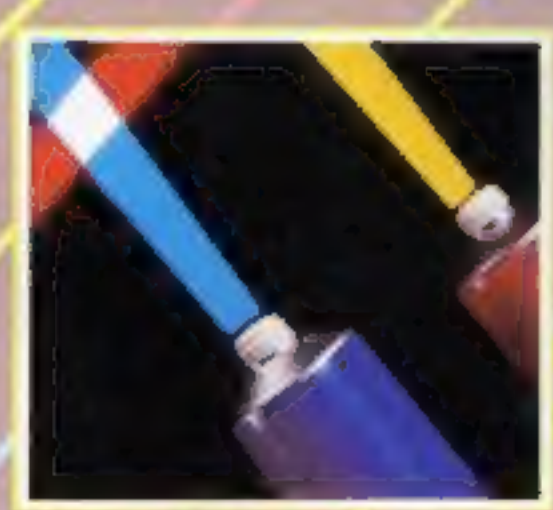

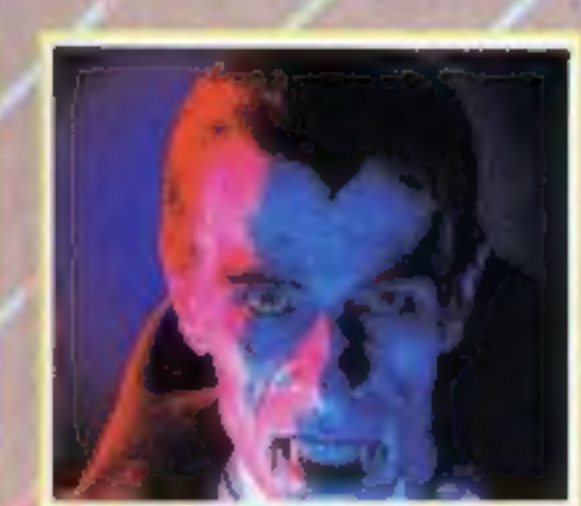

Plague/Alien Demon for the<br>VIC-20. Note: Alien Demon<br>requires BK RAM expansion.<br>Plague: They're everywhere<br>... a marching infection, a<br>creaping horror. Can you<br>wipe them out before you're<br>infected? Watch out for the<br>Plague just completed a mission to<br>a distant planet. Unknown<br>to you, the Alien Demon and<br>'his deadly droids boarded<br>Kilos and killed your crew.<br>Now you face them alone.

Suparaders/Bomber Run for course. We can be and you, in knots? You<br>the unexpended VIC-20.<br>the media of course, You must shoot control the worm as it are pits of choking slime.<br>Suparaders: You are a powerful multi-directio it's Only Rock 'n' Roll/Tomb of Dracula for the 48K Spectrum. It's Only Rock 'n' Roll: Can you become superstar, or are you just another has-been? You've got a lot of energy, a bit of 'money and a great future, But can you stay the course, stand heartbreaking disappointments, arrest, fraud, scandal and more? Can you capture the hearts 'and wallets of the public? Tomb of Dracula: Darkness is falling. The vampires are hungry. You can't go back, Your only chance of survival<br>lays ahead. With each step,<br>pest cold and clammy walls,<br>you think of the horrors<br>you'll face: ghouls, zombles<br>and pits of choking slime.<br>You have just seven silver<br>stakes with which to defend<br>y

Supavaders/Bomber Run for<br>the unexpanded VIC-20.<br>Supavaders: You are a<br>Pathfinder and your mission<br>is to flatten the enemy city

### artle of the Toothpaste

and land your force. It's<br>
'dark, the crew is edgy.<br>
Below you stretches the<br>
inhospitable city. But this<br>
is no sitting target –<br>
anti-aircraft batteries are<br>
putting up a barrage of flak<br>
and enemy fighters are on<br>
the p courage. You must shoot

### **Tomb of Dracula**

Defusion/Worms for the<br>48K Spectrum. Defusion:<br>Time is running out... you<br>are only seconds from an<br>explosive experience. A live<br>bomb ticks menacingly as<br>you try to get near enough<br>to defuse it. Unfortunately,<br>your peth is

#### **Millipede BY GRIW MAVRES**

This program puts you in the position of a millipede having to make your way through a field of mushrooms.

As the Spectrum has no scroll command in BASIC, I POKEd the character onto the screen. This makes Millipede a fast and fairly exciting game.

As a bonus, there are also pieces of fruit which are displayed at random. Eating a fruit gives you 10 extra points and every scroll gives you one extra point.

There is a high score facility and the graphics are good.

You have three lives and you lose one every time you run into a mushroom.

At 150 points the game increases speed and gets faster for every further 100 points you conta. To move left neare 5 and

#### **Listing for Millipede**

#### 1 LET he=0: GO SUB 9800 r REM ### mil lipsde attackere : REM ess by G. Haynes, ... ses 2 LET BC-01 LET lives-3 3 POKE 23692,255: LET econe-0 5 PRINT AT 21.0: LET #=16400: LET #=16 6 IF ATTR (0,a)=59 THEN GO TO 100 # IF ATTR (@,a)=189 THEN BEEP .01,201 LET score=score=10 B POKE x, 126: POKE x+8+32, 126: POKE x+2+(8+32), 36 9 POKE x+3\*(0+32),169; POKE x+4\*(0+32),189: POKE x+5\*(8\*32),36; POKE x+6\*(8\*3  $21,36$ 25 POKE 23692, 255 27 LET K=RND+(a+10): IF K)=26 THEN LET k=26 30 PRINT TAB KI INK 31"AAAA" 40 IF INKEYF="8" AND a<30 THEN LET x=x+1z LET a=a+1 50 IF INKEY\$="5" AND a>1 THEN LET x=x-1; LET a=a-1 60 PEEP 0.01,10 65 IF KK10 THEN PRINT AT 21, R+10; FLASH 1; INK 5; "B" 70 LET score=score+1: IF score)=150 THEN PRINT 75 IF sc>=250 THEN PRINT TAB RND+24; INK 3; "AAAA" 90 GO TO 6 100 REM \*\*\* you in dead \*\*\* 110 CLS : FOR #=69 TO -40 STEP -2 120 BEEP 0.01, f: NEXT + 125 PRINT AT 0,0:"Hi score="I FLASH lihe 127 LET sc=sc+score 130 PRINT AT 8.51 FLASH J: "YOU HAVE LOST A LIFE!!!"

**SPECTRUN** 

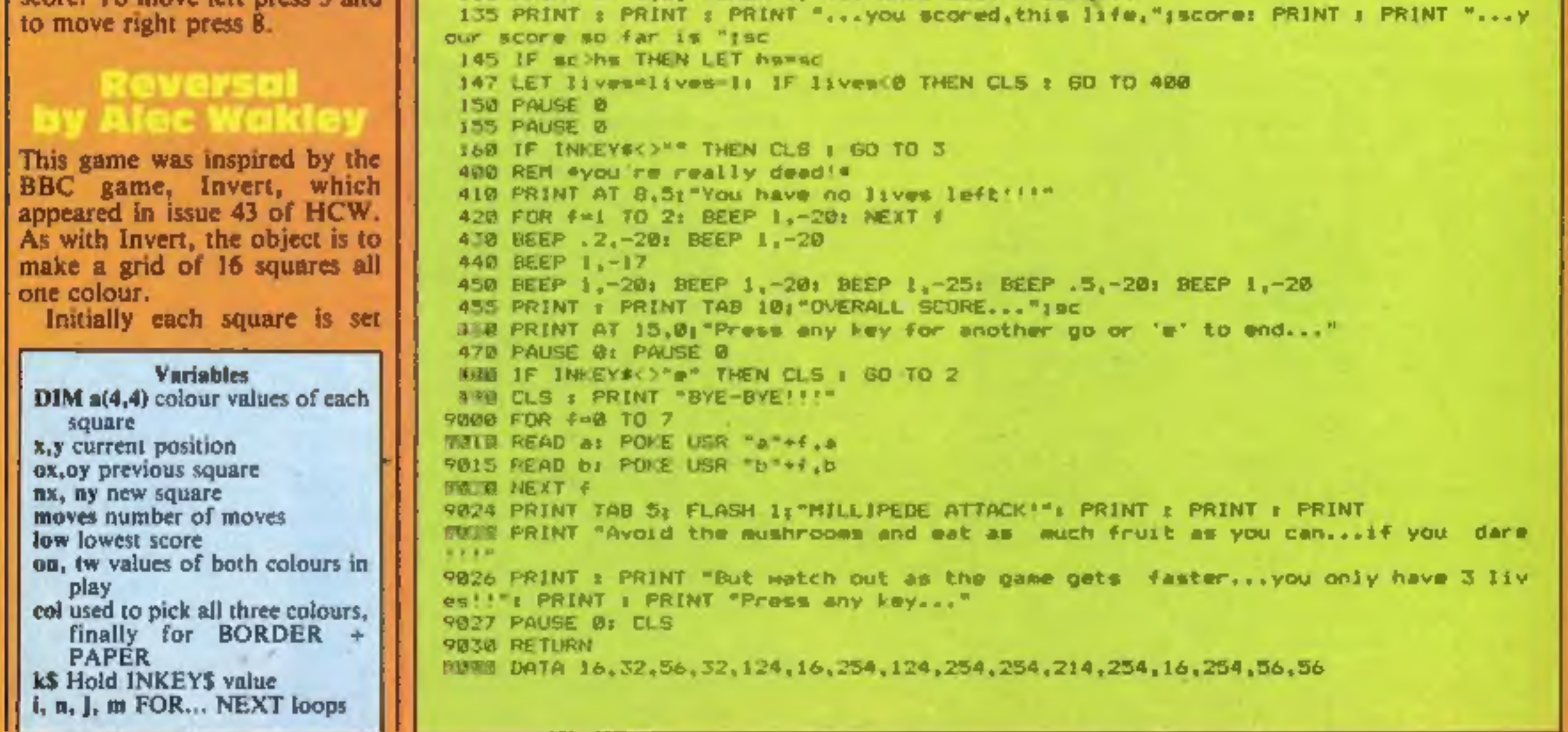

#### **PROGRAMS**

randomly to one of two colours, When a player moves to @ square it changes to the other colour. But you cannot go back to the square you have just left, and this is marked with an x.

How it works 210-320 initialise 390-550 select colours 600-680 random selection of two colours for 16 squares 690 random starting position  $(X, Y)$ 695 print instructions 700 print squares 800-1150 check if cursor keys pressed and if legal move 1205 BEEP on move 1210 keep score 1220 update score 1230-1250 change new square colour value and print 1260 update position 1270-1350 check if all squares are the same colour 1410-1420 check and print lowest score 1430-1590 play music, scroll away and GOTO new game 3000-3070 choose colours 3100-3290 print starting squares 3420-3550 change colour of new square and flashing centre, print inverse  $X$  in last square and blank out previous X

you will receive an extra ship.<br>But they get lower and lower<br>and defence becomes harder<br>and harder. Use your skill to<br>survive, but remember — your<br>chances are very slim.

#### **Variables**

#### hs high score se current score **k** control variable for lowering invaders x,y position of your ship **a,b** position of invaders (top) (wot dir direction in which invaders are travelling **0.p** position of bomb a\$, b\$, c\$, d\$, e\$, f\$, g\$, h\$ space invader strings **IS** score (life) graphic string

is no space invaders left string

#### Animate and ound Pattern: **Lov** tem

**McDonald** 

Internets and inch three 400 PRINT AT 5,22; "CHOOSE"; AT 410 GO SUB 3010 420 LET on=col 450 PRINT AT 6,22; "SECOND" 460 GO SUB 3010 478 LET tw=col 480 IF tw=on THEN GO TO 450 500 PRINT AT 6,221 "BACKGROUND" Sid GO SUB 3010 520 IF col=on OR col=tw THEN **530 INK 7** 540 IF col>3 THEN 530 INK 7<br>540 IF col>3 THEN INK 0<br>550 BORDER col: PAPER col 560 570 IF low=200 THEN GO TO 590 560 CLS<br>570 IF low=200 THEN GO TO 59<mark>0</mark><br>580 PRINT AT 18,23:"LOWEST ":l ow 280 REM \*\*\*\*#REVERSAL INITILISEX\*#\* 210 INK @: PAPER 7: BORDER 7: FLASH @: BRIGHT @: OVER @: INVE RSE @ 220 LET low=200 230 DIM a(4,4) 308 CLS 31@ LET ox=@: LET oy=@: LET mo ves=2 398 PRINT AT 3,22; "REVERSAL" 6,22; "FIRST";AT 7,22; "COLOUR" GO TO 500

Here's a bumper bundle for

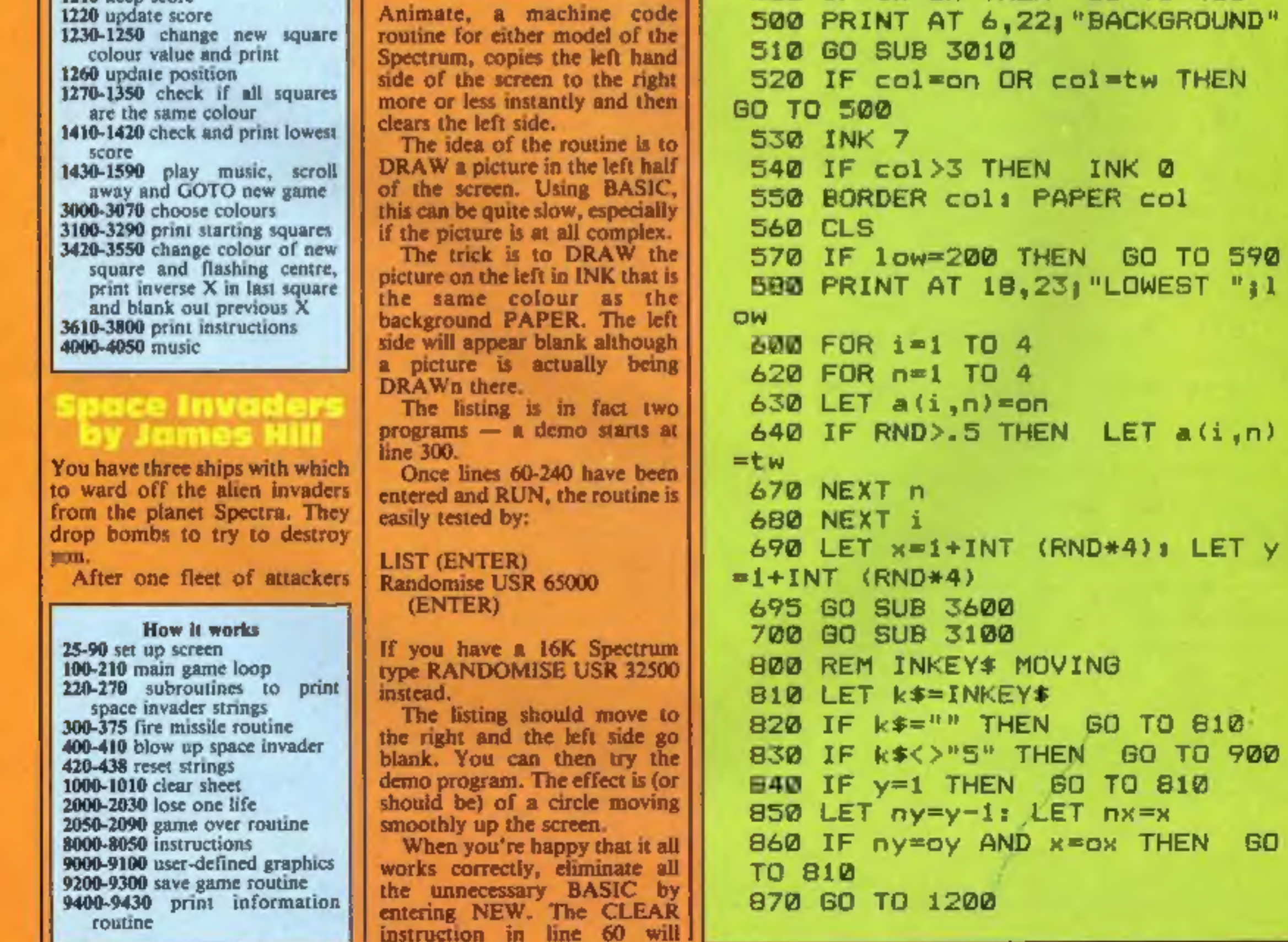

ET y

#### **SPECTRUM PROGRAMS**

900 IF k\*<>"6" THEN GO TO 100 Ø. 910 IF x=4 THEN GO TO 810 920 LET nx=x+1: LET ny=y 950 IF nx=ox AND y=oy THEN GO TO 810 980 60 TO 1200 1000 IF k\$<>"7" THEN GO TO 110 ø 1020 IF x=1 THEN GO TO 810 1030 LET nx=x-1; LET ny=y 1050 GO TO 950 1100 IF k\*<>"8" THEN GO TO 810 1120 IF y=4 THEN GO TO 810 1130 LET ny=y+1: LET nx=x 1150 GO TO B60 1200 REM CHECK 1205 BEEP . 1, 2\*VAL k\* 1210 LET moves=moves+1 1220 PRINT AT 17,23; "MOVES "; mo **Ves** 1230 IF a(nx, ny) =on THEN LET a  $(nx, ny) = tw_1$  80 TO 1250 1240 IF a(nx, ny)=tw THEN LET a  $(nx, ny)$  =on 1250 GO SUB 3400 1260 LET OX=X: LET X=nx: LET OY  $=yz$  LET yany 1270 FOR i=1 TO 4 1280 FOR n=1 TO 4 1290 IF  $a(i, n)$  < >  $a(i, i)$  THEN LE T n=5: LET 1=5 1300 IF n=4 AND i=4 THEN GO TO 1400 1310 NEXT n 1320 NEXT i 1350 GO TO 810 1400 REM FINISH 1410 IF moves<low THEN LET low

3040 IF INKEY\$<>"" THEN GO TO 3040 3070 RETURN 3100 REM GO SUB PRINT  $3130$  FOR  $i=1$  TO 4 3140 FOR n=1 TO 4 3170 FOR j=-1 TO 1 3180 FOR m=-1 TO 1 3190 PRINT INK  $a(i, n)$ ; AT  $4*i+j$  $,4*$ n $+$ m; " $"$ " 3200 NEXT m 3210 NEXT j 3220 NEXT n 3230 NEXT i 3250 PRINT INK  $a(x,y)$ ; FLASH 1 ; AT  $x*4, y*4$ ; " 3290 RETURN 3420 IF OX=0 THEN GO TO 3440 3430 PRINT INK a (ox, by) : AT OX\*  $4.0y*4$ ; " 3440 PRINT INK  $a(x, y)$ ; INVERSE  $1;AT \times 44, y*4; "X"$ 3450 FOR j=-1 TO 1 3460 FOR m=-1 TO 1 3470 PRINT INK a(nx, ny); AT 4\*n  $x + j$ , 4\*ny+m; " $''$ 3480 NEXT m 3490 NEXT j 3500 PRINT INK a(nx,ny); FLASH  $1;AT 4*nx, 4*ny; "H"$ 3550 RETURN 3610 PRINT AT 2,22; "REVERSAL" 3620 PRINT 3630 PRINT TAB 19; "Make all"; TA B 19; "squares the"; TAB 19; "same colour"; TAB 19; "as few moves"; TAB 19; "as possible" 3640 PRINT 3650 PRINT TAB 19; "You are here

```
PINEWORL
1420 PRINT AT 18,23: "LOWEST ":1
OW
1430 GO SUB 4000
1460 PRINT AT 20,5; "PRESS ANY K
EY FOR NEW GAME"
1470 IF INKEY *= "" THEN GO TO 1
470
1540 FOR j=1 TO 22
1550 PRINT ;" ": POKE 23692, 255
1560 NEXT j
1590 GO TO 310
2999 STOP
3000 REM GO SUB AREA
3010 LET k$=INKEY$
3020 IF k$<>"0" AND k$<>"1" AND
- k$<>"2" AND k$<>"3" AND k$<>"4
" AND k$<>"5" AND k$<>"6" AND k
$<>"7" THEN GO TO 3010
3030 LET col=VAL k*
```

```
"; FLASH 1; "\blacksquare"
3660 PRINT
3670 PRINT TAB 19, "You can not"
; TAB 19; "move back to"; TAB 19; "
last square X"
3800 RETURN
4000 REM Music
4010 BEEP . 25, 0: BEEP . 25, 3: BE
EP . 25, 5: BEEP 1.25, 7
4020 BEEP . 25, 0: BEEP . 25, 3: BE
EP . 25, 5: BEEP 1.25, 7
4030 BEEP . 25,0: BEEP . 25,3: BE
EP .25,5: BEEP .5,7
4040 BEEP .5,3: BEEP .5,0: BEEP
 , 5, 3: BEEP 1.25,2
4050 RETURN
8999 STOP
9000 SAVE "Reversal"
9010 PRINT "RE-WIND TO VERIFY"
9020 VERIFY "Reversal"
```
Page 10 HOME COMPUTING WEEKLY 8 May 1984

65000, 50

Polar Plotter by Peter Scott Most computer users are used<br>to plotting graphs using x- and<br>y-axes. Less familiar, but<br>equally important, are graphs in<br>polar coordinates, in which REM SPACE INVADER BLOWS-UP<br>PRINT AT a\*v\*2,y\*i;"GGG"! BEEP .01,20: BEEP .<br>REM RESET STRING<br>DEF FN j\$(k\$)\*k\$( TO yi\*i)\*" — "+k\$(yi+5 TO )<br>GO SUB 430+2\*v+2: LET mc=5c+50-v\*10: RETURN<br>LET k\$=a\$: LET a\$=FN j\$(k\$): LET k\$=f\$: LE +O1,0: PRINT AT atve2,yery" 425 DEF FN js(ks)\*k#( TO yi<br>430 GO SUB 430+2+v+2: LET m<br>432 LET k\$=a\$: LET a\$=FN j\$<br>434 LET k\$=a\$: LET b\$=FN j\$<br>436 LET k\$=c\$: LET c\$=FN j\$ UB 430+2+v+2: LET mc=sc+50-v+10; RETURN<br>k\$=a\$: LET a\$=FN j\$(k\$): LET k\$=e\$: LET f\$=FN j\$(k\$): RETURN<br>k\$=c\$: LET c\$=FN j\$(k\$): LET k\$=h\$: LET h\$=FN j\$(k\$): RETURN<br>k\$=c\$: LET c\$=FN j\$(k\$): LET k\$=h\$: LET h\$=FN j\$(k\$): RETURN VSUCHER ASSAULT ASSAULT AND MANY IN TAXES (FIRE ASSAULT WAS INTURNAL ASSAULT WAS ALSO CONSIDENT AND A CHARGE AND INCONDUCT AND INCONDUCT AND RETURN<br>432 LET WS-BS ILET DS-FN JS(KS): LET KS-RS: LET RS-FN JS(KS): RETURN<br>436 L  $2010$  LET a= $2*$ k: PRINT AT  $R_1$ y+ $2$ : FLASH 1; INK  $\Delta$ : PAPER  $2$ ; "GG": FOR  $n=0$  TO  $-10$  STE 2030 FOR  $n=0$  TO 200; NEXT at LET lys=lyn-1: IF lys=D THEN PRINT #0;AT 0,8;" 2070 LET mi=12: LET MS="ANOTHER GO ??": GO SUD 9400: LET mi=15: LET M\$="YOUR SCO 2075 IF sc=hs THEN PRINT AT 1, 9| FLASM 1; " A NEW HIGH-SCORE ": FLASH D

preserve the machine code.<br>
All the DRAWing should be<br>
kept within the left of the screen<br>
and should be done with<br>
temporary colour commands. It<br>
pays to have the INK contrast<br>
with the PAPER until you're<br>
satisfied that Once SAVEd, it can be LOAD '\*": LOAD''" CODE **EXECTS:** How it works<br>
60-250 POKEs<br>
60,90 For a 16K Spectrum the<br>
value 64999 should be<br>
changed to 32499<br>
70 1 is a variable that checks to<br>
see the DATA is correct<br>
90-130 do the necessary READ-<br>
ing and POKEing<br>
140-410 loops back to 370<br>500-780 are the anneomics for<br>500-780 are the anneomics for<br>the machine code listing. Don't<br>type them in — they don't do<br>anything. They're there for those<br>who are interested in working<br>out how the pr 1@ BORDER @: PAPER @:<br>15 GO SUB 9000<br>16 LET mi=2ir LET Ms="<br>17 IF INKEYS="y" OR IN<br>18 IF INKEYS="y" OR IN<br>19 GO TO 17<br>20 GO SUB 8000<br>25 LET hs=0<br>25 LET hs=0<br>40 REM<br>55 LET k=0: LET sc=0: 10 BORDER 0: PAPER 0: BRIGHT 1: CLS : GO SUB 3000 need INSTRUCTIONS 7 "1 GO 6UB 9400<br>" THEN GO TO 25<br>" THEN GO TO 20 18 IF INKEYS="y" OR INKEYS¤"Y" THEN GO TO 20 INK 7: BRIGHT 1: OVER @: FLASH @: CLS ke@: LET sce: LET Ivse3 as=" AB AB AB AB AB AB AB": LET b#=" CD CD CD CD CD Cb cD \* 13 IJ Td To "2 LET dg" KL KL KL KL KL KL KL Lge" EF EF EF ses i efmas: LET ff=b\$: LET g#=cs: LET heads w=2@: LE yale: LET be@: LET dir=@: LET a=2ek: LET oma 85 FOR m=8 TO 31: PRINT AT 20,m;" ": NEXT a<br>
90 LET p={NT (RND=32,<br>
100 OVER 0: PRINT AT w.y!" \_EF\_"<br>
102 PRINT AT 0.p; {NK 2:"H"<br>
103 GO 6.0 0 270<br>
110 IF d:r=0 THEN LET b=b+;<br>
126 IF d:r=0 THEN LET b=b+;<br>
136 IF d:r=1 TH LET ete" i30 if b>10 THEN 60 SuB 260: LET a=a+1: LET dir\*1<br>i35 PRINT AT 0.1: SCORE = "(sc)AT 0.20: "HIGH = "the 150 IF A+6=18 AND (d# 1#) THEN IF (c\$<>1#) THEN LET k=0: GO TO 2000  $=160$  if inkeys=" " Then FOR a=19 TO a\*8 STEP -1: PRINT AT m.y\*2: "(AT m 1.y\*2;<br>" .AT a.y\*2:" "; NEXT a: PRINT AT a\*7.y\*2:" ": GO SUB 300 175 IF Den AND (psy-2 DR psy-3) THEN GO 500 2000<br>188 IF Den AND (psy-2 DR psy-3) THEN GO 500 200<br>198 IF Den AT 0.41 "LIVES = "sisk TD lives")"<br>198 IF New SAM Ball" (psee = sisk TD lives")"<br>198 IF New SAM Ball" (psee = sis

### **SPECTRUM PROGRAMS**

Listing for Space Invaders

 $\sim$   $-$ 

 $\sigma_{\rm H}$  , and  $\sigma_{\rm H}$ 

#### **SPECTRUM PROGRAMS**

**Service** 

each point is described by its<br>distance from the origin (r) and<br>the angle between the line<br>joining it to the origin and the<br>horizontal (t).<br>Polar Plotter is designed to<br>help people to feel more at<br>home with polar coordina values are encountered, then the program automatically

rescales the graph.<br>Many common curves have<br>simple equations such as:

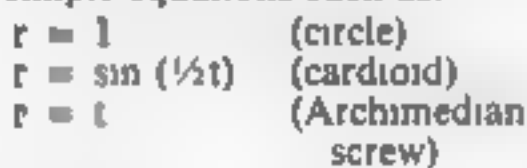

screw)<br>  $r = 0.5 + \sin t$ <br>
After that, ingeniity is the<br>
only limit to the shapes that can<br>
be produced. The graph plotted<br>
covers values of t from 0 to 2<br>
This can be altered in line 50;<br>
for example, LET  $t = PI^*z/15$ <br>
plots a This can be altered in line 50;<br>for example, LET  $t = PI^*z/15$ <br>plots a graph for t from 0 to

Variables<br>sis a scale factor, if  $s = 80$ , then<br>the distance between  $r = 0$ <br>and  $r = 1$  is 80 pixels.<br>eS stores the function being<br>plotted<br>z is a running variable t is the angle of the point being p.otted r is the distance of the point from the origin<br> $x$  and  $y$  are the  $x$  and  $y$  coordin-<br>ates of the point

2085 IF INKEY\$="N" OR INKEY\$="n" THEN STOP<br>2090 60 TO 2000<br>3010 RESTORE 9110: FOR n=USR "m" TO USR "m"+<br>3015 PRINT AT 3.3: INK 7:"J.HILL PRESENTS..<br>3015 PRINT AT 3.3: INK 7:"J.HILL PRESENTS..<br>3015 PRINT AT 3.3: INK 7:"J.H 2085 IF INKEY\*="N" OR INKEY\*="n" THEN STOP READ a: POKE nai NEXT 289 IF INFEVerence The Research of the Extension True And the Research Internet of the Research Internet of the Research Internet of the Research Internet of the Research Content in the Research of the Research of the Res SBIS PRINT AT B.6: INK 6: FLASH I: PAPER Z: "LASSELLER COLLER LAT L.61"%'IA - James Hill I DATE - 26/1/84<br>NIINDE - "I PAUSE O: PRINT #01AT 0,0 9040 FOR m41 TO 2001 NEXT WE PRINT AT 20.01 Jongs Hill I DATE 26/1/84<br>1830 PRINT W0:AT 0.01 PRESS ANY FEY TO CONTINUE "I PACSE OF PRINT W0:AT 0.0<br>1" ROSS CLS & LET m1=21 LET M\$m" T M E E N E M Y "E GO SC0 9400<br>6055 CLS & L 8100 PRINT #81AT 0.0:" PRESS ANY KEY TO PLAY "I PALSE 0<br>01" RETURN<br>9200 RETURN<br>9000 REM USER DEFINED BRAPHICS<br>9010 RESTORE 9050: FOR N=0 TO 95: READ 4: POIE USE "#"+n.41 NEXT<br>9250 DATA 0.3.7.9.127.15.2.14.0.192.224.14.254. BBPD FOR n=0 TO 2: FOR e=-40 TO 50 STEP 5. BEEP .003,n: BEEP .002,n: BEEF .002,1 PRESS ANY KEY TO PLAY 41 PAUSE 0: PRINT #0:AT 0. 9010 RESTORE 9050: FOR n=0 TO 95: READ 4: POLE USR "a"+n, at NEXT n

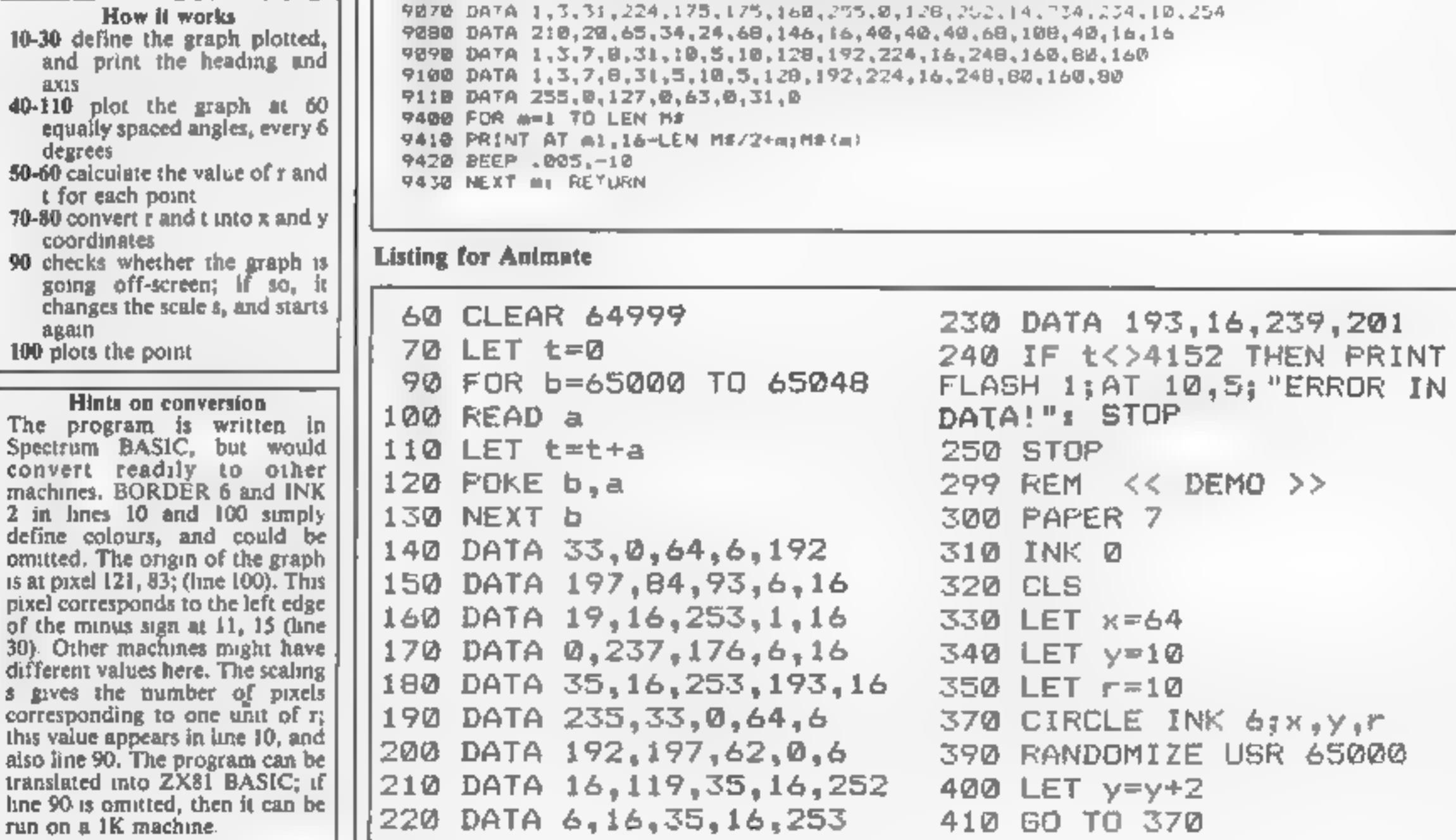

#### r seku no PROGRAM

 $\rightarrow$ 

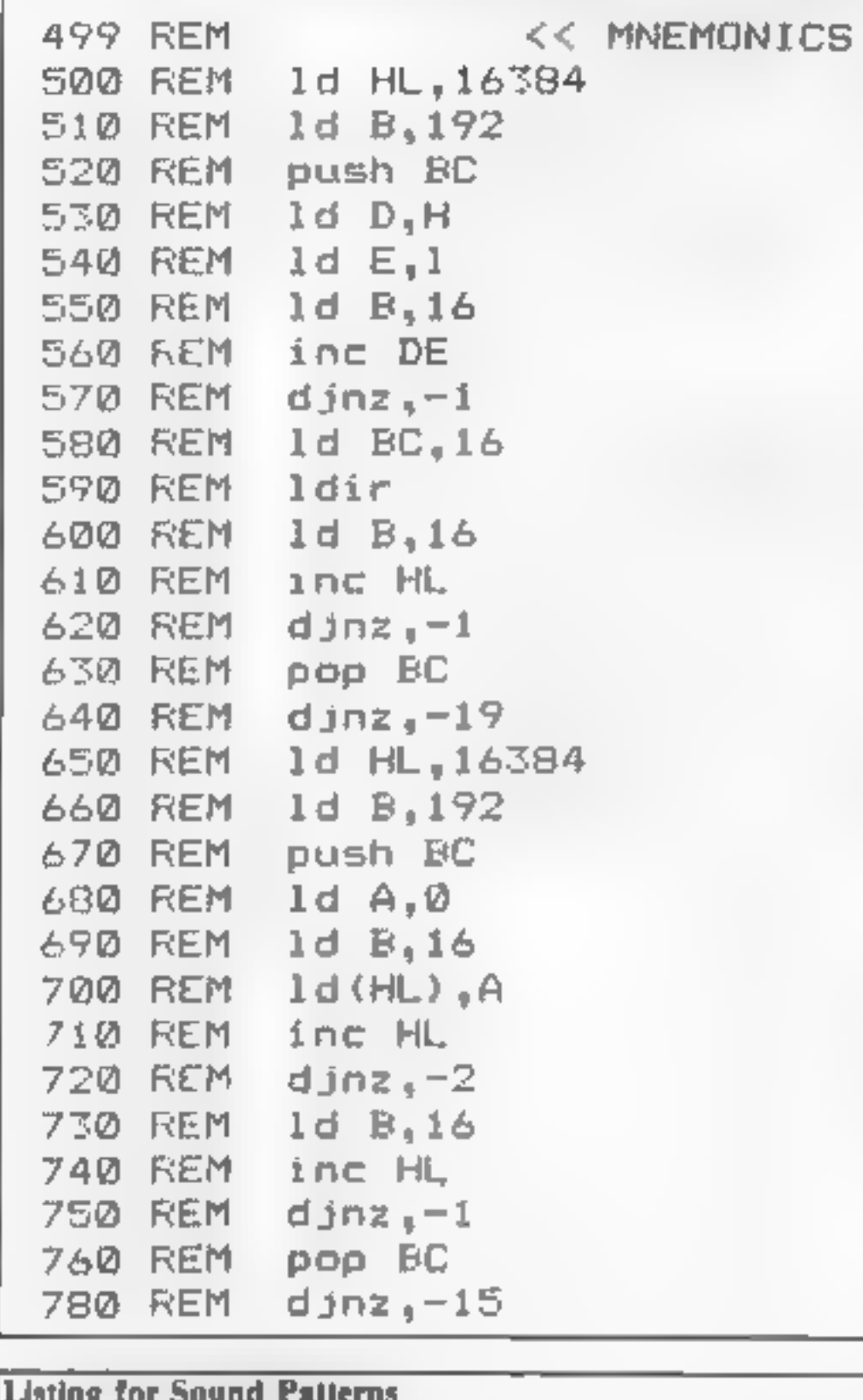

#### $\mathbf{r} = -\mathbf{r}_k\mathbf{r}_k, \qquad \qquad \mathbf{r}_k\mathbf{r}_k$  $1<sup>1</sup>$  $100 \, \text{Hz}$   $\rightarrow$  $+$   $+$  $\mathbf{1}$  $1.1<sub>2</sub>$ **Contract Contract** -19 0  $P_d = \pm 10^{-15}$  $\mathbf{h}^{\frac{1}{2}}$ эŵ, Ю.

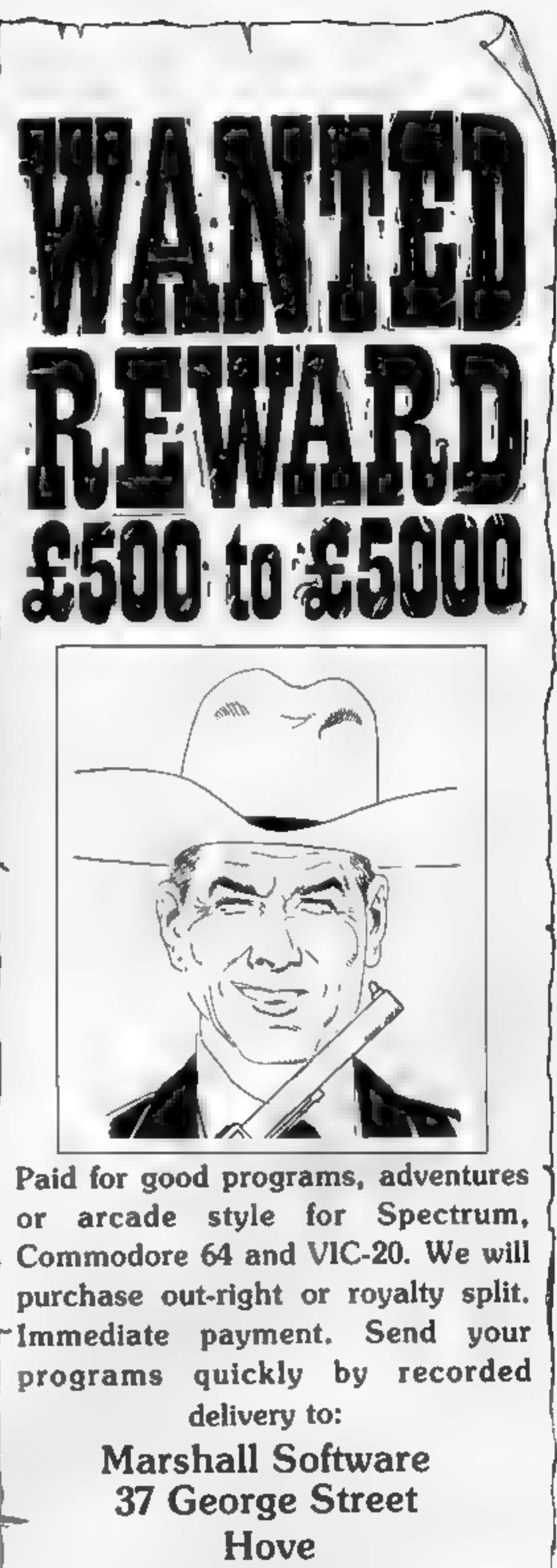

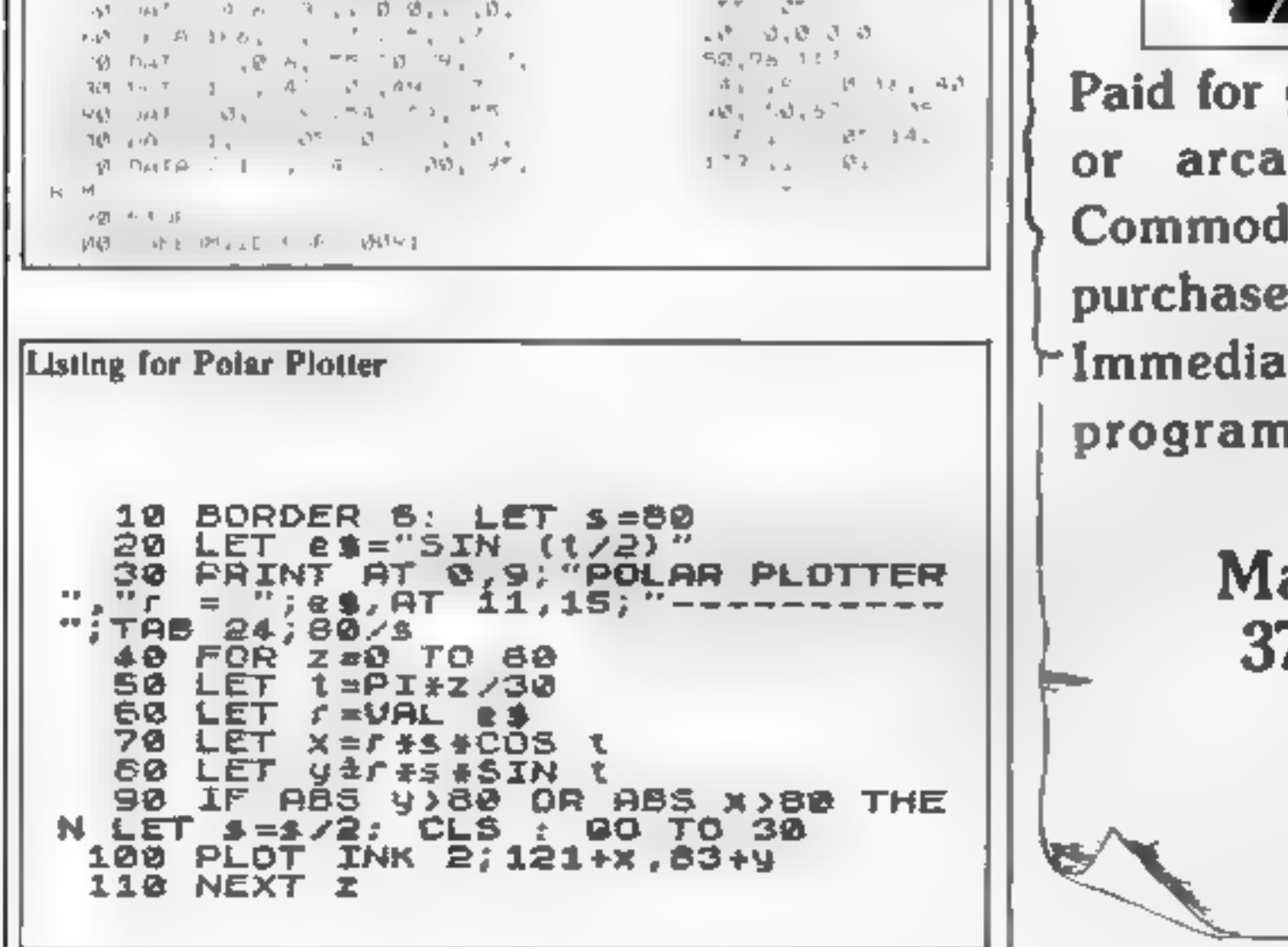

14

 $-111$ 

HOME COMPUTING WEEKLY 8 May 1984 Page 13

**East Sussex** 

**BN3 3YB** 

EDU-GAME is anew conceptin education. Various subjects are EDU-GAME is a new concept in<br>education. Various subjects are<br>covered by different tapes including sequential programmes in Spelling and Maths — to 5th year High School level. When you have finished your<br>lesson reward yourself with a FREE game on the other side.

SPELL LE LOW Many

WENTY

SPEI

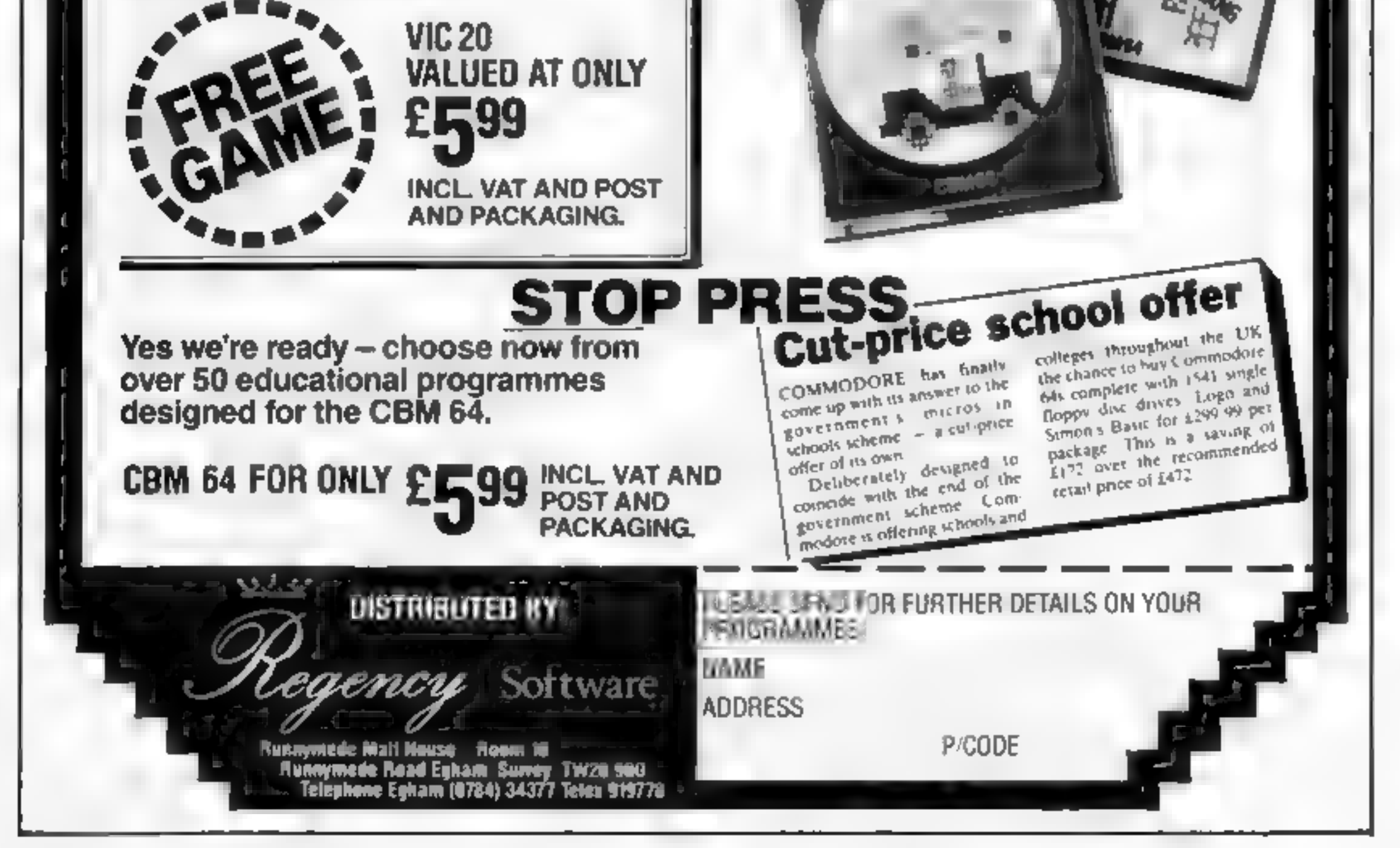

WHAIRS

**Johnu-**

**WHERE** 

GAMM

 $24 - 7 =$ 

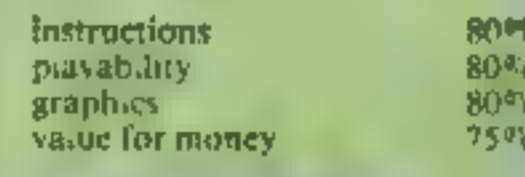

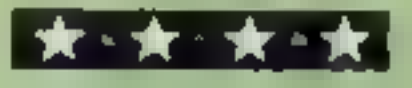

are crushed<br>
The graphics are fairly good, of new games<br>
in a number<br>
in the program itself although still a long way from<br>
inter crushing an ice cube Percy stays<br>
still for a second or two, leaving<br>
still for a second or becomes quite addictive that the state of the state of the state of the state of the state of the state of the state of the state of the state of the state of the state of the state of the state of the state of the state o

Music Box This program doés not **Percy Penguine 1988**<br>
Superior, Dept C, Ground Floor, throughout music is played The<br>
Superior, Dept C, Ground Floor, throughout music is played The<br>
Regent House, Skinner Lane, unstructions are quite clear and<br>
Regent Ho

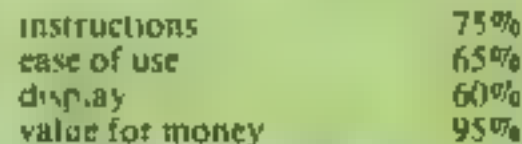

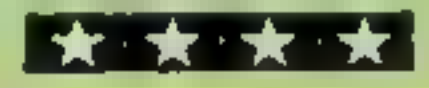

Source you lose a life<br>of the game are of a high<br>standard All animation is<br>standard All animation is<br>tandard All animation is<br>the Extended BASIC version<br>Doovnes is highly amusing<br>Doovnes is highly amusing<br>the demonstration

## Cosmic Cosmic Bounce USE YOUr Barricade commodore 64 £7.50 Goldings Hill, Loughton, Essex Col. House, Cable, 52 Limbury Rd, Luton, RSEX Cable, \$2 Limbury Rd, Luton, RSEX Cable, S2 Limbury Rd, Luton, RSEX Cable, S2 Limbury When I first saw the mlay to this<br>cassette my unmed ate reaction<br>was, ''Oh not, not another space parties of the figures are in the figures are in

destruction game". Much to my<br>
furprise this game turned out to<br>
be well designed, amusing and<br>
very difficult<br>
You have the part of the part EN EXECT CONTENTS The MOVEMENT CONTENT WAS A THE REVIEWELTS TO A PLASSIFY OF A PLASSIFY OF A PLASSIFY OF A PLASSIFY OF A PLASSIFY OF A PLASSIFY OF A PLASSIFY OF A PLASSIFY OF A PLASSIFY OF A PLASSIFY OF A PLASSIFY OF A PLA

Finder and Engance where you have a<br>
intruders called Doovines Unlike<br>
angle plasma bolt When fired<br>
angle plasma bolt When fired<br>
the bolt zips around the screen intervals. The same that used to be called the state of the

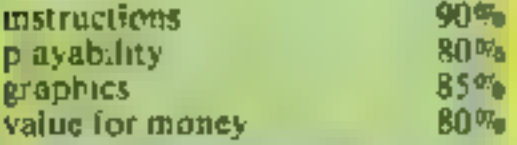

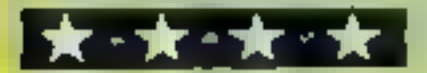

montrained and the example of the set are the energy of the set are the set and will produce which of the space of the set are the set are the set of the material of the set of the preceding the product which of the space reloaded from cither tape or

of a TI BASIC original.<br>If you have ever seen the referred to when using the<br>demonstration program which matemonic — instructions.<br>used to be run on the TI in Suggestions are also given to<br>retailers, then you will have som

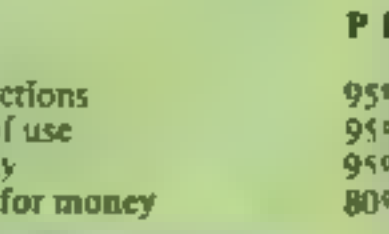

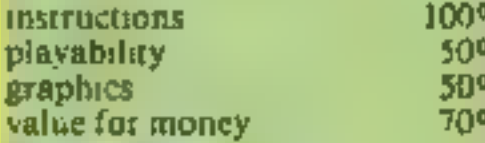

#### 尺巨凹米米卓米米米米 REMWERUIT MACHINEW 3 REM\*  $B<sub>A</sub>$ 4 REM# DAVID REES \* 5 尺巨 阿米米米米米米米米米米米米米米米 10 IFPEEK(52000)=17HEN1000 19 REM\*[CLR][CYAN](BWN\*2) 20 PRINT" NULOADING MACHINE CODE" 50 POKES2000,1 60 FORN=0T0399 70 READA IFA=-1THENA=255 80 POKE14336+N, A **90 NEXT** 100 FORN=0T052 110 READR POKE49152+N, A 120 NEXT 200 FORN=0T052 210 READA POKE49408+N, A 220 NEXT 500 DIMA\$(5,2) 510 FORN=0T05 FOPM=0T02 520 READAS(N,M) PRINT"W",AS(N,M) 530 X=M#3+N#9+50176 540 FORP=0T02 550 POKEX+P,PEEK(1024+P) 560 POKEX+P+256, PEEK(55296+P) 570 NEXTP 590 NEXTM, N 700 FORN=0T0189 710 READA POKE49664+N, A 720 NEXT 800 FORN=0T070 810 RERDA POKE49920+N, A 820 NEXT 999 REMWICLRIEGREENJ 1000 PRINT"CH WELCOME TO THE FRUIT MACHINE." 1010 PRINT"YOU HAVE 50 PENCE TO BET WITH." 1020 PRINT"10 PENCE IS BET EACH TIME, AND IF A" 1030 PRINT"CHERRY RPPERRS AT THE ROW START,", 1035 PRINT" OR 2 OR3 CHARACTERS", 1040 PRINT" APPEAR NEXT TO EACH OTHER." 1049 REMA... [DWN] 1050 PRINT"YOU WIN EXTRA MONEY. XI" 1060 PRINT "PLEASE SET THE SPIN SPEED (1-255)" 1070 INPUT SP IFSP<10RSP>255THEN1070 III@ POKE53265, PEEK(53265)OR64 1120 POKE53272, 21 1130 V=53248 POKEY+34,1 POKEY+35,12 1140 POKEY+36, 12 M=50 1150 POKEY+32, 0 POKEY+33, 0 1170 FORN=0102 POKE858+N, 1:NEXT 1180 POKE862, 2 POKE863, 8 POKE864, 14<br>1200 S=54272 POKES+14, 255<br>1210 POKES+15, 255 POKES+18, 129 1220 POKES+24, 15

#### **How It works** 10-90 POKE graphics to memory 100-220 POKE in machine code 500-590 POKE in character lay-**OUTS** 700-820 POKE in more machine code 1000-1060 PRINT out instruc-**Horts** 1070-1150 set speed and video registers 1170-1180 set machine code routine registers  $1200-1220$  set random number registers 1400-1440 if you run out of stake money 1450-1520 set maximum spin length 1530-1930 set spin length for each column 1990 user defined character mode 2000-2080 set fruit machine display 2120-2140 GOTO machine code routing 2150-2310 wort out the score 2320 clear key buffer 2390 wait 2400-2480 PRINT out winnings and give questions to continue the round 5000-S410 fruit graphics DATA 5500-5760 machine code DATA 6000-6040 character layout

#### **Fruit Machine**

**COMMODORE** 

This is a fast game where, as you would expect, you gamble away your money on the outcome of three spinning columns. I have tried to make this version more interesting by using fast, versatile routines and good graphics.

The graphics are achieved by using extended colour mode, and plenty of user-defined graphics stored at 14336 and beyond

E.C.M. limits the number of characters you can use to 64. but makes up for this by allowing you to use four different background colours at the same time (instead of one)

As you can also change the foreground colour of each character to one of 16, the good use of graphics here gives an effect that only a similar mode, or 16 colour high resolution graphics, could recreate

The other interesting feature. is the program's versatility. The whole routine that shows the columns spinning is pure machine code. This allows you.

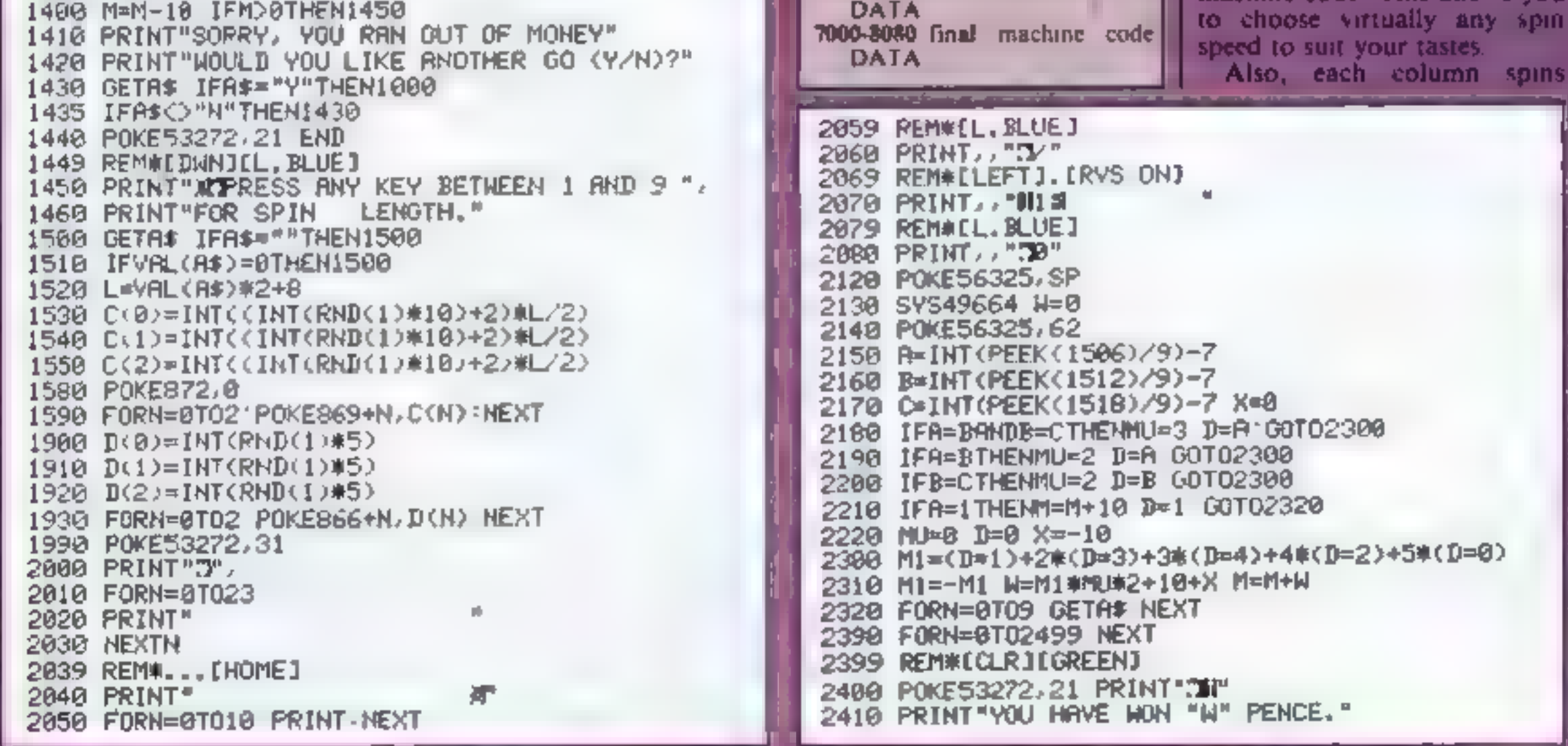

#### i4 PROGRAMS

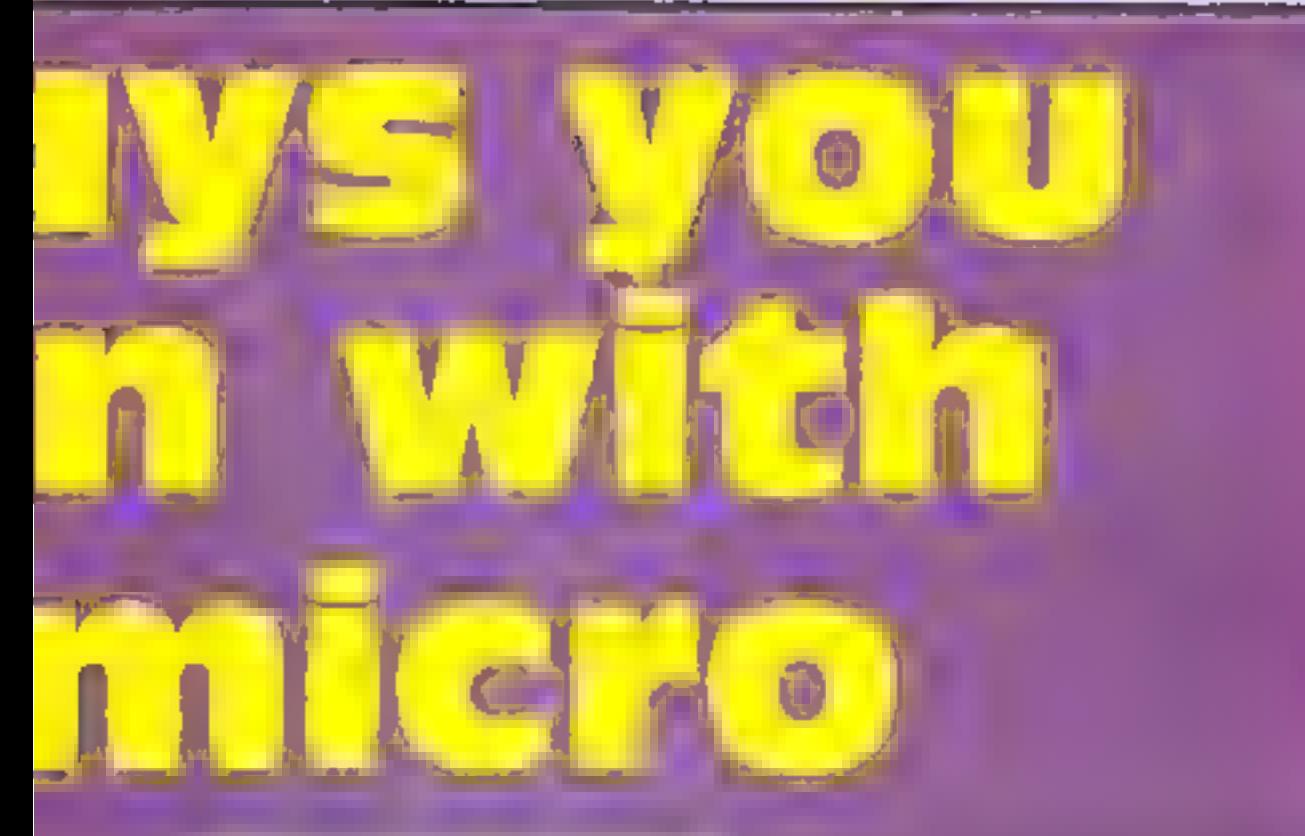

#### **Hints on conversion**

This program uses one of the 64's graphics modes virtually to its limits, giving the impression of a 320 by 200 resolution with 16 colours per point Thus, unless you have a computer with a similar mode, if is not worth. while converting this program as it stands Its heavy use of machine code will also hinder your task.

Instead, you could use BASIC sections of this program (e.g. lines 2150-2310) and the userdefined graphics to build up your own program

independently of the others, allowing for some realistic effects. The parameters of these are controlled from BASIC and so can be easily changed.

Playing instructions are given in the program, and all special characters have been REMed

Main variables A,B,C frust contents of each cosumn L overall spin length M your money SP spin speed

As always, SAVE the program before you RUN n, in case thereis a mistake in the machine code

If you feel you are winning or losing too much, you can alter the odds by changing values in lines  $2150-2310$ .

Finally you can also use it to show that the 64 is not as far behind the BBC micro as some people believe

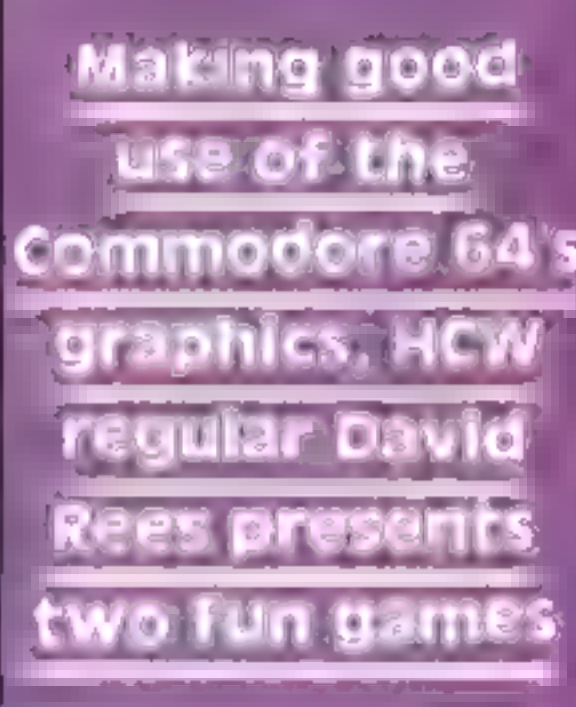

5150 DRTA. . . . . . . . 1.3.3.7.7.3.3.1. . 5160 DATA24,248,48,56,124,254,254,254 5170 DATA254,254,254,254,-1,-1,-1,-1 5:80 DATA-1,-1,252,248,220,-1,60 5190 DRTA... .........128,192,192,96 5200 DATA96, 64, 192, 128, 1, 1, 3, 15, 31, 63 5210 DATA59, 127, 125, -1, -1, 239, -1 5220 DATA251,-1,-1,-1,118,127,63,61 5230 DATA31,15,3,,195,153,195,-1 5240 DRT8246, 223, 253, 223, 247, 253, -1 5250 DATA125,247,198,-1,251 5260 DRTA, .,,,,, 5270 DATA238,-1,-1,188,-1,251,183,-1 5275 DRTA....... 5280 DATA, 192, 240, 184, 235, 220, 111 5290 DATR250, 119, 237, 187, 109, 245 5300 DATA187,223,231,206,138,60 5310 DATR220,248,112,192, 5320 DATA ......., ..., 1, 1, 1, 1, 3, 3, 7, 7 5330 DATA6,3,,,,60,126,253,253,253 5340 DRTA253, 253, 253, 253, 253, 253 5350 DATA254,254,254,254,-1,-1,-1,24 5360 DATA60,153,-1,,,,,,,,, 5370 DATA128, 128, 128, 128, 64, 192 5300 DRTR224, 224, 96, 192, 5390 DATA1, 3, 7, 15, 31, 63, 127, 255 5400 DATA255,127,63,31,15,7,3,1 5410 DATA1, 3, 7, 15, 15, 7, 3, 1 5500 DATA160, 185, 90.3, 201, 240, 38 5510 DATA169, 4, 133, 252, 133, 39, 169, 216 5520 DATA133,254,133,41,185,94,3 5530 DATA133,251,133,253,24,105,40 5540 DATA24,133,38,133,40,162,,132,2 5550 DATA160, 32, 193, 164, 2, 200, 192, 3 5560 DATR208,206,96 5700 DATA177, 38, 145, 251, 177, 40, 145, 253 5710 DATA200,192,3,208,243,160,,165,38 5720 DATA24,185,40,144,5,24,230,39 5730 DATA230,41,133,38,133,40,165,251 5740 DATR24, 185, 48, 144, 5, 24, 238, 252 5750 DATR230,254,133,251,133,253,232 5760 DATA224,24,208,204,96 5999 REM#CBLUE1...CBLUE1...EBLUE] 6000 DATA"@~~~",\*@e~L","@L~ [!! 6009 REM#(BLACK].[RED].[BLCK].[RD].[BLCK].[RD] 6810 DATA"#\L#`","#`^#`!","#'/@" 6019 REN#CBROWN]. [PURPLE]. [PURP]. [PURP] 6020 DATA"R-174","1988 |","1004" 6029 REM#[ORANGE].[RVS ON].[ORNG].[ORNG].[GREY1] 6030 DATA"JHS19","JERU","JERU 19,"SOP 1° 6039 REM\*[GREY1]. [GRY1]. [RVS ON]. [RVS OFF] 6040 DATA"00115","B.J.H. "," H<sub>2</sub> H<sub>2</sub>  $H_{\rm{eff}}$  N 7000 DATR169,,141,105,3,160,,140,97,3 7010 DATA185,90,3,201,,240,28,185,94,3

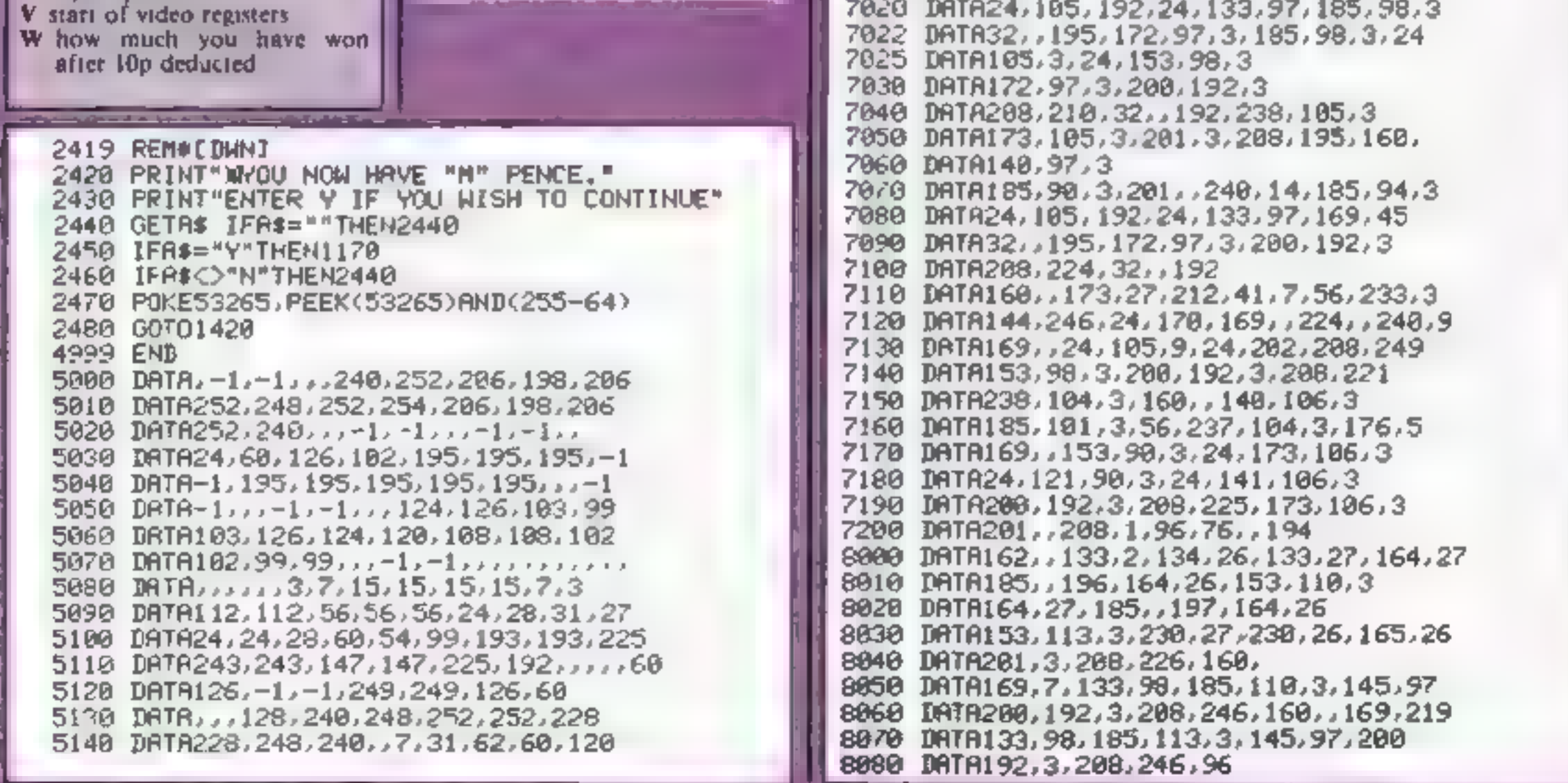

#### **COMMODORE 64 PROGRAMS**

the most company of the company of the company of the company of the company of the company of the company of the company of the company of the company of the company of the company of the company of the company of the com

**Prize Cards**<br>Will you win a new car? Prize<br>Cards gives you the chance by<br>allowing you to gamble points<br>on three rows of cards.

The questions are easy to<br>answer, making this a game<br>anyone can enjoy, and the user-<br>defined graphics give realistic<br>pictures of cards in the range<br>two-10 and aces.<br>When typing in the program,<br>be especially careful with li

Thus, if there is a mistake in<br>any of these lines, the program<br>will stop and never reach the<br>part' which engages the<br>keyboard. You will not be able<br>to type in anything, and so you<br>will have to switch the computer<br>off and o

How it works<br>30-40 set card strings<br>50-90 read card patterns<br>100-270 POKE normal and user<br>defined graphics to RAM<br>300-330 reset cards played array<br>340-425 set display and variables<br>430-450 jump to routines<br>455-520 start ca

After graphics are defined,  $\left| \right|$  the game starts. You go through

30 AS(0)="m4" AS(1)="@w" US=CHRS(17)<br>34 Als=Chrs(144)+"You Won The Car"+Chrs(145)<br>36 A2S=Chrs(28)+"You Won The Car"+Chrs(145)<br>40 AS(2)="m4" AS(3)="@\*" O\$=Chrs(145)<br>49 REM#INPUT CARD PATTERNS\* 50 FORN=0109 70 FORL=0TO2<br>
9 READANNALL)<br>
98 REATHAMALL)<br>
98 REATHAMALL)<br>
98 REATHAMALL)<br>
100 NEXTLAMALL)<br>
100 NEXTLAMALL)<br>
100 NEXTLAMALL)<br>
100 NEXTLAMALL<br>
100 POKEI, PEKK(19386)<br>
120 POKEI-PEKK(1937<br>
140 POKEI-PEKK(1937<br>
140 READAMAL

**Hints on conversion**<br>Remove anything to do with<br>POKEs (these change modes and<br>store graphics) and all PRINT<br>statements, except those<br>containing questions. There are<br>few other alterations to be done,<br>and then you can add y

a and a series of the series of the

bet need one-key answers, making this an easy game to operate. The object is, by the end of the third row, to get the highest score you can, and if you have amassed 4,000 points or more, you win a car!

The cards are displayed in<br>full colour, and are as real as is<br>sensibly possible. They are<br>randomly chosen, and are<br>drawn from the array  $C(9,3)$ , so<br>a card can never appear twice in<br>one game. Cards are in the<br>range 2 to 1

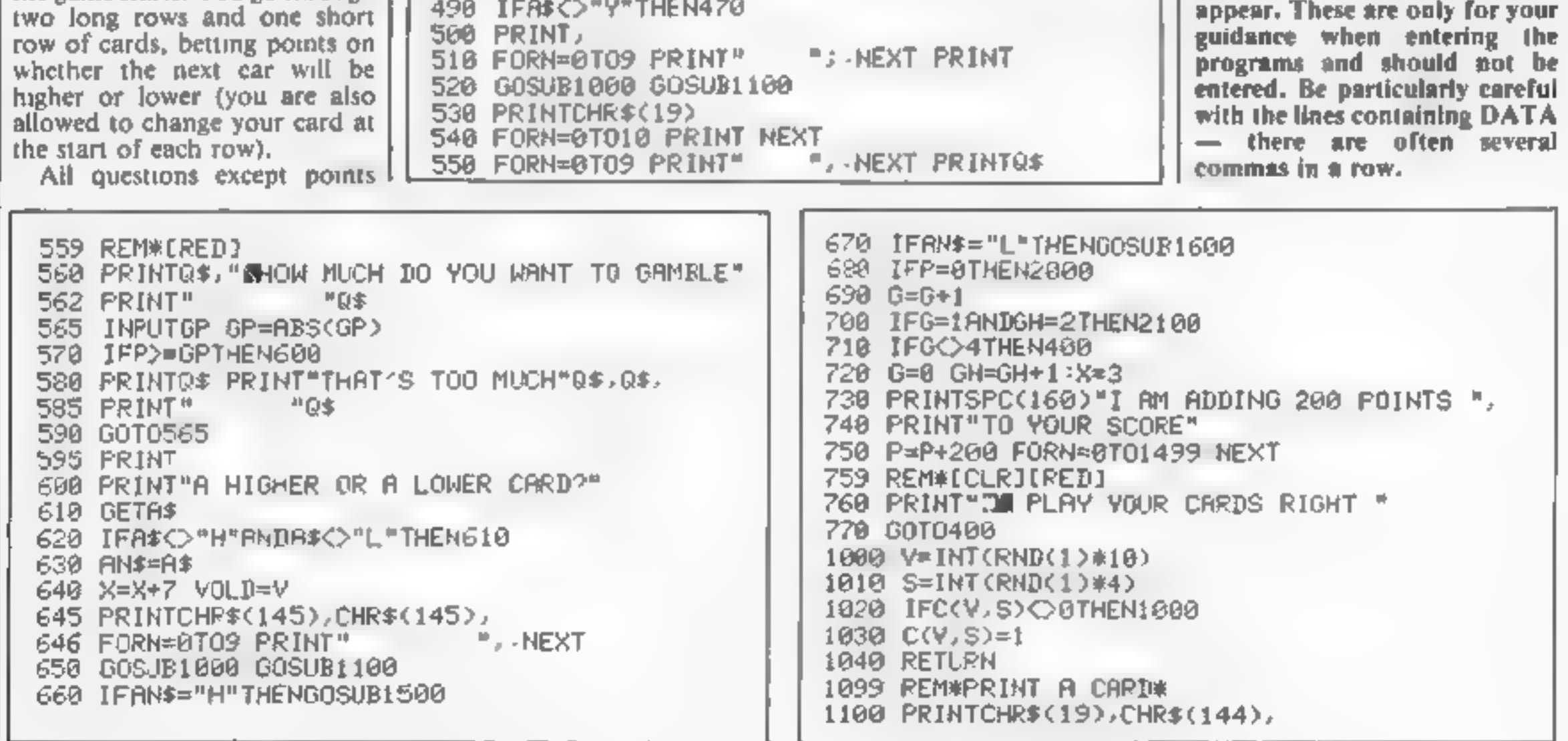

#### Main variables

G go number per row GH card row number<br>GP points gambled<br>P points you have remaining<br>V present card value<br>VOLD last card value<br>X print position of card Xwards Y print position of card Ywards AIS,A2S you won the car message AS(4) suit patterns for printing (9,3) cards played A(9,6,2) card patterns

© As usual, we have inserted REMs in the lines above those in which control characters appear. These are only for your

### **COMMODORE 64 PROGRAMS**

1110 FORN=1TOY PRINT NEXT 1120 PRINTSPC(X)," $\rightarrow$ 1130 FOR\*=0TO6 1140 PRINTSPC(X), CHF\$(144)" | ", 1150 FORM=0T02 1160 IFA(V, N, M)=0THENPRINT" "; GOT01190 1170 IFN>3THENPRINTCHR\$(18),  $1180$  PRINTA#(S), CHR#(146), 1190 NEXTN 1200 PRINT" "CHR\$(144)" |" 1210 NEXTH 1220 PRINTSPC(X)" — 1230 PRINTLEFT\$(A\$(S),1), 1240 PRINTCHR\$(19), 1250 FORN=0TOY FRINT NEXT 1260 PRINTSPC(X+1), 1270 IF V=9 THEN PRINT "A"; GOT01290 1275 R\$=STR\$(V+2) B\$=RIGHT\$(R\$,1) 1277 IF V=8 THEN B\$\*\*''" 1280 PRINTB#, 1298 PRINTUS, CHR\$(157), A\$(S), 1300 PRINTUS, US, US, US, SPC(3), CHRS(18), 1310 PRINTA\$(S), U\$, CHR\$(157), 1320 IF V=9 THENPRINT"A" RETURN 1330 PRINTB\$ RETURN 1500 IF VOVOLD THEN P=P+GP RETURN

1510 P=P-GP RETURN 1600 IF VOVOLD THEN P=P+GP RETURN 1610 P=P-GP RETURN 2000 FORN=0T01999 NEXT 2010 PRINTCHR\$(147), CHR\$(144), U\$, U\$"YOU LOST" 2020 PRINTU\$"BETTER LUCK NEXT TIME!" 2090 GOTO2200 2100 FORN=0T01999 NEXT 2110 PRINTCHR\$(147),U\$,U\$,U\$"WELL DONE!" 2115 PRINTCHR\$(31)"YOU HAVE WON"CHR\$(28), 2120 PRINT" "P.CHP\$(31)" POINTS" 2130 IFP<4000THEN2260 2140 PRINTUS, US" \*\*\*\*\*\* 2150 PRINT"\* YOU WON THE CAR \*" 2159 REM#[UF#2] 

#### Timeless Software

#### **BOOK**

#### THE SMART PROGRAMMING GUIDE **FOR SPRITES by Miller Graphics**

 $M \rightarrow 1$ 

 $\epsilon_{\rm eff}$  and

Ν.

ATH.

 $\mathbb{H}$ 

 $\mathbb{H}$ 

 $\mathbb{R}$ 

Cat. No. B. I £6 95

This book will show you some of the professional programming secrets that every serious Extended BASIC programmer should know. Full of hints and tips to demonstrate the full power of sprites on the TI 99/4A

For a full list of programs for BASIC, Ex BASIC and Mini-Memory inc. Books, send S.A E. to. -

**TIMELESS SOFTWARE** 3 Bridgend. Fauldhouse, West Lothlan, Scotland EH47 9HF,

#### **SPECTRUM SAVERS**

Discounts off a vast range of Spectrum software.

Over 70 Software Houses on our list

Bargains on a wide range of hardware & books

**Sample Prices** 

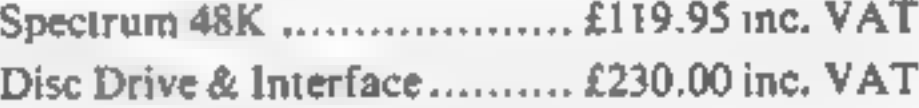

Send large S.A.E. for catalogue to

RAMTOPS, 47 BROOM LANE, LEVENSHULME, TEL. 061 442 5603 **MANCHESTER M19 2TX** 

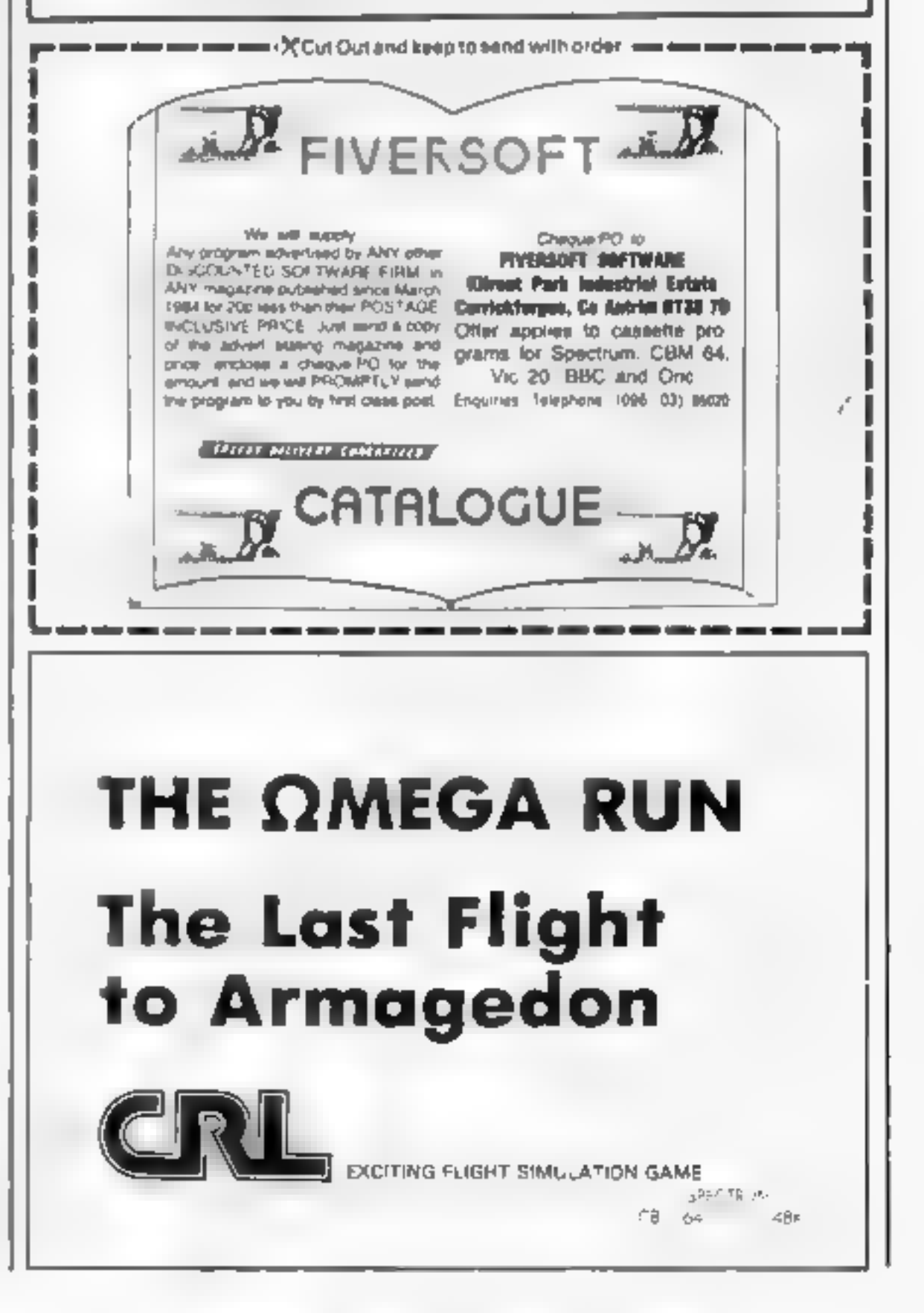

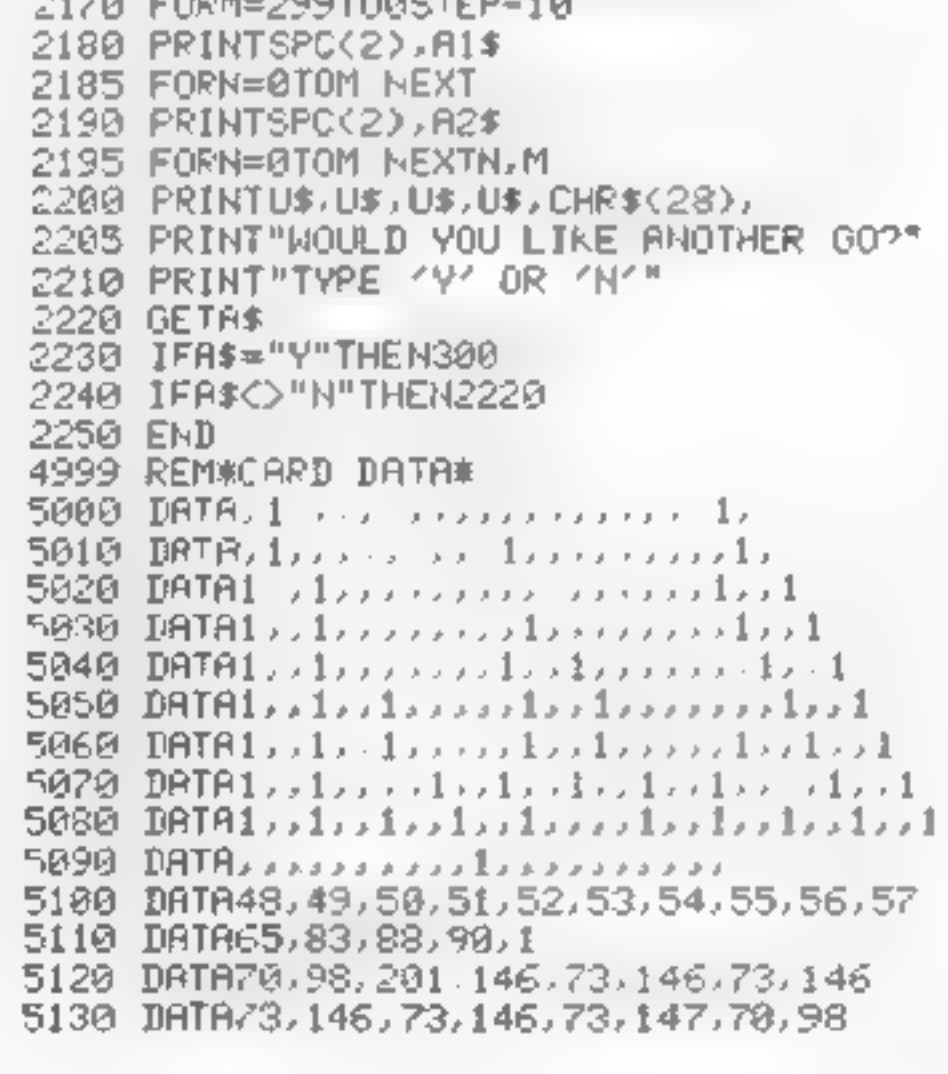

## tters Letters Letters Letters Le ers Letters Letters Letters Lett

#### Take the right route

After ringing Software<br>Projects on a few problems<br>1 had found with the long-<br>awaited Jet Set Willy, 1<br>decided to write to give Jet<br>Set addicts a few important<br>tips.<br>Firstly, there are 60<br>rooms in the mansion, not<br>50 or 64

any order.<br>
Thirdly, the inlay card<br>
states that to win the<br>
competition you must count<br>
ail the wine glasses. This, in<br>
actual fact, refers to all the<br>
flashing items in the<br>
mansion. Also you have<br>
mansion. Also you have

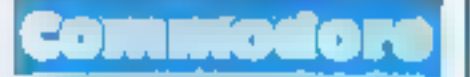

no longer available and that<br>the E5 99 could be sent as a<br>voucher for my next order<br>or that 1 could order<br>something eise of the same<br>value,<br>twrote asking for the<br>figure,<br>allows the same back, so<br>as the same time for my dus

Believe it or not 1 still<br>have not heard a word from<br>them. 1 would be extremely<br>grateful if you would print<br>this letter as an example<br>to other Commodore. 64<br>owners before they join<br>Vicsoft. J, McKellar Main, Retford,<br>Notts

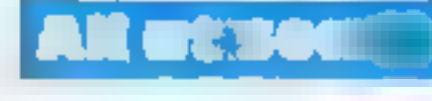

I have just discovered an<br>old magazine of yours on<br>board this vessel and I am<br>very impressed<br>[was wondering if any of<br>your readers can possibly<br>shed any light on solving<br>any of the quest articles in<br>Movisoft's Valhalla. Al

you enter the high score<br>table.<br>In cheat mode pressing<br>any key will, instead of<br>freezing the game, whiz you<br>to the end of that screen,<br>refreshing the neutronium<br>shield etc as normal. In this<br>way as soon as your shield<br>is g

### G.W. Hoygard, Poole,

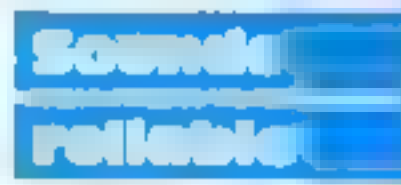

I read the letter headed<br>Spectra Sound-off (HCW<br>55) concerning the DK'-<br>tronics Spectra-Sound unit.<br>I also own a series 3

Spectrum and I have found<br>that the most reliable sound<br>amplifier for the Spectrum<br>is the ZX-Box which costs<br>f9 95 from W H. Smith<br>This unit runs from the<br>Spectrum's power which is<br>better than batteries, It also<br>has a volum

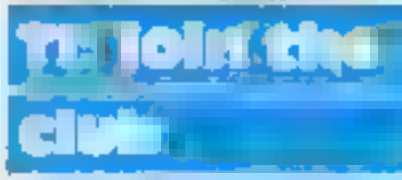

all aspects of TI computers,<br>
and will also present short<br>
articles on computing<br>
geneally.<br>
It has one unusual<br>
feature: it is read onto<br>
audio cassette for the<br>
benefit of blind/partially.<br>
sighted owners. Their<br>
subscri

wondering, the<br>combination of 99/4A,<br>Speech Synthesiser, and<br>Terminal Emulator II<br>module which has text-to-<br>speech, permits blind/<br>partially-sighted owners not<br>only to provide verbal<br>prompts during program execution, but also will speak aloud a program<br>listing, subject to certain bmitations.

Peter Brooks, organiser, Oxon TI I seri, 29 Kestrel Crescent, Binckbird Leys,<br>Oxford OX4 SDY

> 1 am sick and tired of people complaining about the Spectrum. In shops<br>selling computers, I have<br>heard people say: "Ugh!

Look, it's one of those<br>Sinclair things with those<br>rubbishy rubber keys."<br>Well, listen out all you<br>owners of computers like<br>the BBC, Dragon and<br>Commodore 64, The<br>Spectrum isn't so bad.<br>I would say that<br>Spectrum games are m

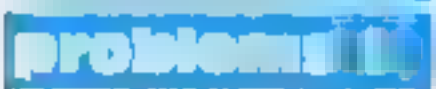

During the last couple of<br>weeks I have noticed on the<br>letters page that you have<br>been helping with readers'<br>problems with computer<br>firms. I wonder if it would<br>be possible to assist me with<br>Commodore.<br>On November 28 I<br>order

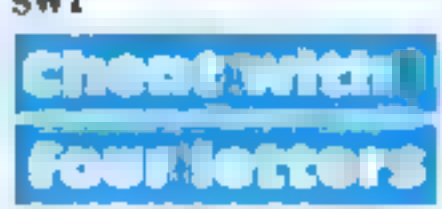

to make headlines as the<br>first person to score more<br>than 1,000,000 on Revenge<br>of the Mutant Camels, by<br>Llamasoft for Commodore<br>64. But my joystick broke<br>at about 580,000'<br>So instead I shall bring<br>hope and joy to those 64<br>o

I would be grateful if you<br>would publish details of the<br>newly-formed user group<br>for owners of the Texas<br>Instruments 99/4A home<br>computers in Oxfordshire.<br>The group is Oxon TI<br>Users and has a monthly<br>newsletter, T1-Lines.<br>Be

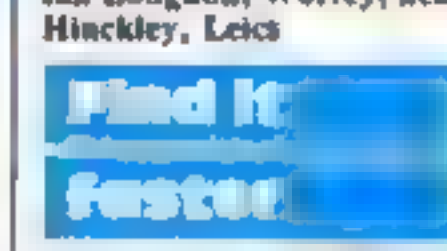

How often do you find you<br>have to refer to your<br>manual while program-<br>ming? Do you find yourself<br>searching through other<br>books for codes or charts<br>that may not be in your<br>manual?<br>It's frustrating when all<br>you want is to kn

#### CB graphics

leads and jack plugs to<br>
connect to the Spectrum<br>
D.R. Witton can get one<br>
Tom W.H. Smith or<br>
straphics. However,<br>
from W.H. Smith or<br>
the makers,<br>
interservice Electronics,<br>
ES-95 Park Street, South-<br>
ES-95 Park Street, S

Ideally, all these tables,<br>charts and codes should be<br>on hand at your computer<br>work-station. It can be very<br>disruptive if you have to<br>search through books and<br>manuals every five minutes.<br>There are three ways of<br>overcoming

© Every chart, table, list of codes you think you may need while programming, copy out on paper and stick 'on the wall (or small notice boart) alongside your work- station. OF course, there's a lack of portability here.

A telephone index<br>book, the type where you<br>slide a pointer down to the<br>letter of the page you<br>require, press the release<br>button and the books opens<br>up at the appropriate place.<br>These come in various<br>types, sizes and prices

■ A mini filing system of<br>index cards, about postcard<br>size, can be obtained from<br>most stationers at reason-<br>able cost.<br>Steve Saxon, Dewsbury,<br>West Yorks Steve Suxon, Dewsbury,

#### Not so bad

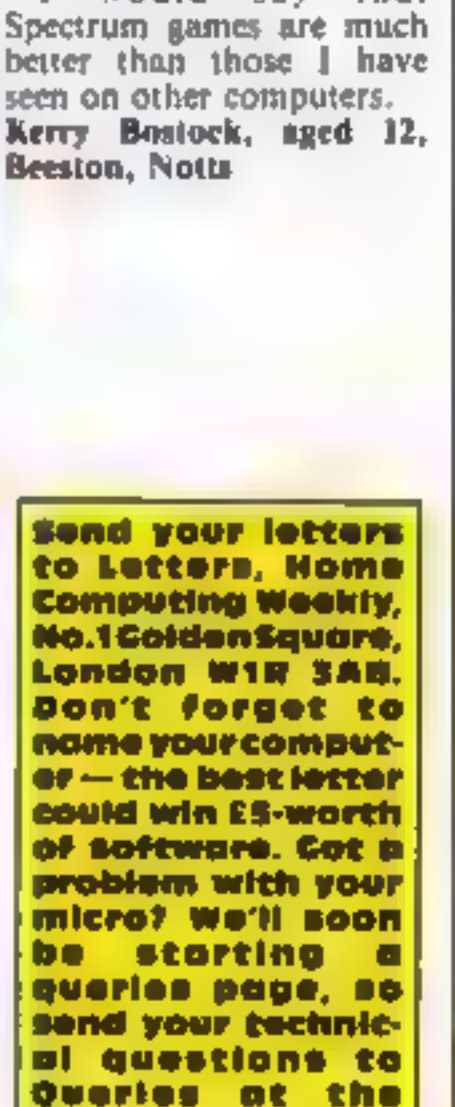

above address.

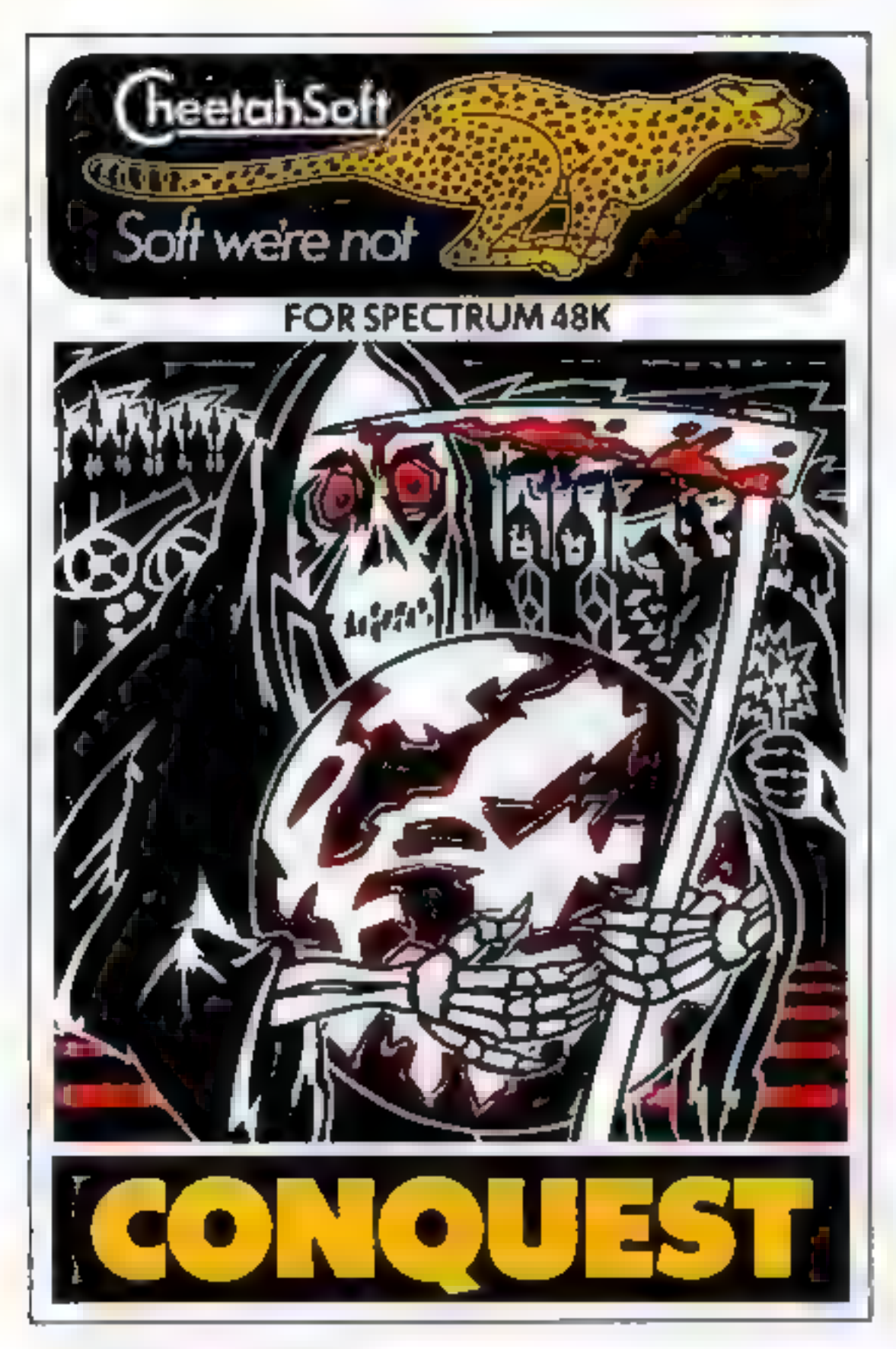

CONQUEST A tact caligan in which even veterant

Mediterranean Europe's divided into grid squares. Your am usil imperior is tu gain 100 squares of territory as quickly as possible. It the sime time dealing with Barbarian counter. attacks players civil war and rival emperors.

5 levels of skill, plus a continuous. Conquest, game where all the difficulty levels are thrown in together.

**3D BAT ATTACK** An all action, 3 dimensional maze game where you gather up blocks of gold, at the same time pitting your wits against vicious vampire bats whose on y purpose in we is to locate. hunt and kill you,

4 levels of skill. At each level the game gets faster and more complicated, and the vampires more dangerous.

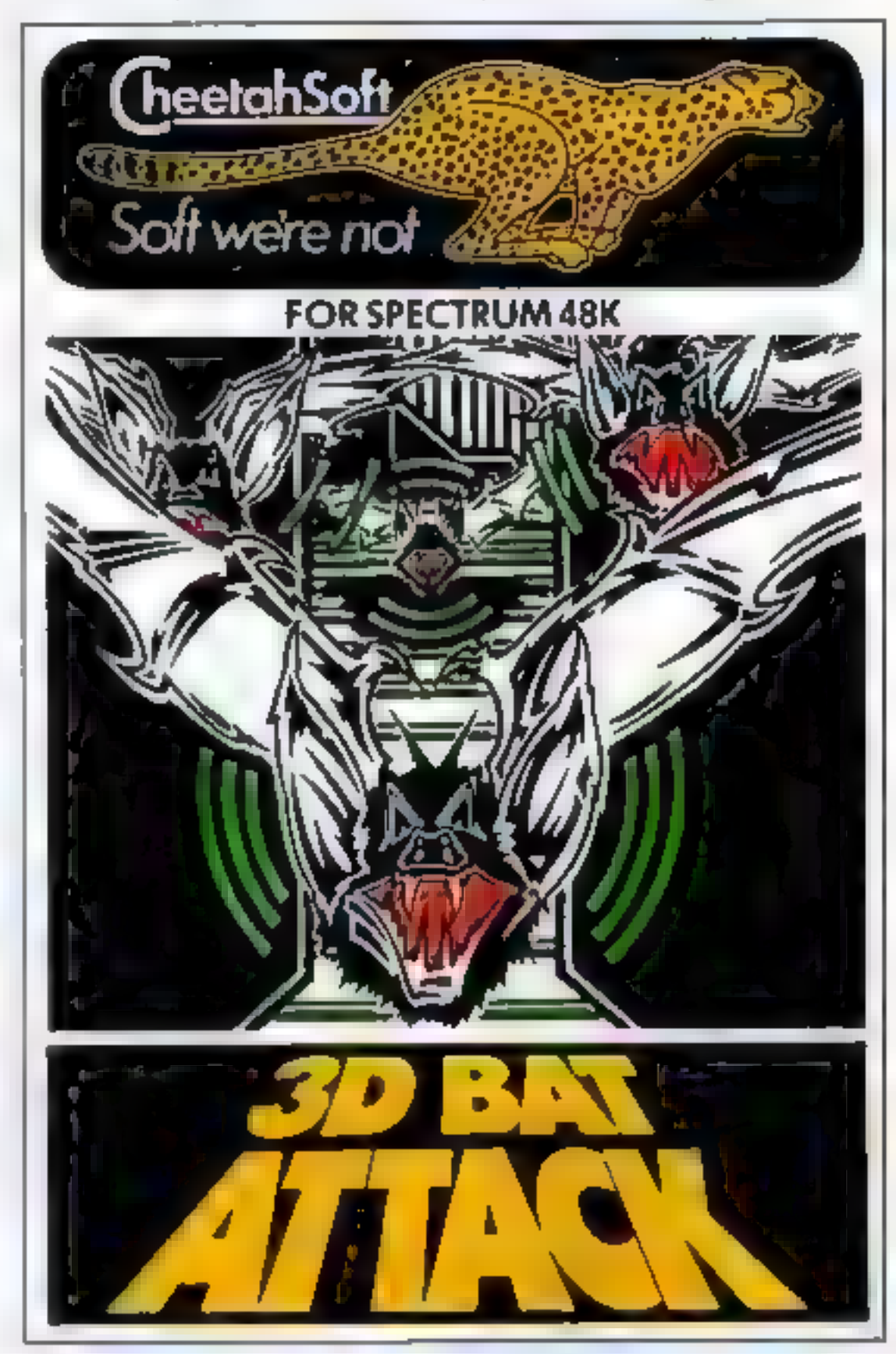

Are you ready for CheetahSoft? There's only one way to find out. But be warned: these vampire bats know agood meal when they see one. And our friend with the heetahSoft scythe has had years of experience... **COTTE** 

Soft were not a

So don't play unless you're ready to play the game for real. Because you'll find there's one sure thing about CheetahSoft: Soft we're not.

AFTER THESE, THE REST IS KIDS STUFF.

£6.95 at all good stores.

### **JLC DATA DUPLICATION CASSETTES - DISCS - EPROMS \* 7 YEARS DATA EXPERIENCE** \* HIGH LEVEL OF SECURITY

- \* NORMALLY NO MASTERING FEE
- \* NORMALLY 7-10 DAY TURNAROUND
- \* 24 HOUR TURNAROUND SUPERFAST **SERVICE IF REQUIRED**

Cassette Duplication - for most micros.

Disc Duplication - 35, 40, 80 track S/S, D/S, S/D, D/D.

Eprom Dupfication - most types. All data verified.

Blank Cassettes, Discs, Eproms - bulk sales only Blank Labels - most colours - bulk sales only Labels in sheets or rolls.

### **NEW SERVICE**

Letter-heads and forms in rolls or fanfold for computer printing

> Telephone: (0226) 87707 24 hours 7 days a week

Enquiries and accounts to: JLC DATA, 49 CASTLE STREET, BARNSLEY. SOUTH YORKSHIRE S70 1NT

In the interests of security, callers without appointments or proof of company status will not be seen.

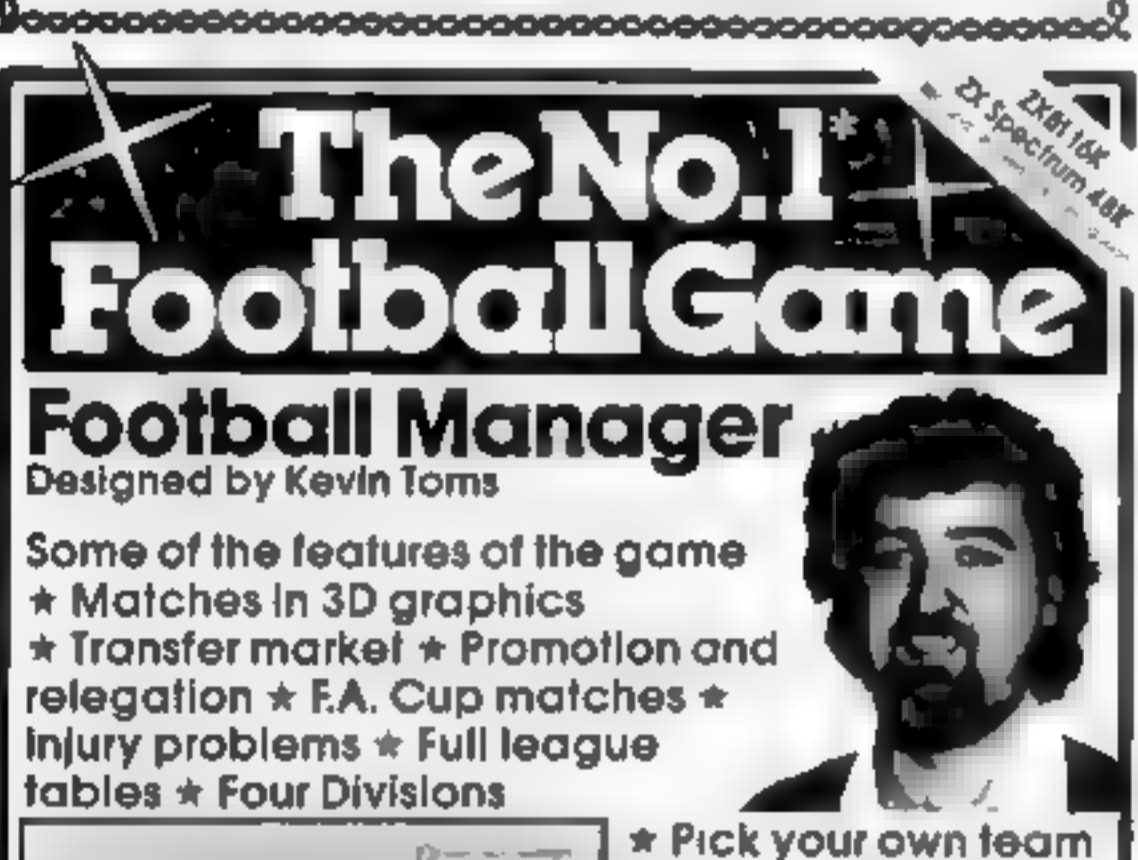

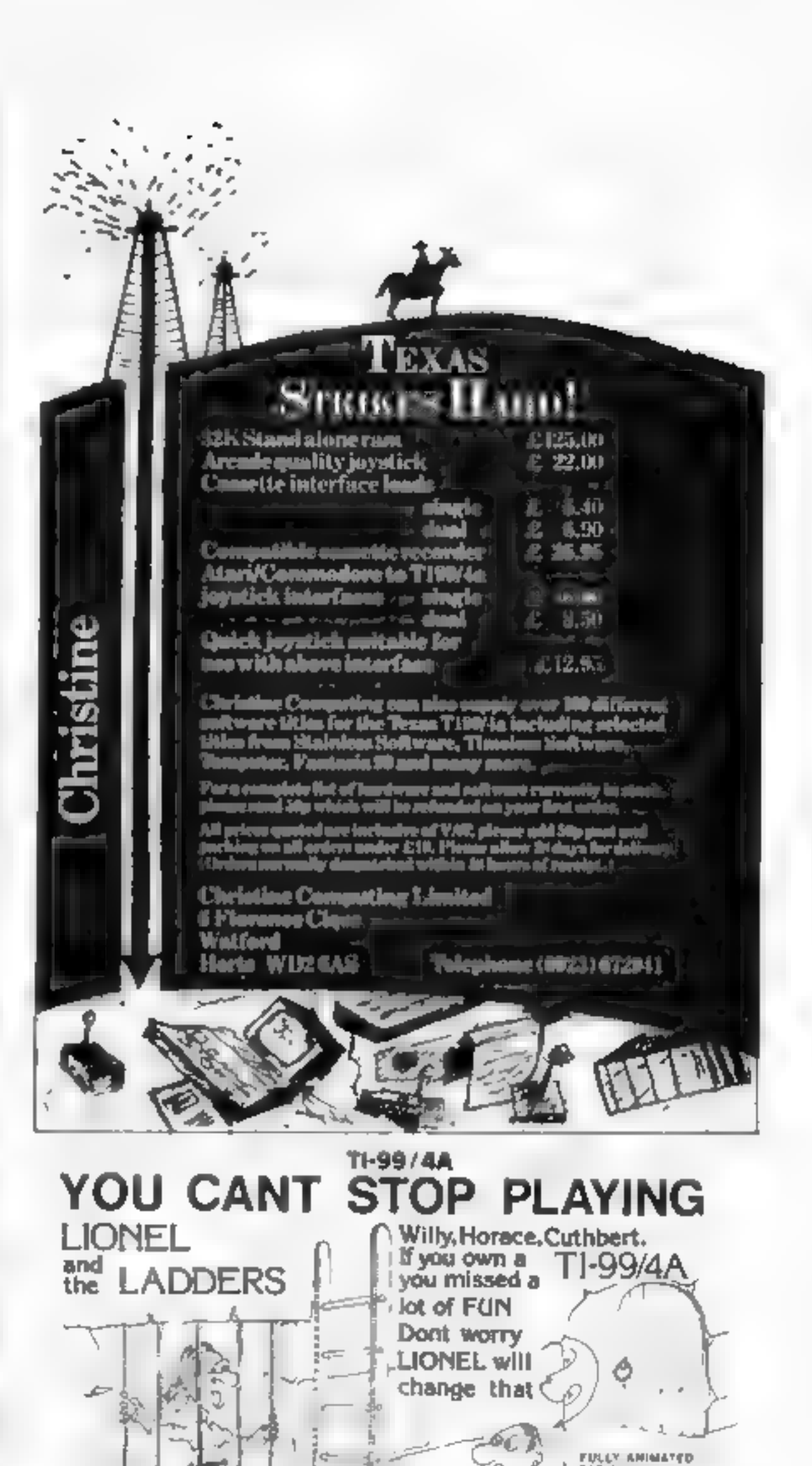

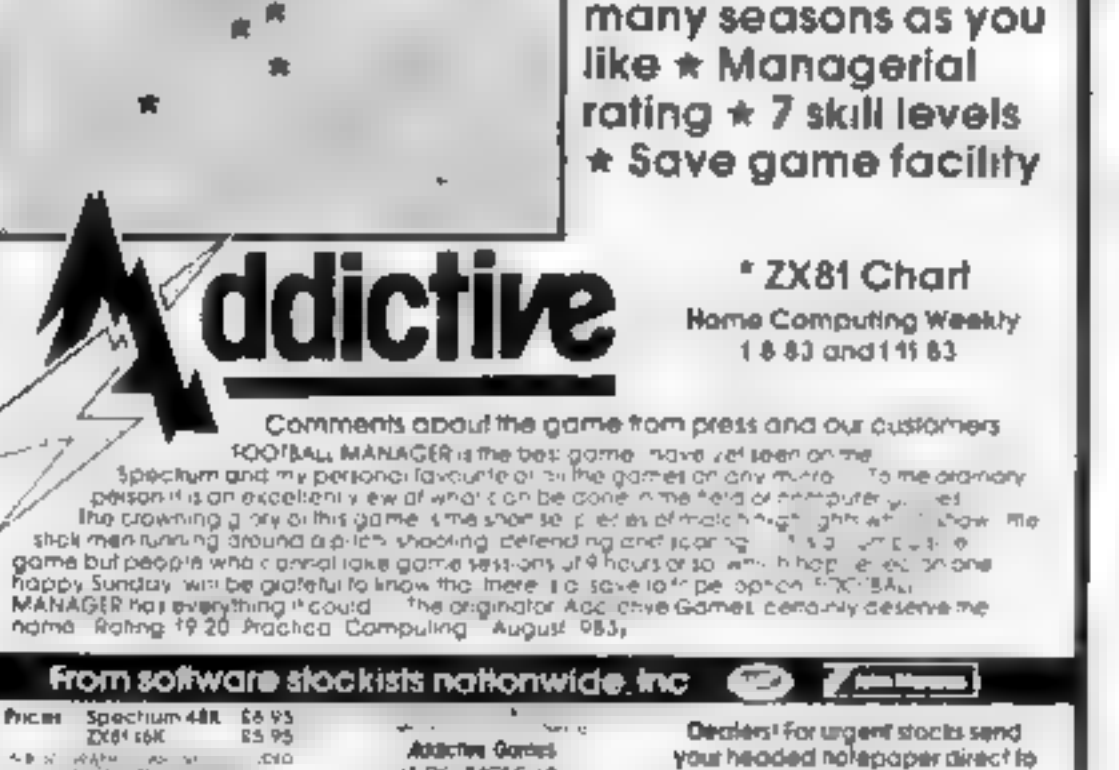

for each match,  $\star$  As

**Gui GGGrèss** 

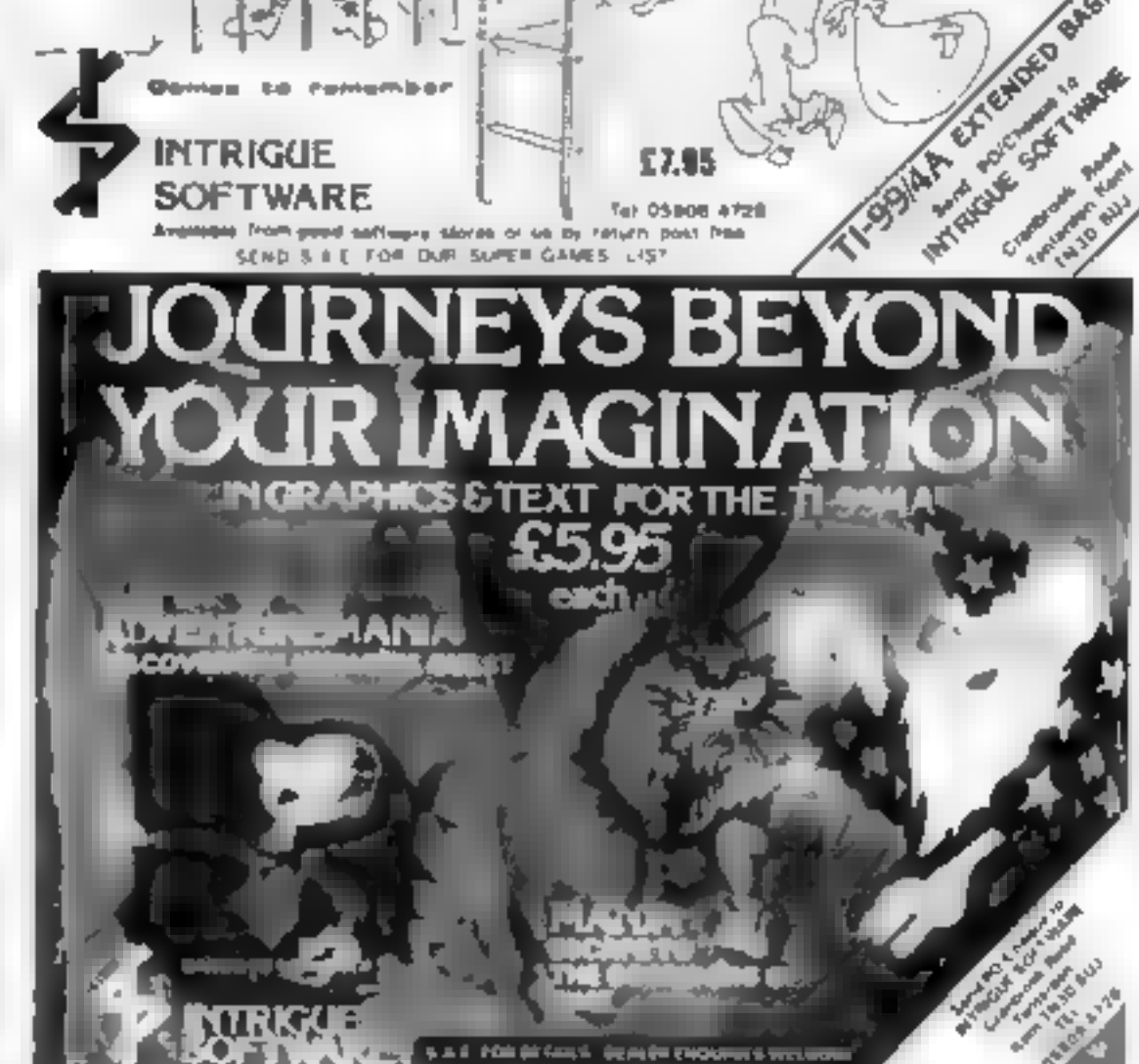

SPAITE GRAPHICS **WHIT SCREENS** 

**HALL OF FAME** 

**WIRE HARDNE HILL** 

BOURGEST LIN

 $\begin{pmatrix} \partial_t \phi & \phi & \phi \\ \partial_t \phi & \phi & \phi \end{pmatrix} = \begin{pmatrix} \nabla \phi & \nabla \phi \end{pmatrix}$ 

## AGF Joystick Interface II for Spectrum or ZX81

Now the AGF, nurrison If is even better value. Since we proneered the cursor key interface in October 1982 shere. are now over 100 games or utility programs with either the AGF option or currer key controlled - this makes it unbestable at this new low price.

AGF-

**MAIL ORDER** 

Snit incorporating the all important real expansion connictor which means other per pherals can be connected at the terrie time, is Ram Packs, Printers. Speech Grills into and of course the key replication principle used guarantees this will never conflict electrically self-any other add ons.

When you first tike upgrading to a more floxible joystick system you can claim 12.5% off the purchase price of our Programmable Interface

All AGF Joystick interfaces will work with any industry standard joysticks using 9 pm. D' pluge including Quick Shot sund the new Trackball controllers.

choose AGF Don't settle for lest.

The choice is yours. The standard QuickShot is ascellant value incorporating sustion cups for sure-footed precision and a comfort ably contoured handle with a convenient top fining button plus conventional button in the belo

Four feet of cord terminates in the industry standard Biplin. D. plugfor compalibility with our interfaces or direct connection to a selection of home micros.

The new QuickShot E has improved styling with sutrigger type firmly control as well as the top firing action and a broader base for greater siction stablished The racid fire welch, which allows a continuous stream of the is where normality a buffort pretain required for each one is located in the blue for enty accelero use

Contingents and termination is as the standard Outclifford controller

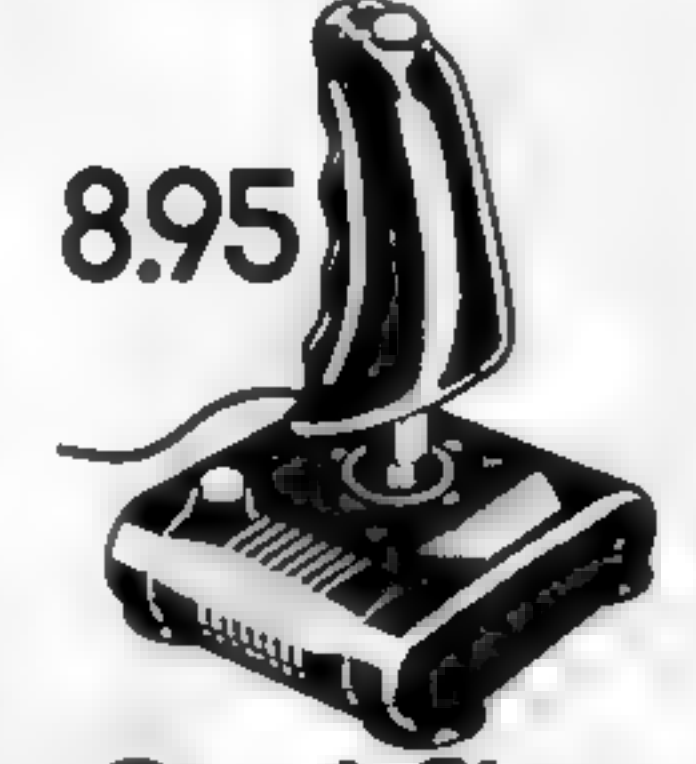

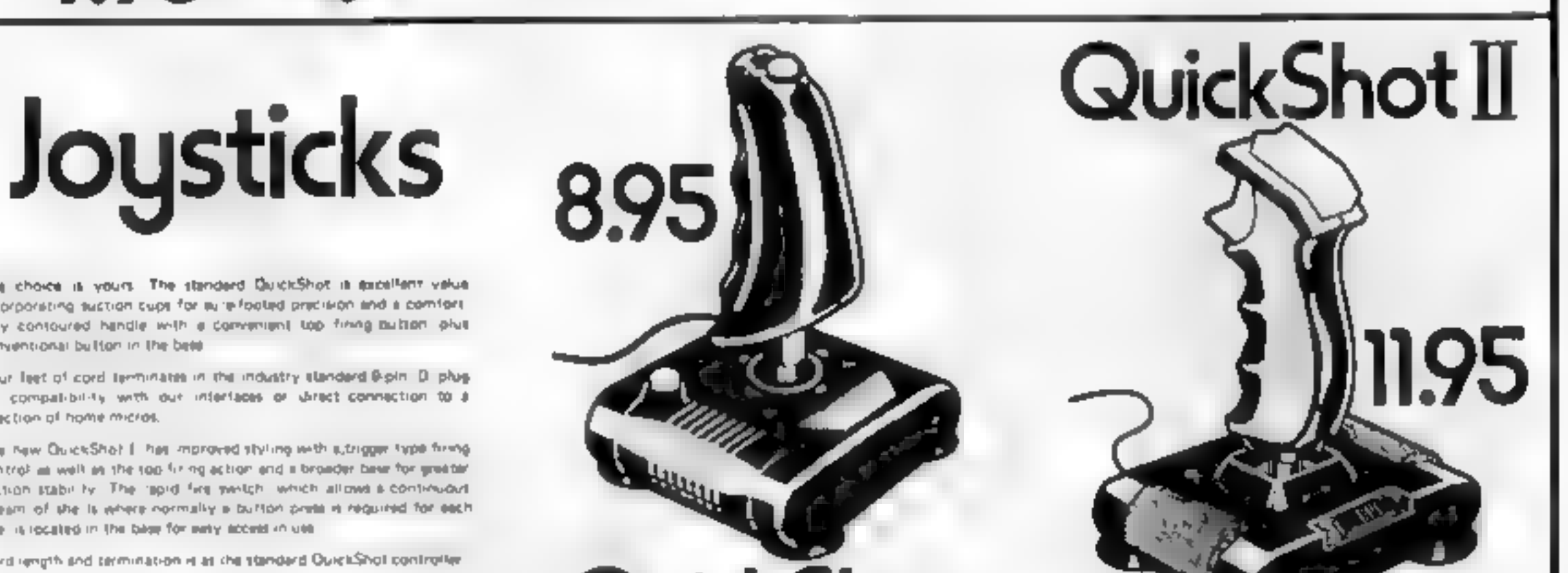

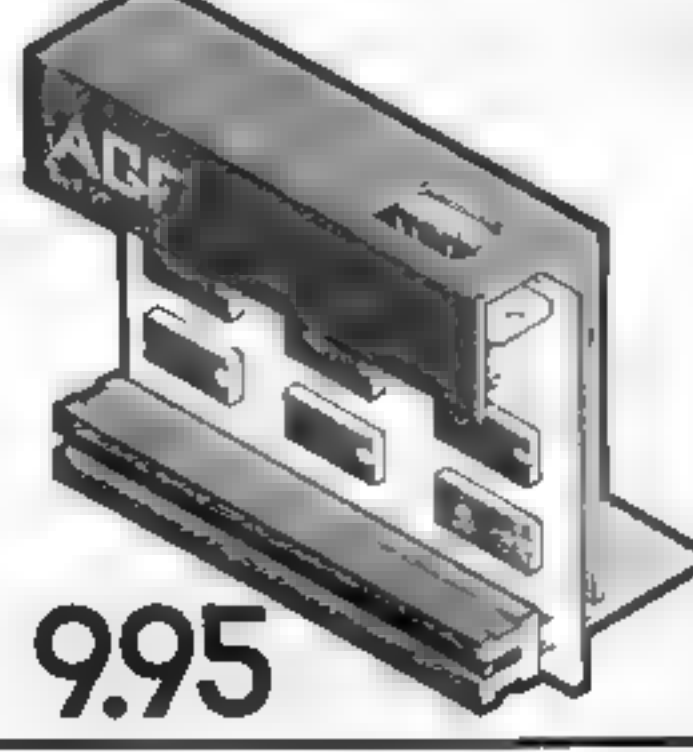

BREEZ-TYPOUGH

## **Example** 3 discount off our Programmable Interface~valid 1 year on orders over £18

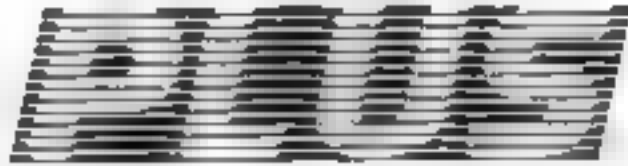

## free m/c arcade game with at 100 orders

## QuickShot

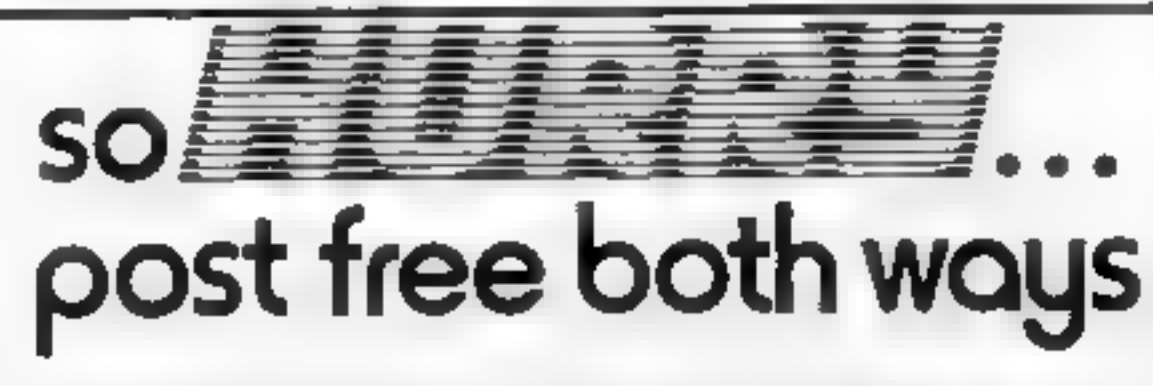

Please allow up to 28 days from recept of your proter although we normally despatch from stock wrthin 7 days. All AGF products are guaranteed for 12 months and are supplied on a 14 day money back endertaking AGF Hardware Bognor-Regis West Susann Tefephone (0243-823337

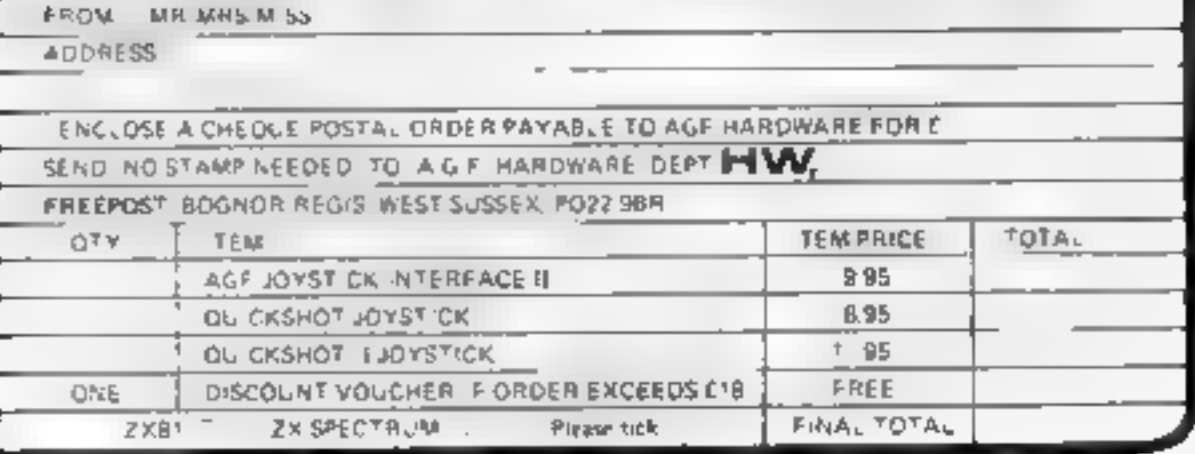

## It's ARRIVED!  $-$  the next generation of

### **EARLY LEARNING SOFTWARE**

**Commentant makes the commentain** Harro kids by teacher supports is admini-

 $4.57.3 - 1$ 

24 a v

### $r$ USIC

Available for Spectrum, BBC and Commodore 64 computers

**STATISTICS** 

Computertutor: A member or the Argus Press Sortware Group

ㅎ

JARE

**TAILER** 

There's £1,000worth to be

**gate / C** your own prize in<br>this week's free<br>competition from Romik<br>Software and Home<br>Computing Weekly.<br>Romik has nearly 60 tiles for<br>most popular home computers:<br>Spectrum, VIC-20, Commodore<br>64, BBC, ZX81, Oric and Atmos,<br>Dragon, El

@

prizes which means more than 100<br>winners. The total depends on the<br>prices of the tapes our winners<br>select,

Romik co-founders Mike Barton

So fi ware and Home and Steve Clark started in<br>Computing Weekly.<br>
Romik has nearly 60 tilles for<br>
most popular home computers:<br>
Spectrum, VIC-20, Commodore<br>
Spectrum, VIC-20, Commodore<br>
Spectrum, VIC-20, Commodore<br>
started

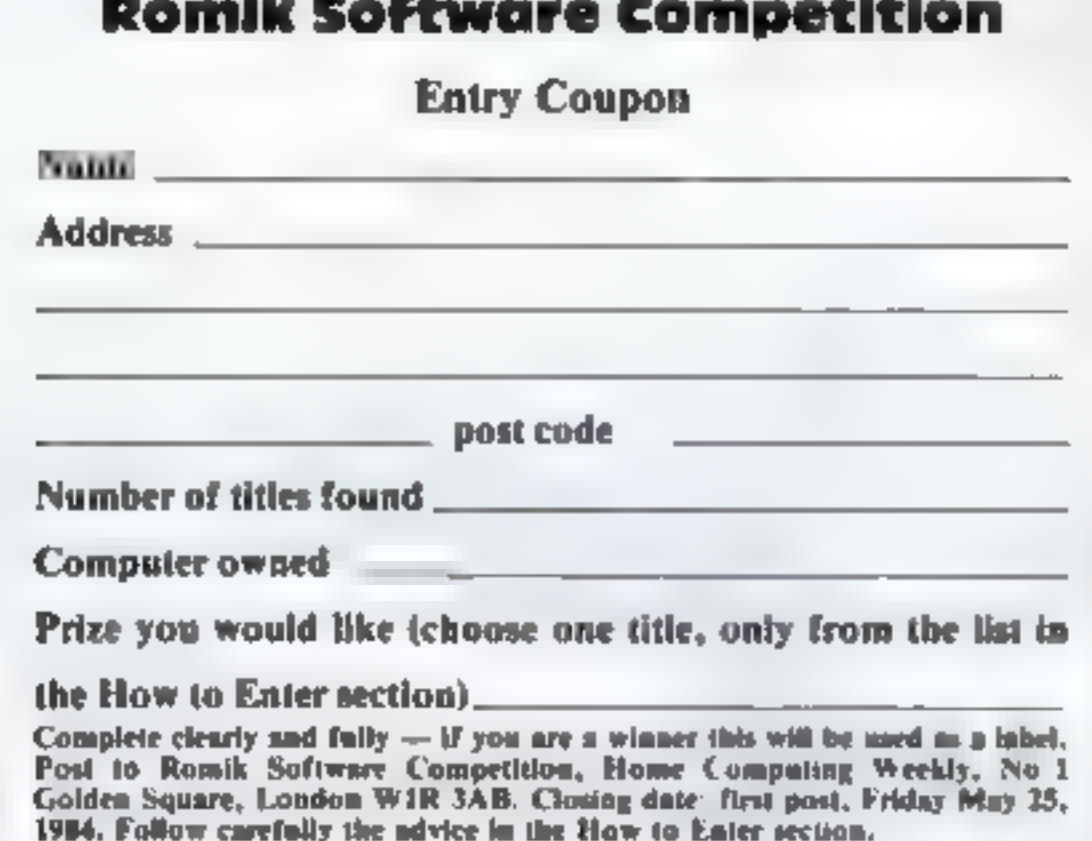

1984. Follow carefully the advice in the How to Enter section.

freelance programmer and we<br>decided to combine and form our<br>own company. We borrowed<br>enough to get statted and we had<br>paid it back within a few weeks.<br>"It was my ambition to be the<br>biggest independent software house<br>in the

than the competition.<br>'And there will also be games with<br>an educational content.

Salactic Trooper - Colour Clash<br>3D Moaster Chase - Shark Attack<br>Spectru Smash - Sub<br>- plus Breakout - Astroplaner (48K) VIC-20<br>
(Extra RAM, if needed, is in<br>
brackets)<br>
Martlan Raider<br>
Martlan Raider<br>
Sea Iavanion<br>
Sea Iavanion<br>
Mind Twister<br>
Space Attack<br>
Moons of Jupiter<br>
Power Bluter<br>
Power Bluter<br>
Power Bluter<br>
Power Bluter<br>
Power Blute

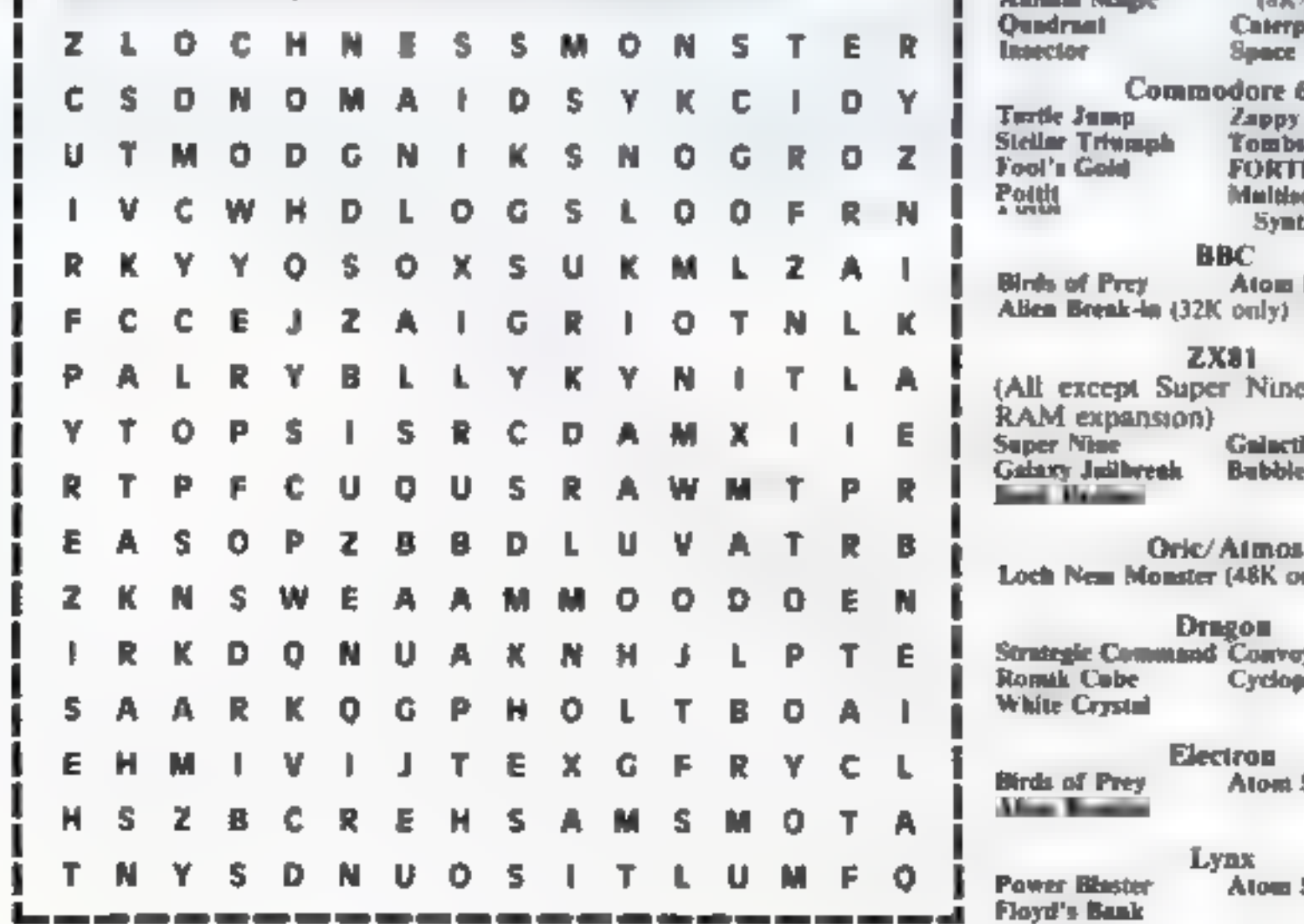

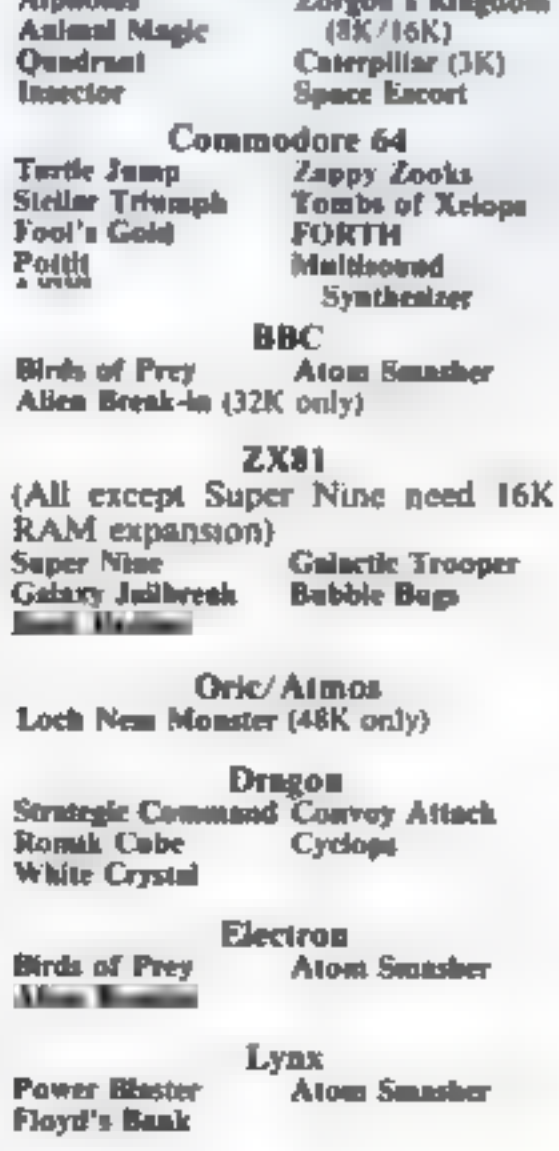

The rules<br>Entries will not be accepted from<br>employees of Argus Specialist<br>Publications. Romik Software or<br>Alabaster Passmore & Sons. This<br>restriction also applies to employees'<br>families and agents of the companies.<br>The edi

### You decide what you win in this week's wordsquare competition Enter now

Atari See Saw Scramble Silicon

**Study our wordsquare and mark all<br>the Romik tutes you find with a<br>ballpoint or semi-opaque felt-tip<br>pen. Complete the coupon fully and<br>clearly — if you are a winner it will<br>be used as a label — and send the<br>wordsquare and** Send your entry to Romik Software<br>Competition, Home Computing<br>Weekly, No. I Golden Square,<br>London WIR 3AB. Closing date is<br>at first post on Friday May 25,<br>1984. Prizes will be awarded to the<br>sender of correct entries opene

At R&R we believe that value comes first, and we make it our business to ensure that we provide good<br>quality programs at realistic prices<br>for your enjoyment.<br>ALL ARCADE GAMES NORMALLY HAVE<br>CHOICE OF KEYBOARD OR JOYSTICK CONTROL. Should you have difficulty in obtaining our products<br>from your local Dealer please send cheque or Postal<br>Order indicating titles required, for return of post service.

MERI

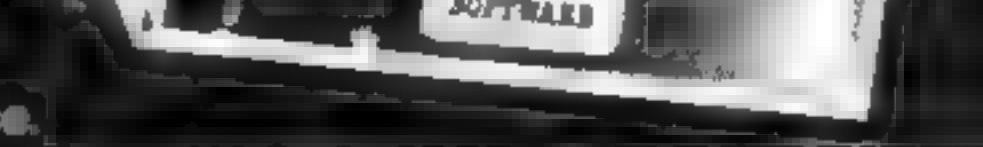

R&R

ZAIDG

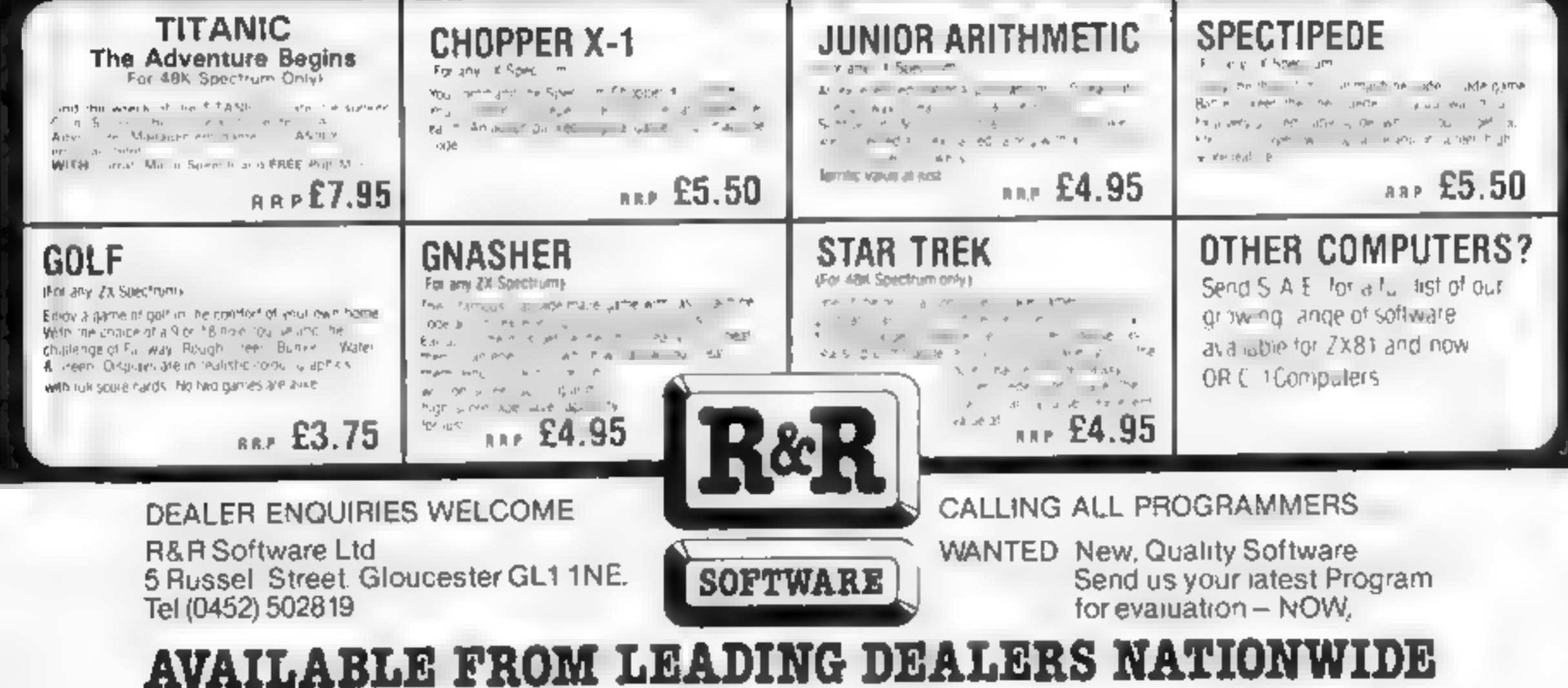

R&R

**SOFTWARE** 

# Watch out for Wally Week

## You could be on our pages

We welcome programs, articles and tips from our readers. If you feel that your work meets our standards, please submit it to us for consideration for publication.

 $\bullet$  Articles on using home computers should<br>be no longer than 2,000 words. Don't worry<br>about your writing ability — just try to keep<br>to the style in HCW. Articles most likely to be<br>published will help our readers make be possibly with programming examples. We will convert any sketched illustrations into finished artwork.

© Tips are short articles, and brief programming routines. Your hints can aid other computer users.

All submissions will be acknowledged and the<br>copyright in such works which will pass to<br>Argus Specialist Publications Ltd will be paid<br>for at competitive rates.<br>Keep a copy of your work and include an SAE.<br>Label everything

COSMIC BOUNCE (CBM 64)  $£7.50$ An entirely different type of shooting game. An indestructible bolt of energy that keeps bouncing and destroying if you can't control it. Great fun to play.

Programs must always be sent on cassette.<br>Listings are helpful, but not necessary.<br>Check carefully that they are bug-free.<br>Include details of what your program does,<br>how it works, variables you have used and<br>hints on conve

**BLADE THE WARRIOR (Spectrum 48)**  $£5.95$ A classic roll-playing fantasy for 'real' adventurers.

Special birthday prices for Dragon owners<br>Livingstone and geography now only £6.95<br>Drone, Dragrunner, Trace Race,<br>Cave Fighter, Baccarat,<br>Dragon-Racer — Wasp Invasion.<br>NOW ONLY £5.00 EACH

CABLE SOFTWARE<br>52 Limbury Road<br>LUTON<br>Bedfordshire LU3 2PL

Paul Liptrot, Home Computing Weekly, No.1 Golden Square, London W1R 3AB

#### HAPPY BIRTHDAY FROM CABLE

KRC

to celebrate our first birthday we have reduced software prices and released some great new titles

QUAZIMODO (Dragon) £6.95 never before available for the Dragon 10 screens and 4 difficulty levels of arcade action.

All titles available mail order from

All prices include P/P and VAT

Instead of zapping aliens, try<br>helping this one back to his spaceship. Alasdair Jarvie, whose game runs on any Oric<br>or Atmos, gives you the<br>chance to be kind to a being from outer space

 $\mathbf{a} \cdot \mathbf{b} = \mathbf{b} \cdot \mathbf{b}$ 

## **Will you do a** favour **for an alien?**

Alien is lost and cannot find his way back to the spaceship unless you help. You have to guide him up the ladders, avoiding the bombs.

You collect bonus points when you reach the spaceship or move underneath an object.

The game also has a "choose" your own volume" feature so your family won't be bothered by the noise! It runs in 16K and will work on any Oric or Atmos.

How it works 10-50 variables

I TEXT 8 POME 618,10 LE REM end ALIEN ses 11 POME 618,10 20 REM ### BY A. JARVIE 30 LIVES=3:P=40000 48 GOSUB 18000: GOSUB 55000: GOSUB 20000 59 60SUB 38080 68 A=10:B=19:C=4:D=1:E=4:F=2:B=4:N=3:1=-34:J=7:K=4:L=1  $1:QF="deG''$ 78 PLOT A.B. "h":PLOTC, D. Q#:PLOTE, F. W\$: PLOT ABS (B), H.," ": PLOTABS (1).J."1" 75 PLOT ABS (K), L, "1" BB ASHKEYS 85 IF AS="Z"THENBOTDI00 87 IF AS="X"THENGOTO200 B9 IF AF="/"THENGOTO300 91 IF ASHA!"THENGOTO400 95 BOSUB500: GOSUB600: GOSUB700: GOSUB900 97 60TO 78 **100 REM \*\*\* ALIEN \* LEFT** 

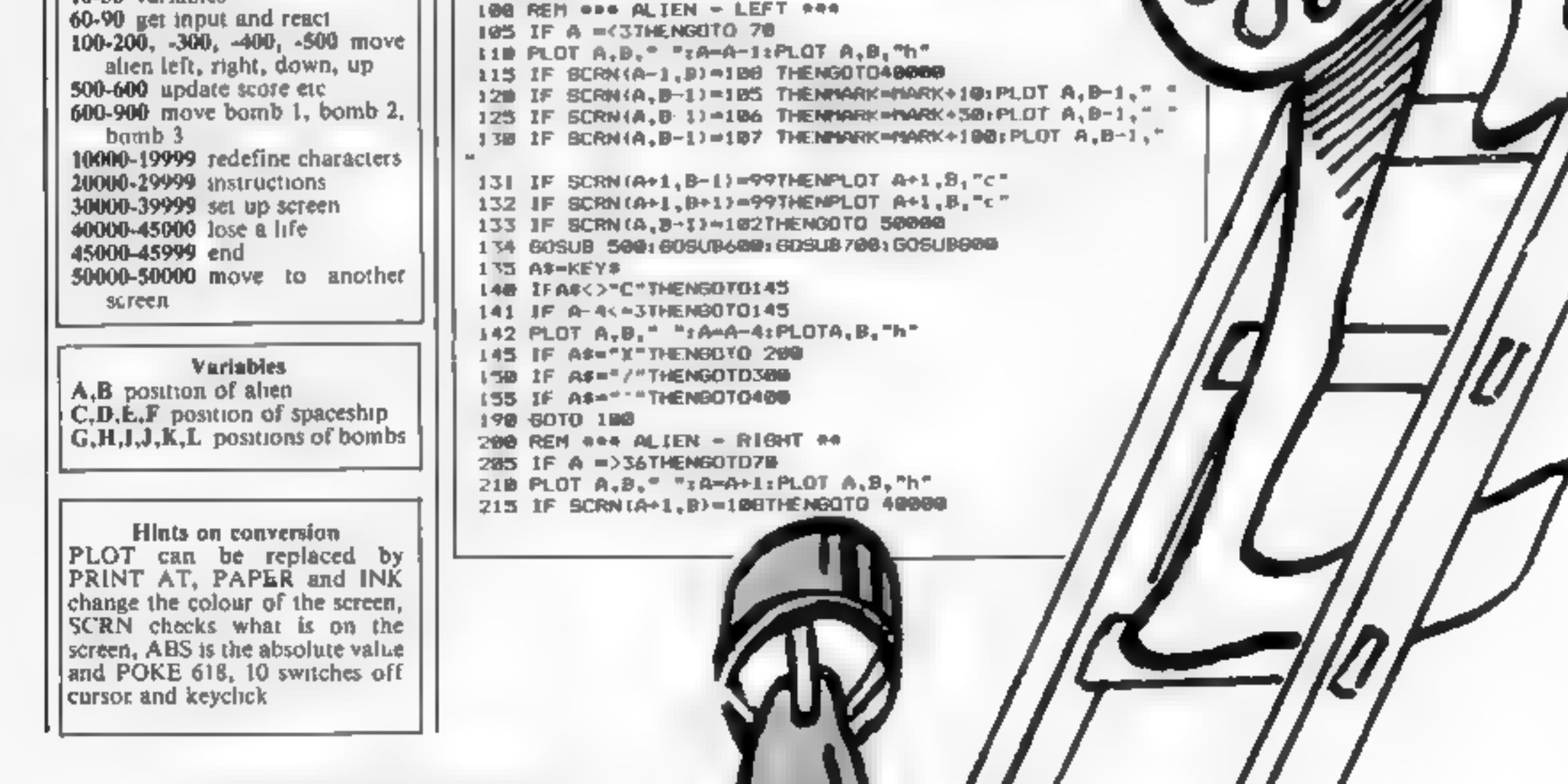

Page 28 HOME COMPUTING WEEKLY 8 May 1984

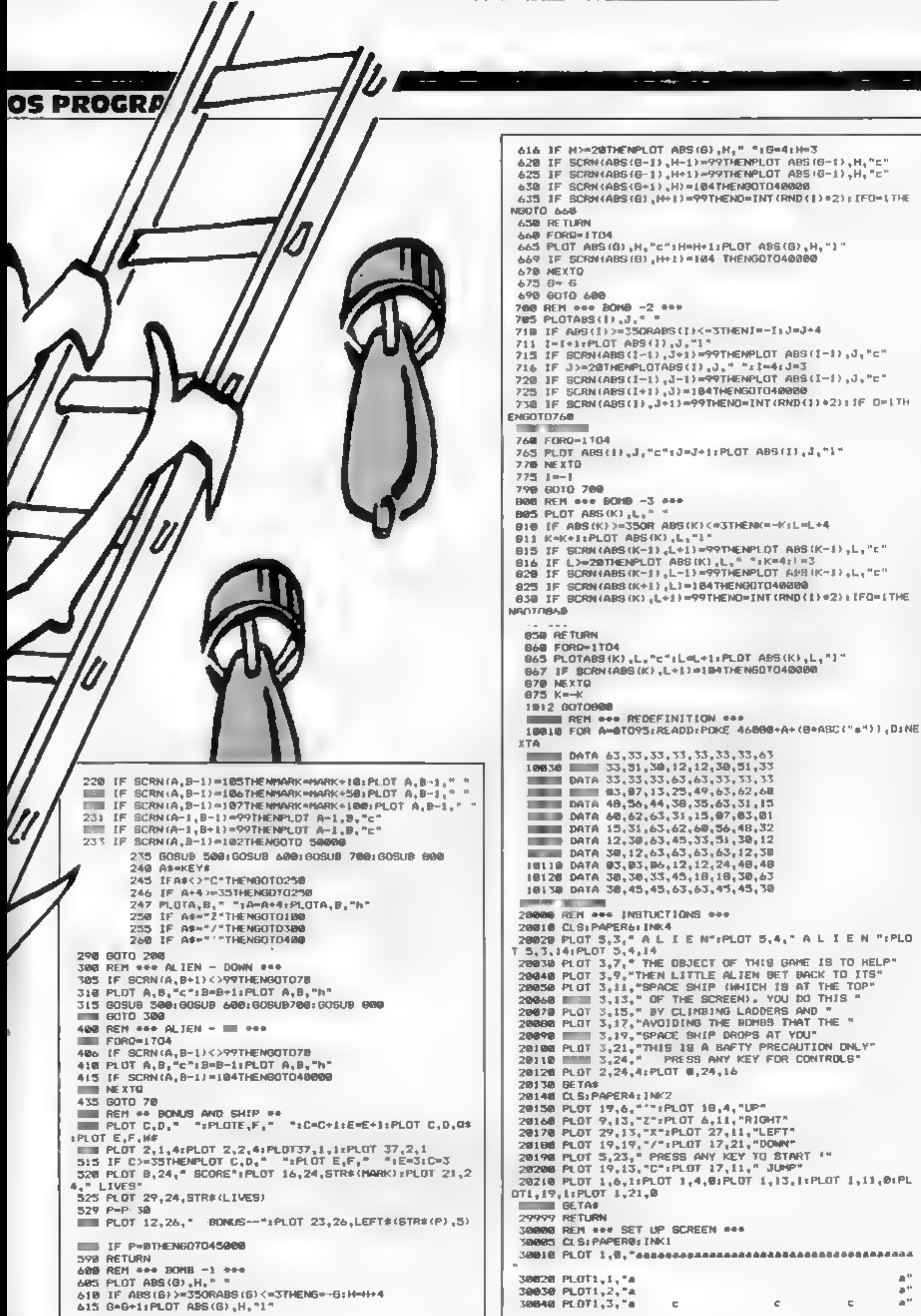

HOME COMPUTING WEEKLY 8 May 1984 Page 29

### ORIC/ATMOS PROGRAM

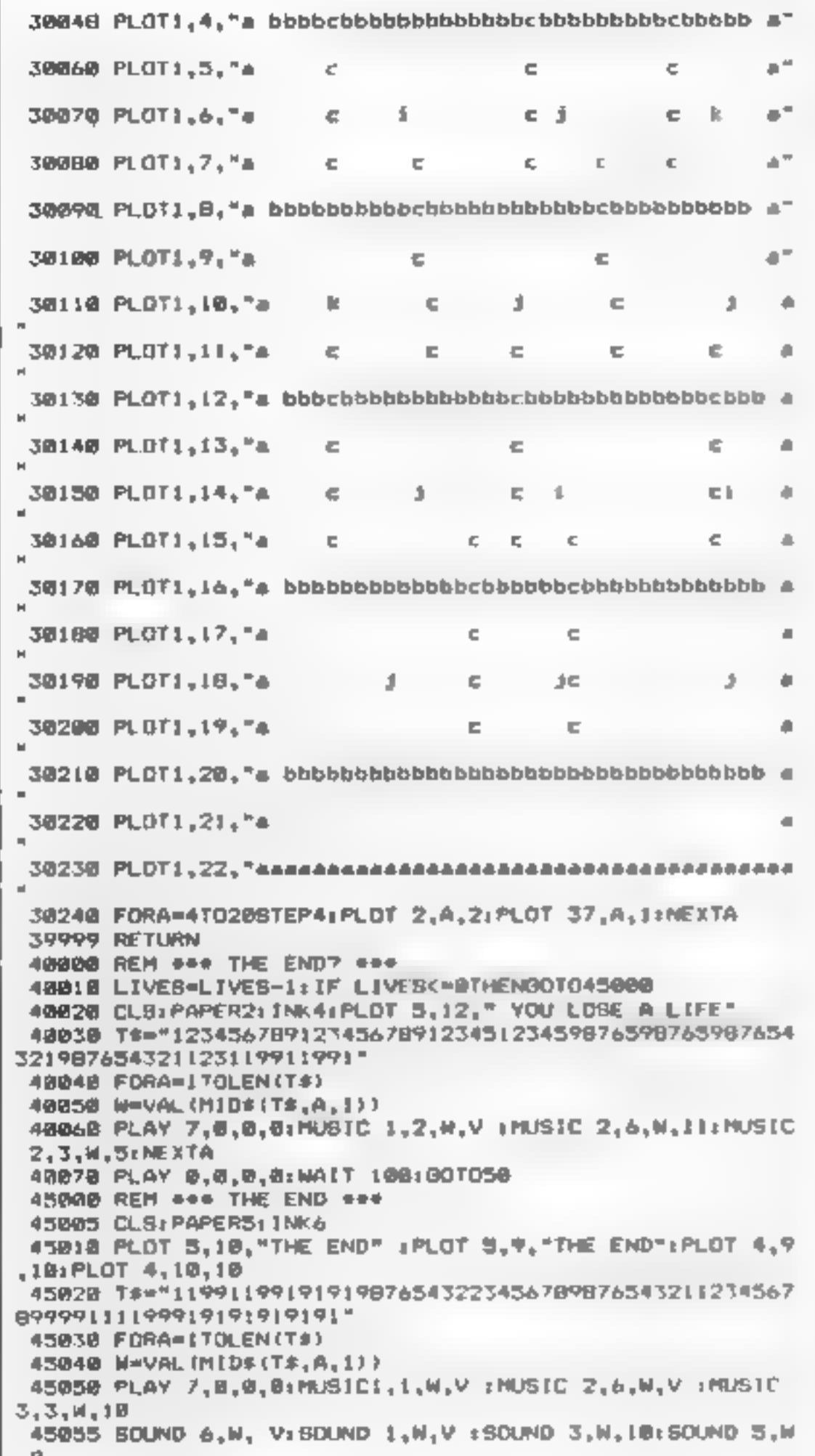

### ONE CHILD'S VIEW

## stop misuse of micros

It is with growing unrest that I write this, such is the state of the computer scene today.

Two years ago, when I first bought a computer, enthusiasts were using the Atari and Intellivision games systems for playing games, not computers - these were being used, correctly, for programming. Nowadays, too many computers are being used exclusively for game playing.

At least 75 per cent of those in my class who own computers treat them as games machines. Their programming skills are limited to LOAD"" and 10 PRINT" Arsenal rule OK" and 20 GOTO 10.

Owners are often heard to boast about their computers. During one French lesson I heard from behind me: "So what if you've got a Dragon 64, I've got a BBC B." Since this came from a devoted games player it set me wondering what was the point of spending £400 on a computer when a £60 games machine would have been sufficient.

I would also like to add my own views on the turbulent controversy surrounding software piracy. Two years ago, when I bought my first computer, a trusty ZX81, software companies were not making anywhere near as much money as they do now. In those days piracy took place maybe even more than nowadays; software houses are now making thousands of pounds in profit, but they have started kicking up a fuss. Surely they have enough money not to worry about the (relatively) small loss over piracy? If they want to prevent piracy, a drop in prices would help, as there would then be less need for it. At its present price software is utterly, confoundedly extortionate.

In general, the computer market is going downhill.

ąВ **45060 NEXTA** 45070 PLAY 0, 0, 0, 01 END SOONE REM ### FINISH A SCREEN ### SOORS PAPER4: INK@ 50010 CLS: P=P-1000: MARK=MARK+500 S0020 PLOT 5,10," GO ONTO ANOTHER SCREEN " SR030 T#="12345676532234565425415245765421212456765421 23456765439876543459876\* 58040 FOR A=1TOLEN(T#) SDO41 W=VALIMID\*(T\*,A,1)) 50042 PLAY 7, B, 0, 100 58045 HUSID 1,3,N,V:MUSIC 2,1,N,V:MUSIC 3,6,M,V **SWOGO NEXTA** 50070 PLAY 0.0.0.0 50080 80TD 50 55000 REM \*\*\* VOLUME CONTROL \*\*\* 55010 CLS: PAPER1: INK4 55020 PLOT 5,5," VOLUME CONTROL": PLOT 5,6," VOLUME CON **TROL":PLOT5,5,14** 55030 PLOT 5,6,14 55040 PLOT 2.8, "PICK THE VOLUME CONTROL " 55858 PLOT 2,10, "BETWEEN THE NUMBERS (1 TO 15)": INPUT 兵事 55060 IF VAL (A\$)<10R VAL(A\$)>157HENGO70 55058 55070 PLOT 18,20, "THE VOLUME IS ": PLOT 25, 20, A\$ 55080 PLOT 6,22," PRESS <H>TO CHANGE OR <C> TO\* 55090 PLOT 12,24," CONTINUE" 55100 BETA\* 55:10 IF A\*\*\*H\*THENGOT055000 59999 RETURN

Micros are being used for games too much, leading some people to think that is the limit of their capabilities. Programs are becoming increasingly scarce: this in turn will lead to personal computers being used for a narrower range of purposes.

Computers are becoming games machines with programming as a sidekick. This all contributes to making the programmer's life harder and encouraging users to submit entirely to games playing and thus misuse what can be one of man's greatest tools

#### **Robin Elworthy**

Hardline, anti-games, no playing, no compromises computer activist Maidstone, Kent

**• This space is for you to sound off about the micro scene, to present** houquets, to burl brickbats, or just to share your opinions or experiences. Contributions from individuals carn a fee. Send your views to Paul Liptrot, Editor, Home Computing Weekly, No.1 Golden. Square, London WIR 3AB

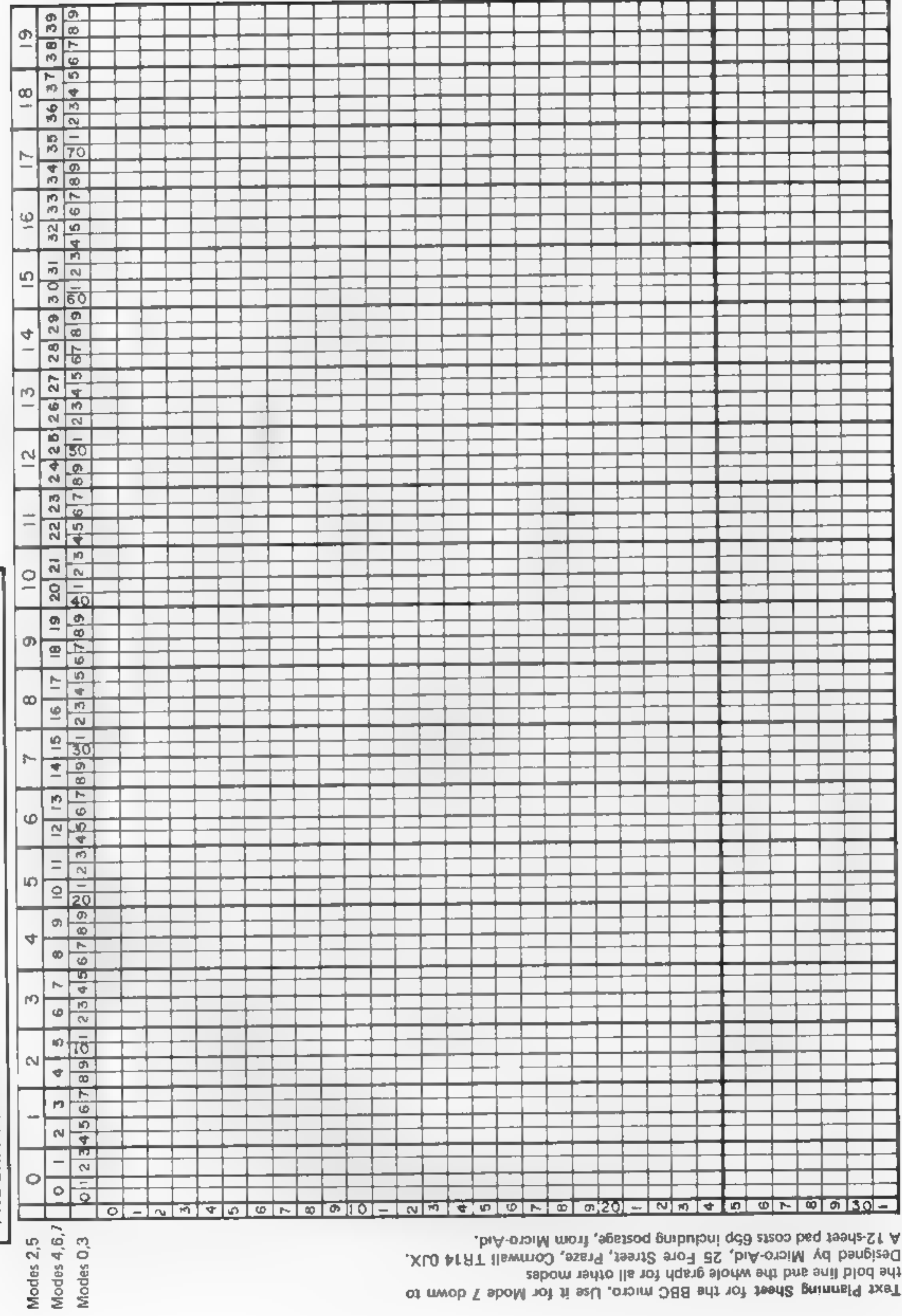

Notes<sup>-</sup>

#### HOME COMPUTING WEEKLY 8 May 1984 Page 31

the bold fine and the whole graph for all other modes

Taxt Planning Sheet for the BBC micro, Use it for Mode 7 down to

# PROGRAM TITLE

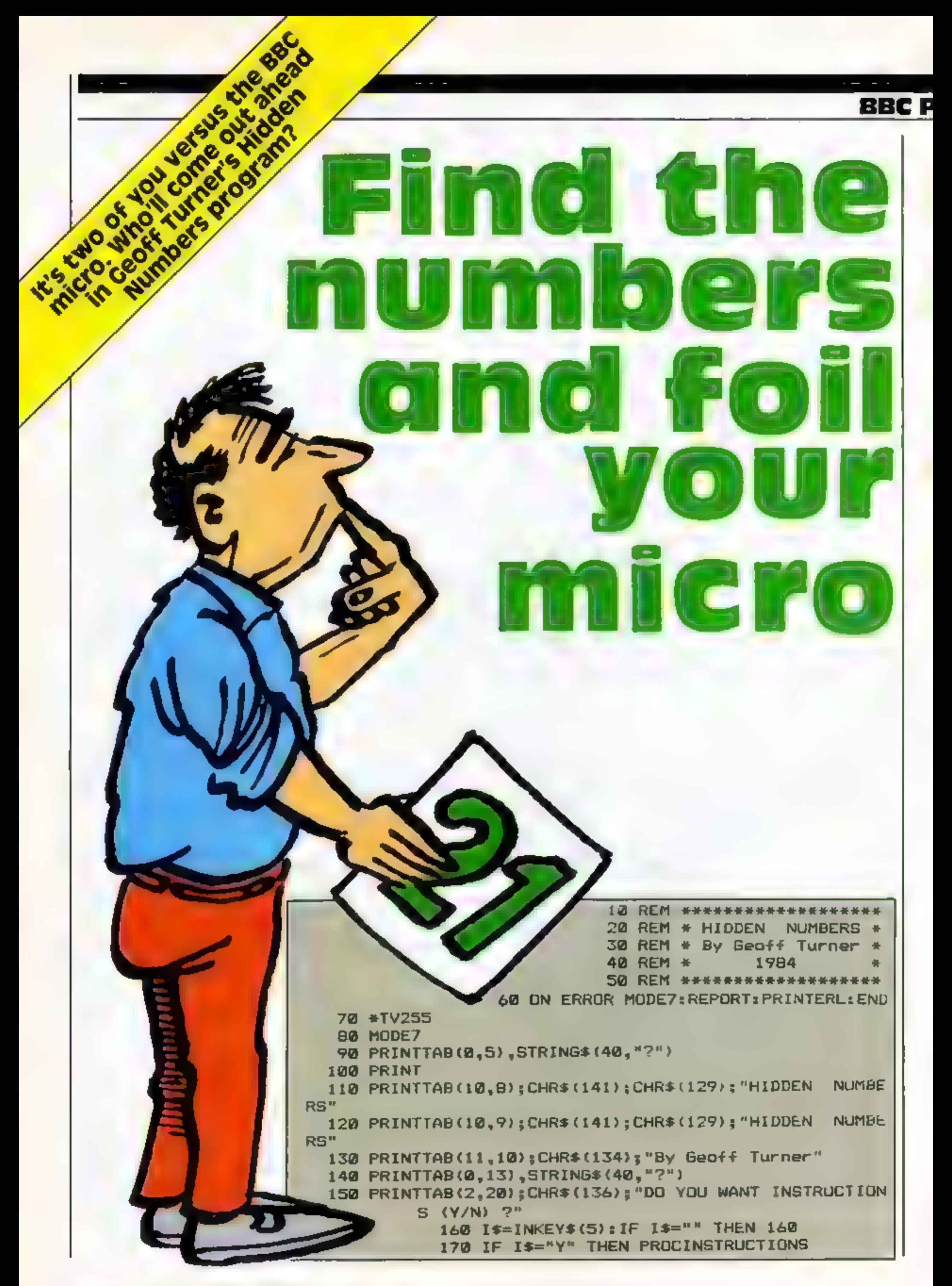

#### OGRAM

Hidden Numbers is a game for<br>one or two players against the<br>computer. At the start of the<br>game the computer generates<br>100 numbers between one and<br>10, and hides them in a 10 x 10<br>matrix. Each player takes a turn<br>to uncover

BERS" 550 FOR R%=1 TO 10 FOR R%=1 TO 10 FOR I=1 TO 10 NZ=RND (1) :MZ=RND (10) 560 570 IF FX(NX,MX)<>@ THEN 570<br>FX(NX,MX) =RX<br>NEXT<br>NEXT<br>ENDPROC<br>DEFPROCINSTRUCTIONS 580 590 600 610 of the screen. The player enters | chosen is completely random, | mode 5 with slight variation to but the second may be taken<br>from the computer's memory if<br>a match is found or,<br>alternatively, a second random<br>number is chosen.<br>in the later stages of the<br>game, the computer's thunking<br>time will be longer, as it may<br>have t the colours used. his first choice with a letter and<br>a number, e.g. A3 or G5 etc.<br>The computer checks the<br>validity of the chosen number<br>and then exposes the number on<br>the screen. The player is then<br>prompted to enter a second<br>choice and the Main variables LEFT% numbers teft on screen NAMES(\*) players' names F%(\*,\*) value of each hidden number SC<sup>2/</sup>s(\*) players' scores  $M^{m}$  $(*)$  Beeb's memory counter G3(\*) Beeb's memory G4(\*) Beeb's memory NM number of players T<sup>ay</sup>a turn number G1, G2 player's first selection the computer makes its<br>selection. The first number G3, G4 player's second selection

displayed, the first player is chosen at random, and his/her name is displayed at the bottom

**How it works** 80-160 display title page-option

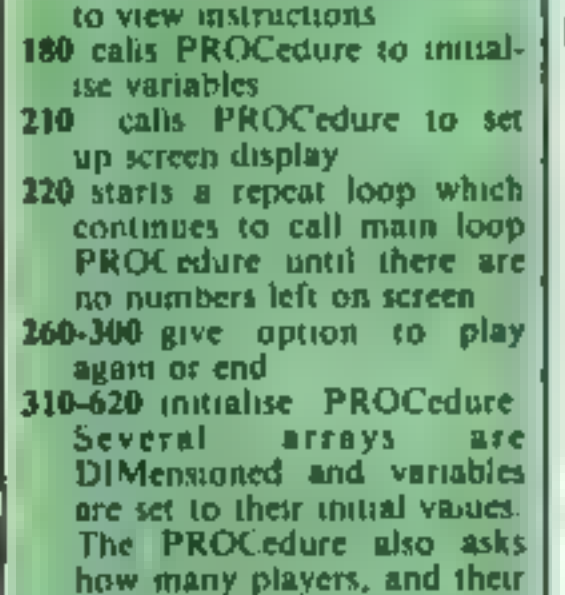

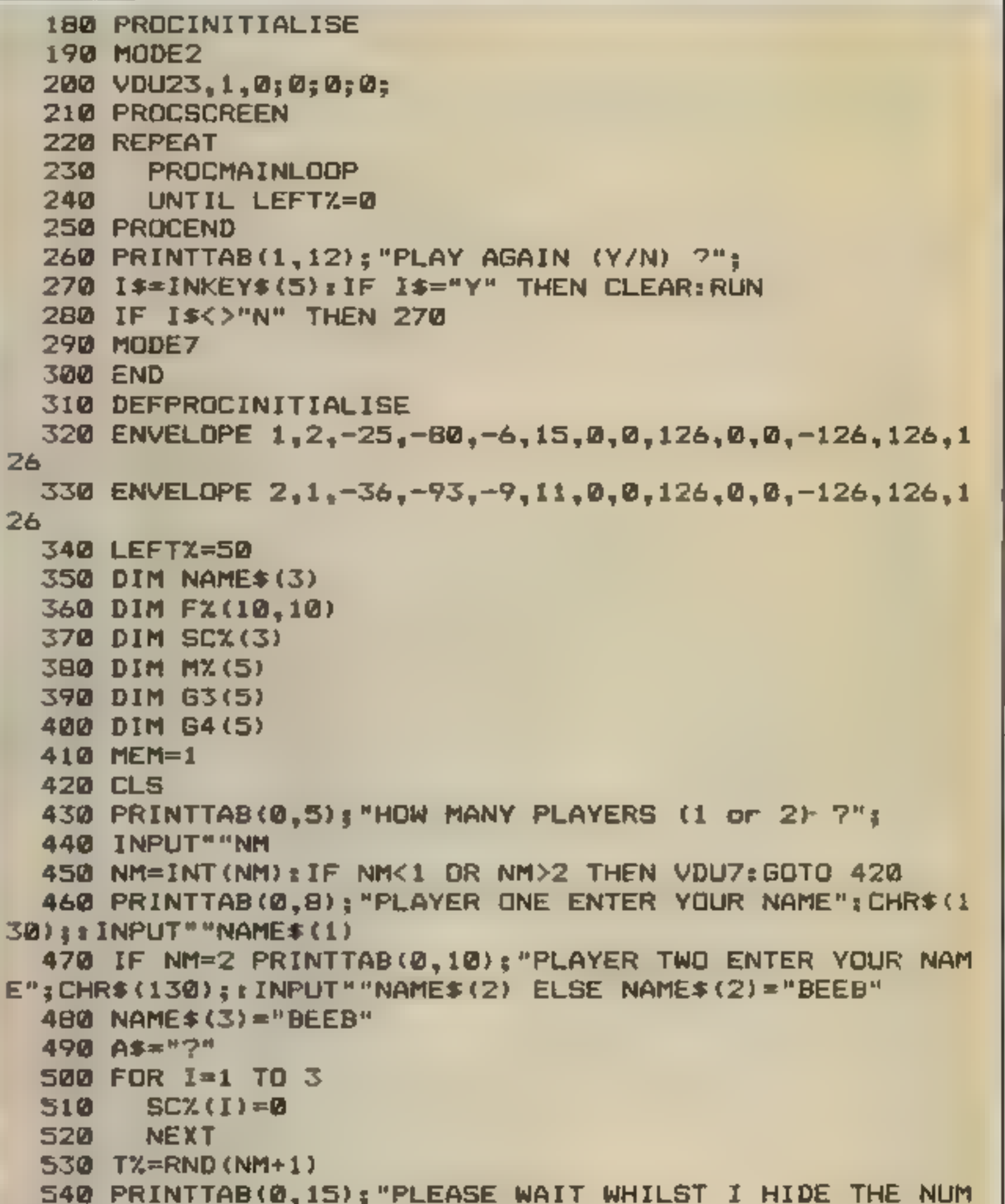

names. The hidden numbers are generated at lines 550 to 610. Note that this can take several seconds 630-860 display instructions if requested 870-1120 set up screen display All hidden numbers are covered by a ? at this stage 1130 enters the main loop. Fach players' turn consists of one pass through this loop. The PROCedure allows input from the player and checks validity After two valid numbers are selected, line 1480 diverts the program to check for two similar numbers 1530-1600 deposit exposed numbers in memory 1620-1710 check for winning combinations, increase scores 1720-1800 undate players' scores on screen. 1810-1900 ends game with suitable message 1910-2000 generate computer's selection 2110-2080 check memory for winning number

640 CLS 650 PRINT 660 PRINT"A GAME FOR ONE OR TWO PLAYERS AGAINST" 670 PRINT"THE COMPUTER." 680 PRINT 690 PRINT"THERE ARE ONE HUNDRED HIDDEN NUMBERS" 700 PRINT"DISPLAYED ON THE SCREEN, YOU HAVE TO" 710 PRINT"FIND TWO EQUAL NUMBERS TO SCORE POINTS" 720 PRINT 730 PRINT"HIGHER NUMBERS SCORE MORE POINTS." 740 PRINT 750 PRINT"IF YOU FIND TWO STARS '#' YOU WILL" 760 PRINT"SCORE TWENTY POINTS" 770 PRINT 780 PRINT"ENTER YOUR CHOICE WITH A LETTER AND' 790 PRINT"NUMBER LIKE THIS :- AS or G3 etc.' **800 PRINT** 810 FRINT"THE GAME ENDS WHEN ALL NUMBERS ARE" 820 PRINT"UNCOVERED" 830 PRINT: PRINT: PRINT: **THE PRINT"PRESS SPACE BAR."** 850 REPEAT UNTIL INKEY (-99) 860 ENDPROC 870 DEFPROCSCREEN 880 COLOUR 6 B90 PRINT" A B C D E F G H I J"  $F = 5$  FOR I=0 TO 9  $PRINTTAB (Q, (1*2)+2) + I$ 910 920 **NEXT** 930 COLOUR2 940 FOR X=1 TO 19 STEP 2 FOR Y=2 TO 20 STEP 2 **TANK AND STATE**  $PRINTAB(X, Y); A\$ 960. 970 **NEXT WWW NEXT** 990 COLOUR 7 1000 PRINTTAB(0,22);STRING\*(20,"\_") 1010 COLOUR 1 1020 PRINT"SCORES" 1030 PRINT 1040 COLOUR 6

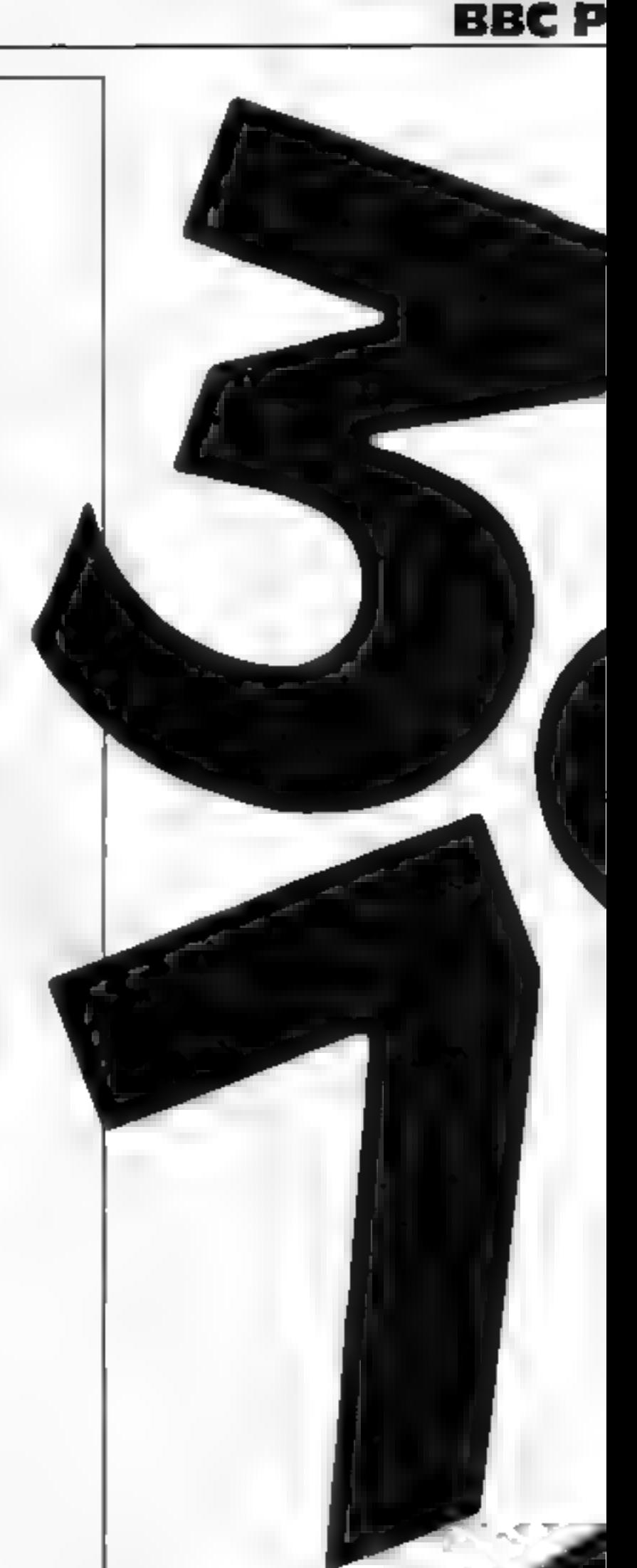

```
ISHM FOR I=1 TO 2
 1060 PRINT LEFT$(NAME$(I),8)
 1070 PRINT
 KANDA NEXT
 IMVM IF NM=2 PRINT NAME$(3)
 1100 MOVE 704,0
 1110 DRAW 704.9*32
 1120 ENDPROC
 1130 DEFPROCMAINLOOP
 1140 PROCSCORES
 1150 TX=TX+1:IF TX=NM+2 THEN TX=1
 1160 FOR I = 1 TO 4
 1170 PRINTTAB(12,22+(I*2));SPC(8);
 1180 NEXT
 1190 COLOUR 11
 IVON PRINT TAB(12,24); LEFT*(NAME*(T%), 6); "'S";
 1210 IF NAME$ (TX) = "BEEB" PRINT TAB(12,26); "THINKING" E
LSE PRINT TAB(12,26); "TURN";
 1220 COLOUR 7
 1230 PRINTTAB(12,2B);"1 ";
 1240 IF NAME$ (TX) = "BEEB" THEN PROCBEEB (1) ELSE G1=GET
 1250 IF G1<65 OR G1>74 VDU7:GOTO 1240
```
Page 34 HOME COMPUTING WEEKLY 8 May 1984

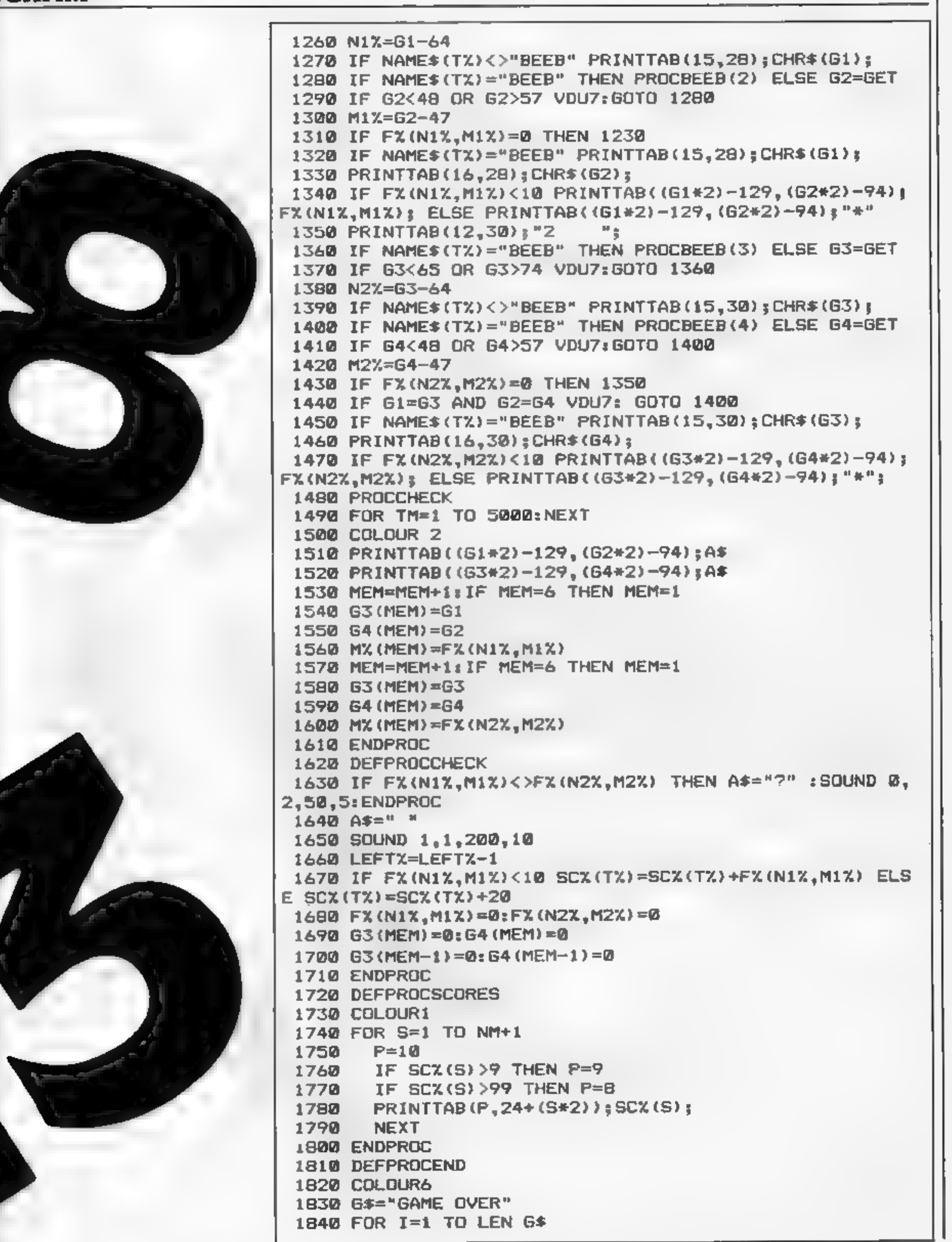

**OGRAM** 

7

**V** 

R

#### **BBC PROGRAM**

 $1850$  PRINTTAB(4+I,10);MID\$(G\$,I,1); 1860 SOUND 1,-15, I\*10, 5 TIME=0:REPEAT UNTIL TIME>50 1870 **NEXT LATE OF** 1890 SOUND 1,-15,100,20 1900 ENDPROC 1910 DEFPROCBEEB(G) 1920 FOR Q=1 TO 1000:NEXT 1930 ON G GOTO 1940, 1950, 1960, 1980 1940 G1=RND(10)+64: ENDPROC 1950 G2=RND(10)+47: ENDPROC 1960 PROCMEMORY: IF M=1 ENDPROC 1970 63=RND(10)+64: ENDPROC 1980 IF M=1 THEN ENDPROC 1990 G4=RND(10)+47: ENDPROC 2000 ENDPROC 2010 DEFPROCMEMORY ा श≂⊘  $1 = 1$ 2040 REPEAT 2050 IF FX(N1X, M1X)=MX(I) THEN G3=G3(I): G4=G4(I): M=1 : M% (I) = 0: IF  $61 = 63$  AND  $62 = 64$  THEN M=0  $2060$  I=I+1 2070 UNTIL I=5 DR M=1 2080 ENDPROC

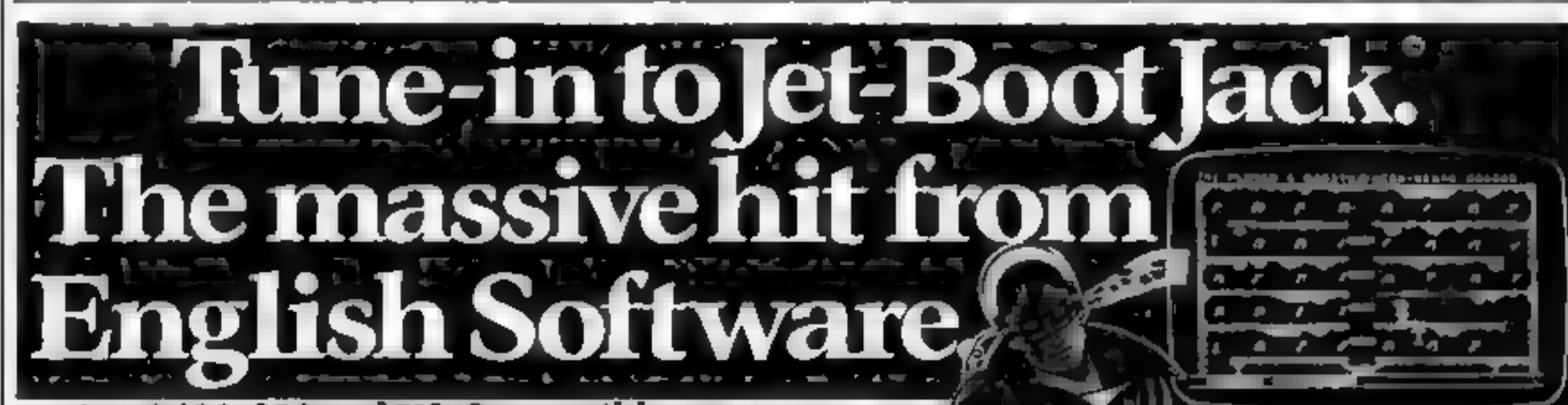

#### Atarl 400, 800 and XL Compatible

Jet-Boot Jack is absolutely unique. He's the space-age jet-powered jogger who takes you on a chase through the vaults of the Record Pressing plant, collecting his favourite music as he goes.

Evil creatures try to thwart his every move, but Jack's special bouncing powers send them hurtling to their deaths!

Sliders and elevators provide access to new levels – but sometimes they turn nasty!

With 10 different screens and 6 skill levels, Jet-Boot Jack will stretch your abilities to the limit.

Jack and our other programs are available from branches of Boots, Laskys, Greens and all good software dealers, or direct using the coupon below.

Jet-Boot Jack Program written by Jon Williams

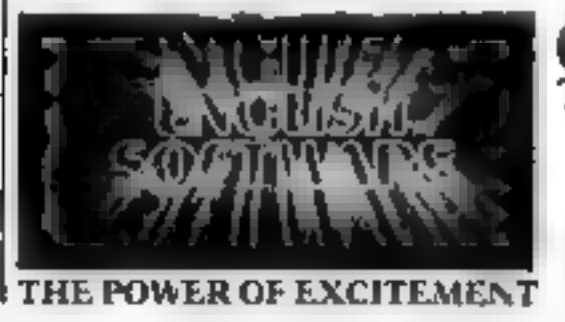

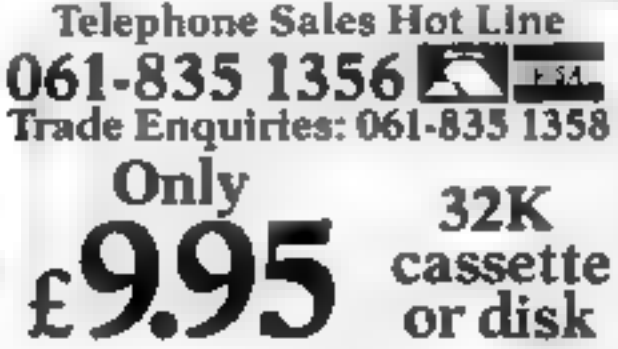

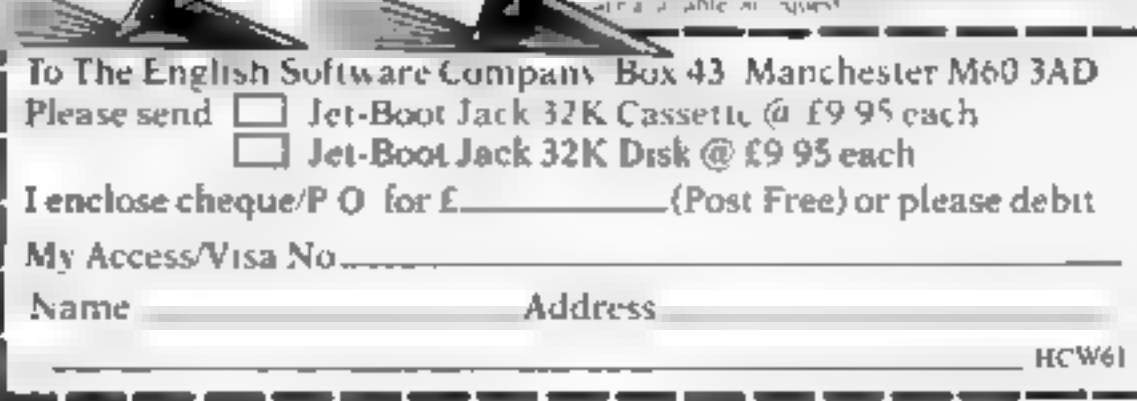

<u>IT GORAAN "TAANGISTA</u>

opyrigh=1983 Prig ish Sultware

os kan Terre i studio de la gibbra

is Said water programm at the development of the

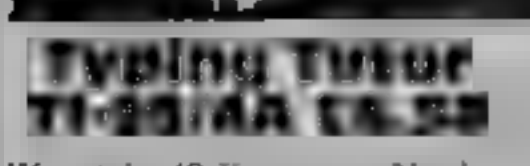

Scarborough, North Yorks<br>YOI2 6SG Warwick, 40 Kingsway, Newby,

This program is designed to<br>teach touch typing. There are<br>three programs, the first<br>containing listructions on how<br>to do the exercises on the other<br>two. Although invited to 'press<br>any key to continue' the program<br>will some

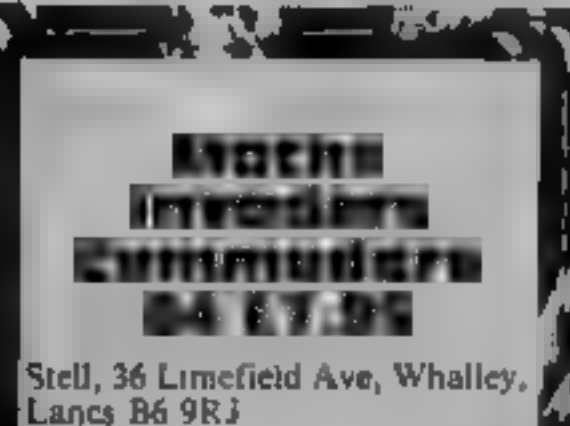

In my experience children generally enjoy playing more<br>| than work. If you combine play<br>with work children can learn<br>without realising it<br>| This game follows the usual

space invader format as you have? to shoot down invading space, ships. However, in this case, the spaceships have a maths problem.<br>and to shoot them down you and to shoot them down you have to hit them with the correct answer. Your gun fires with a satisfy ships. However, in this case, the<br>spaceships have a maths problem<br>and to shoot them down you<br>have to hit them with the correct<br>answer. Your gun fires with a<br>satisfying crack and all being<br>well the thip will explode. Speed<br>

instructions and diagrams to<br>supplement those on screen<br>would prove useful. At the end<br>of each exercise the average<br>response time is given. supplement

The third program progresses to typing complete words. The<br>tomputer has been given a vocabulary of 500 words, but as<br>vocabulary of 500 words, but as<br>these are stored in data statements you sometimes have<br>to wait a long tim these are stored in data

One to appear.<br>
Considering these programs are meant to encourage accurate typing, there are several spelling<br>
typing, there are several spelling<br>
mistakes littered throughout all<br>
three. Practise what you preach, §<br>
9. 9.

Reports on<br>the teachers

The Grunberg Linkword Dragon 32 E12.95

**TEstate, Margam, Port Talbot, W.**<br>TGlam SA13 2PE Dragon Data, Kenfig Industrial

basic foreign vocabulary and and an audio rape as well as the The Grunberg system of learning eventually worth it. grammar has hit the headlines in buying if you want to know a<br>the last few months since it has little Spanish before you take<br>been adapted for a range of your holiday there. C.G.<br>computers. Dragon Data have<br>produced a mos

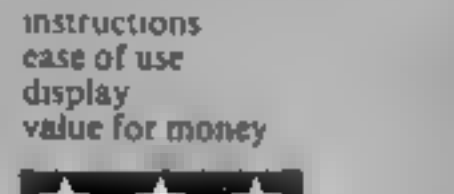

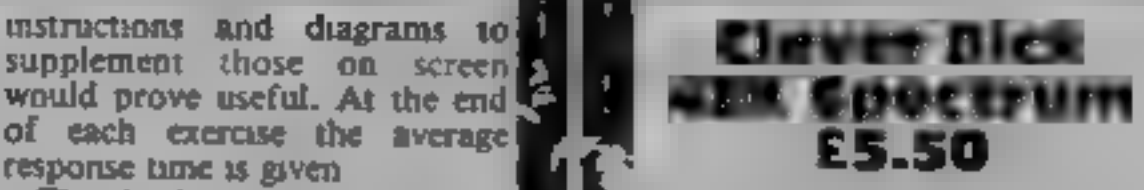

Simply, 2/6 Baker Street, Old Town, Stevenage, Herts SGI  $2NJ$ 

data When will programmers learn ¥ that young children cannot read {Sand spell well — if at all? The whole point of using a computer is to teach in a colourfully graphic way, using the minimum of words and allowing repetition, (or the stopping of tuition. Obviously Simply Software is not in that league yet. It states this program is for the two- to eight-year-olds. No way! You cannot quit a section and return to the menu, it relies on words being entered but cannot accept wrong spellings (how many cight-year-olds can spell Wednesday?), has some bugs —

i et al.

did you know Wednesday comes<br>one day after Wednesday — and<br>does not keep your answers on-<br>screen<br>It attempts to cover testing of<br>number knowledge; practise in<br>addition, subtraction, multipli-<br>cation and division; teaches<br>c

End of term marks by our reviewers for all that's new in teaching software

The system does seem to work

System — Spanish, which admittedly did not stretch far beyond olé and paella<br>
Spanish I found it easy to recognise grammar, although the system<br>may not work for everybody<br>There are some 400 words to<br>learn plus the basics of grammar<br>The program is divided up into<br>sections, which load separately<br>The loading takes ages but is The program is certainly worth  $\parallel$ 

when learning basic vocabulary;<br>in a matter of a few hours this package rapidly improved my

There is an "incentive" to do? well: you could be awarded a<br>
'CO-CO-NUT' if you get to the<br>
passs (O'aces. Get  $\{t\}$ ) but the<br>
graphics are so crude as to be<br>
laughable.<br>
The worst feature is that this<br>
claims to test physics. Science is<br>
about discov

although there are  $100$  questions<br>this is rather poor.  $\qquad \qquad$  D.C.

instructions 50% case of use 50% case of use 50% cases of money 10% cases of the 50% of the 50% cases of money <br>
value for money 10% calue for money 10%

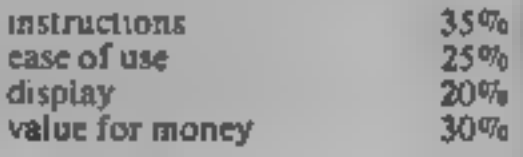

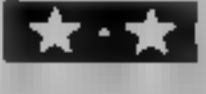

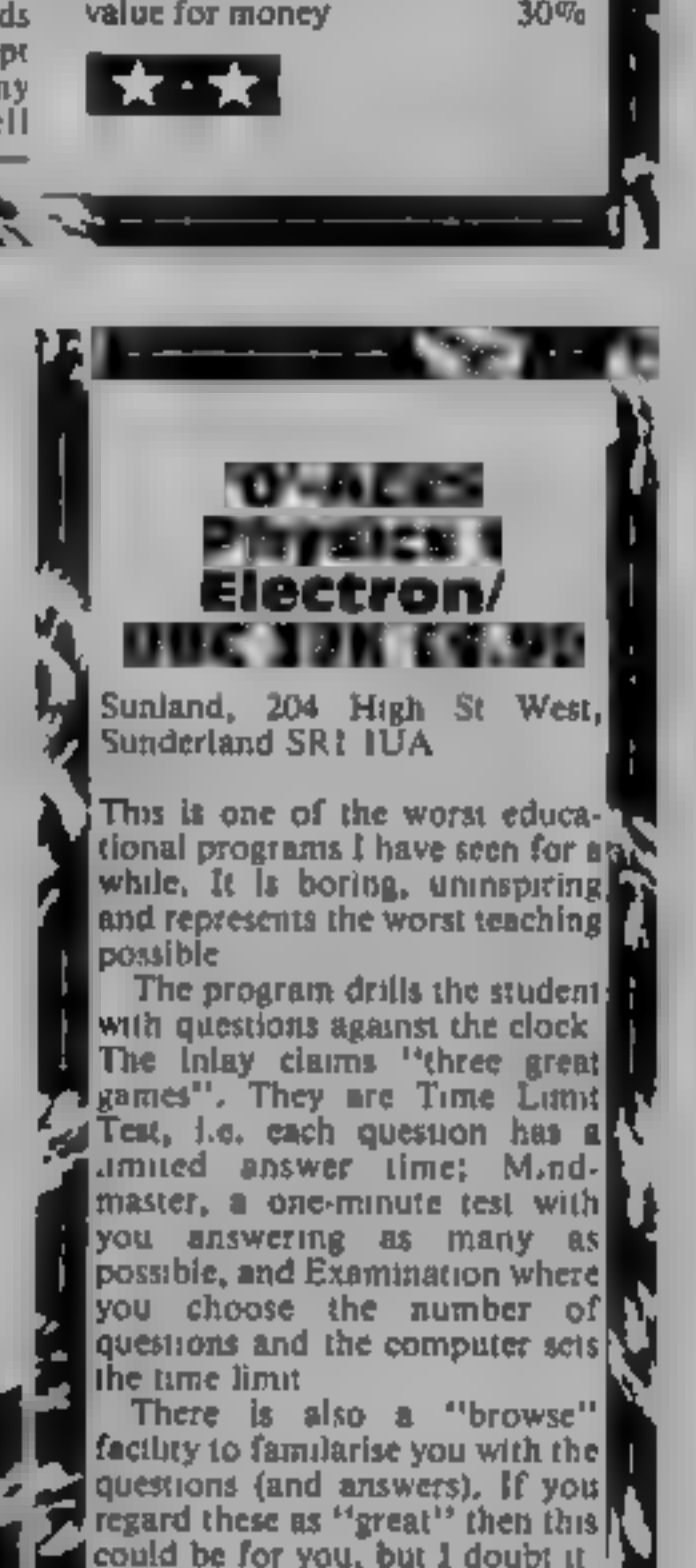

in a wave and when you have<br>
| killed them all a siren sounds.<br>'There are twelve types of sum:<br>| addition, subtraction, multiph

cation and division, at easy,<br>medium and hard levels. There<br>was little difference between the<br>easy and hard multiplication, but<br>the difference in addition and<br>subtraction levels was evident<br>Technically the game is well<br>exe **M.W** 

 $\begin{array}{l} \text{insertations} \\ \text{case of use} \\ \text{graphics} \\ \text{value for money} \\ \end{array}$  90%

HOME COMPUTING WEEKLY 8 May 1984 Page 37

## Colditz<br>Adventure<br>E6.95

Phipps Associates, 172 Kingston Ra, Ewell, Surrey

A. split screen graphics/text adventure. Your aim, naturally enough, is to escape. An interesting set of objects litters the locations: floorboards, keys, broken glass, rope, a gun and so on.

The locations themselves are<br>numerous and varied. If you<br>fancy a crypt or a stone coffin its<br>here, together with wire fences,<br>tunnels in various state of repair<br>and lots of guards. Not only<br>must you escape the castle but<br>a

with the Hobbit, don't show<br>every location. They are simple<br>but effective and are drawn<br>extremely rapidly. The<br>vocabulary too is limited to the<br>simple phrases beloved by true<br>adventure enthusiasts and the<br>HELP feature is e

80% 95%  $85\%$ 95%

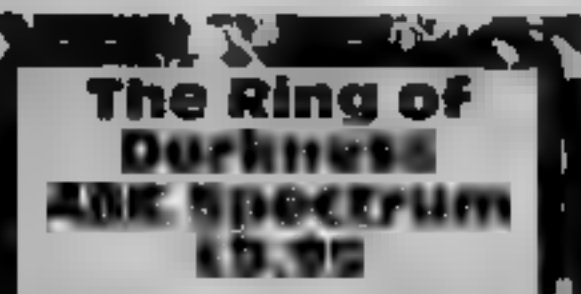

Wintersoft 30 Uplands Park Rd, <sup>1</sup><br>Enfield, Middx EN2 7PT

A define-your-own-character and<br>than text. Having decided who<br>and what you are, you flip the<br>casette and LOAD the main<br>game code block<br>assette and LOAD the main<br>assette and LOAD the main<br>assette and LOAD the main<br>assets. A

instructions payabuty graphics 65% 87%

### Fighter Pilot TI-99/4A £6

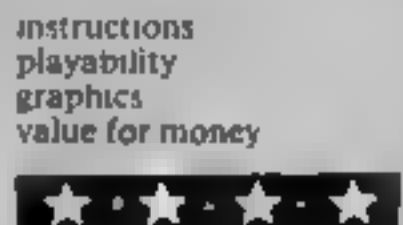

Will you believe you're there?

New simulations and adventures for Spectrum, TI and Sord reviewed and star rated by our panel

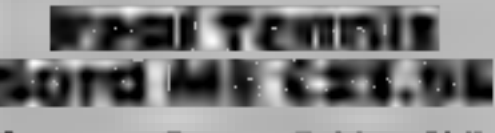

Computer Games, Golding Hill,

This must be one of the most<br>impressive tennis simulations<br>available for any micro. It has<br>absolutely nothing to do with<br>iraditional breakout games but is<br>a proper simulation in 3D<br>The court is displayed giving<br>you a view

Ihe simplest way to play is to instructions of the simplest way to play is to playability early and move your man, who is, graphics 95% incidentally, incredibly well graphics 95% incidentally, incredibly well value for mon

adventurous, you can try lobs or<br>ground strokes. You can play<br>another person or the computer.<br>but be warned, the computer is<br>amazingly good at this game. He<br>never seems to miss a shot and<br>his service is second to none!<br>Ove

graphics  $95\%$  value for money  $90\%$ extructions<br>
myability<br>
myability<br>
situe for money<br>
and the state of the state of the state of the state of the state of the state of the state of the state of the<br>
discrete of the state of the state of the state of the st

when you or your opponent are<br>knocked out, or settled by<br>decision, i.e. number of hits.<br>You have the option to play the<br>computer or a human player.<br>Asumation is excellent and the<br>tension as you helplessly watch<br>your player

 $90\%$ instructions<br>playability<br>graphics<br>value for money  $85%$ 85%  $80%$ 

i JT:

Stainless, 10 Alstone Rd, Stock-<br>port, Cheshire

Search and destroy is the name<br>of the game. Enemy planes must<br>be destroyed before they have the<br>opportunity to bomb you. You<br>start with five but are awarded<br>one extra after 3000 points.<br>The joystick is used in<br>conjunction

Once in the air you launch the<br>attack on the enemy who has the<br>added advantage of cloud cover.<br>For each adversary hit, points<br>are awarded. Failing to take<br>evasive action will probably find<br>you one fighter less and back on<br>

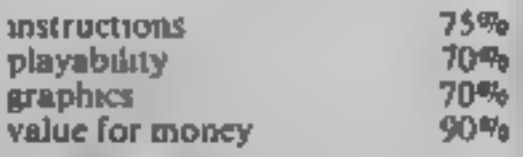

kkk

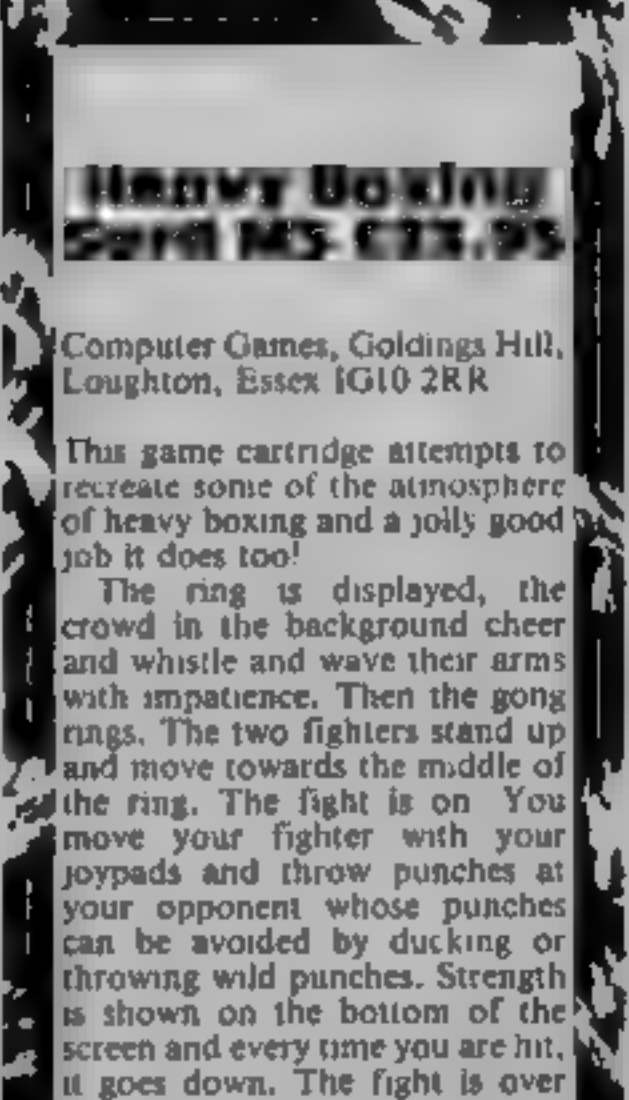

Indeed, on some occasions you. The Computer Games, Golding.<br>Indeed, on some occasions you. The Loughton, Essex IG10 2RR

will need to flip the cassette again.<br>The beauty of this game is its infinite variation. Change your character and the game responds in a totally different way. Implementation on Microdrives,  $\left\{ \text{directly quite a sophisticated} \right\}$ 

would add speed to what is<br>already quite a sophisticatility<br>program.<br>Although the graphics and<br>language interpreter are not<br>beyond criticism, well worth<br>looking at. **D.M.** 

oat

 $S.S$ 

Page 38 HOME COMPUTING WEEKLY 8 May 1984

 $80\%$  $80%$ 

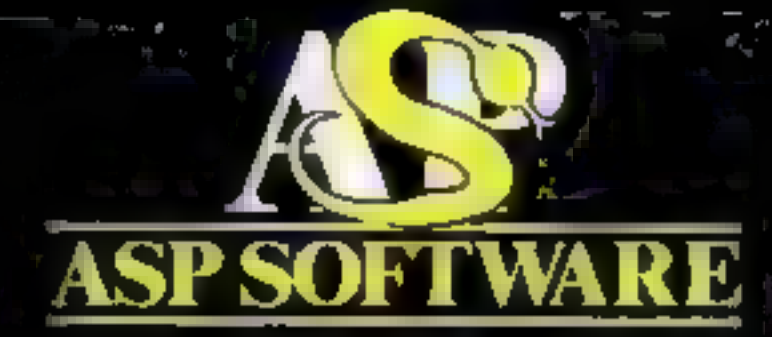

Presents i **ASP SOFTWARE**<br>The Greatest Challenge Ever To Face Man And Machine (Atari, BBCB, Spectrum and Commodore 64)

FIVE MILLION BARBARIANS AN ARMY OR TWO OF PERSIANS **THE ARMS** FI**FTY LEGION**<br>ITINERARE

**THE FALL OF ROMF** 

 $\in$  ) if  $\wr$ 

H. Journal Read of Capt.

In case of difficulty, Orde from Argus Press Software Group. No 1 Golden Square Condon W1R 3AB

Please add 50plp8p and allow 14 days for delivery

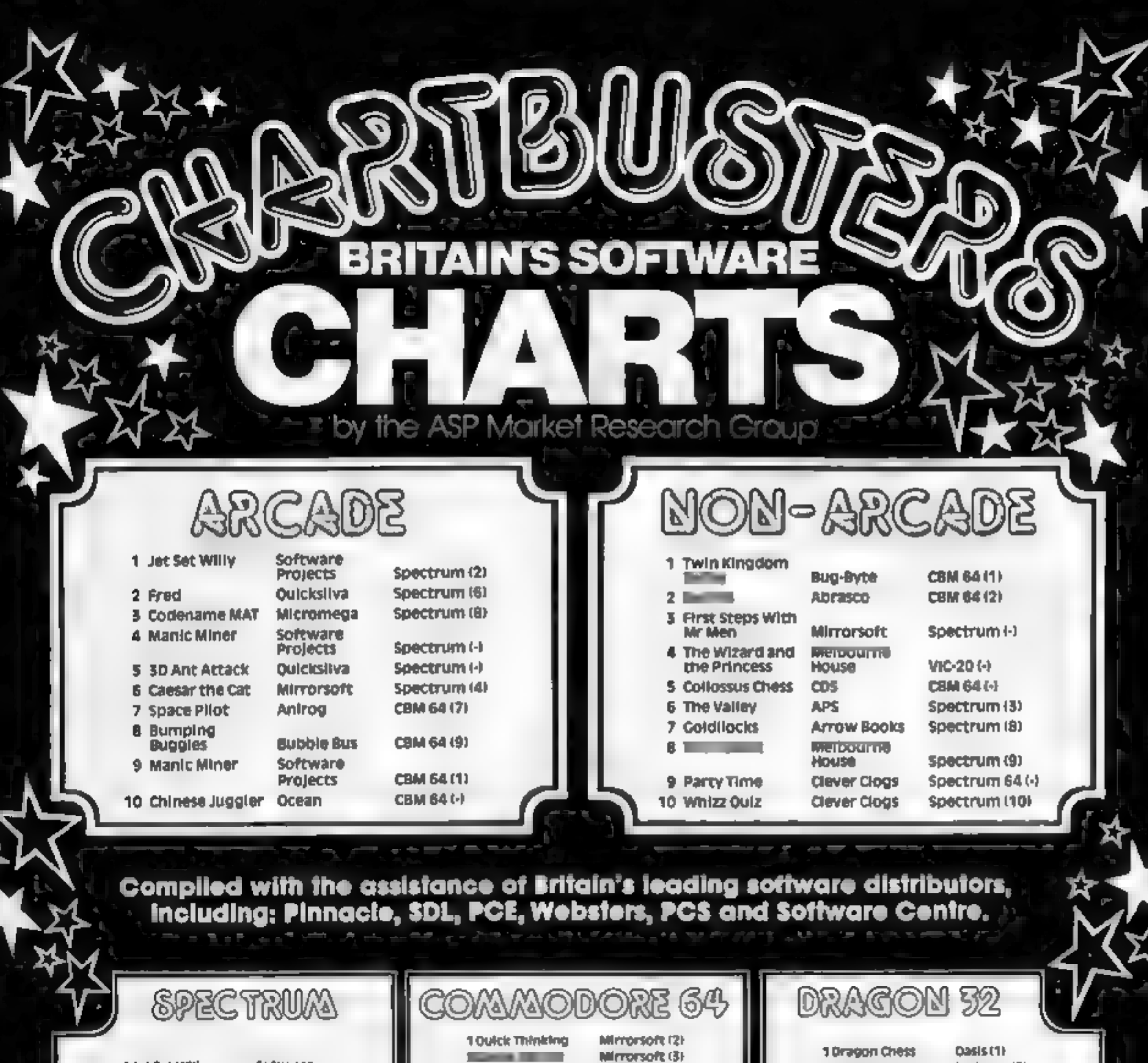

XX

1 Jet Set Willy

2 Fred

Software

Projects (2)

Quicksliva (-)

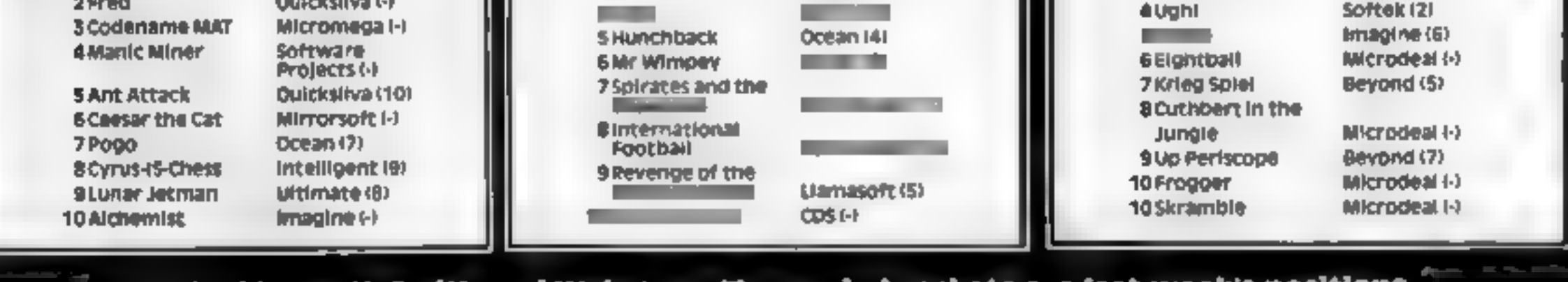

Software<br>Projects (1)

2 Hungry Horace

5 Chuckle Egg

M House (3)

A&F (4)

Compiled by W. H. Smith and Websters. Figures in brackets are last week's positions.

3 Manic Miner

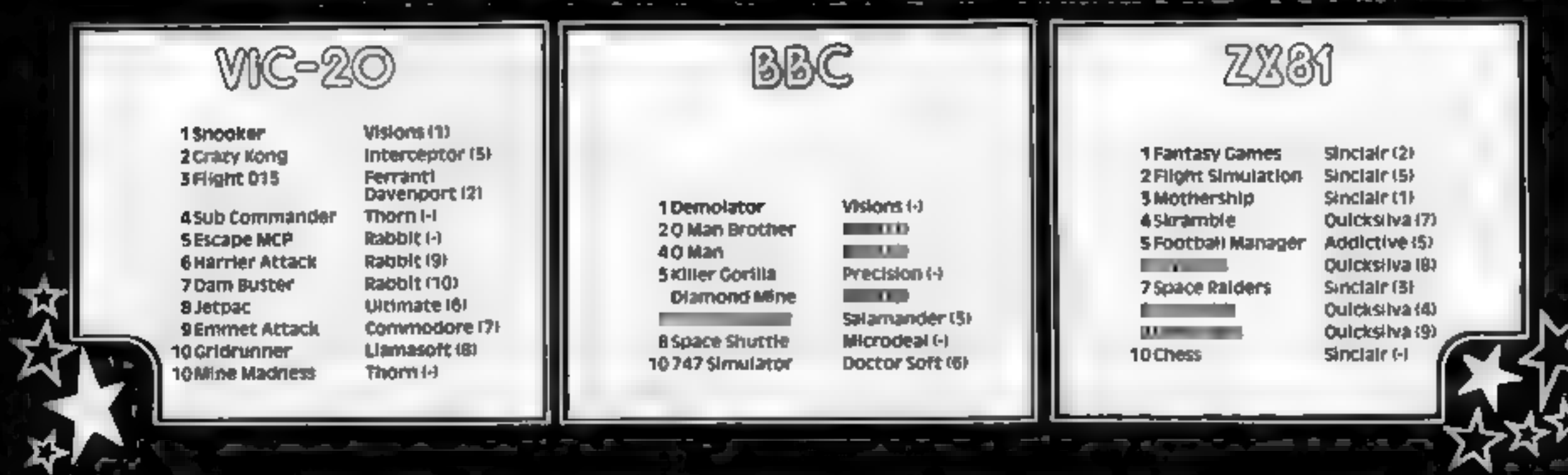

## Experience CDS Educational programs

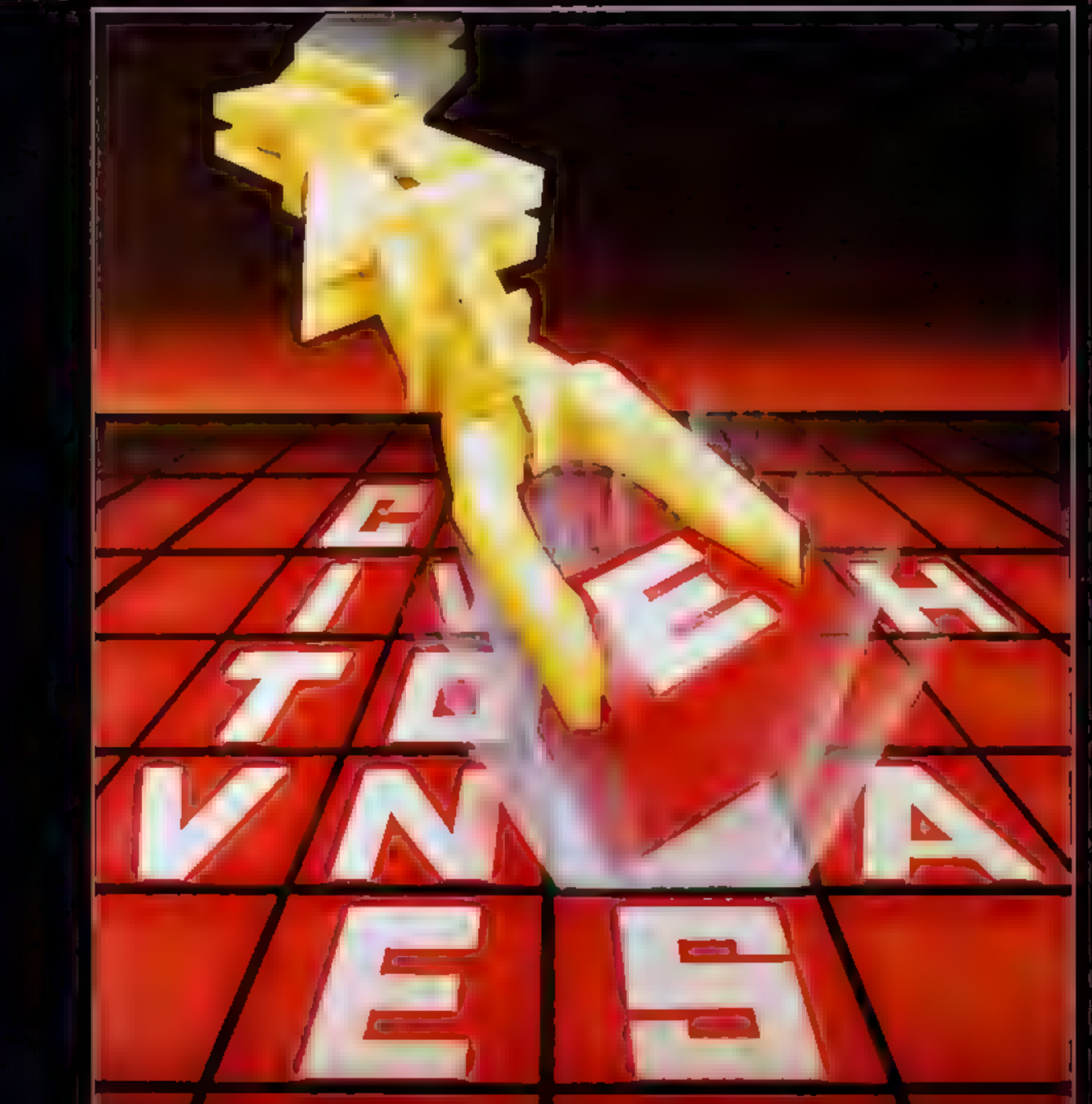

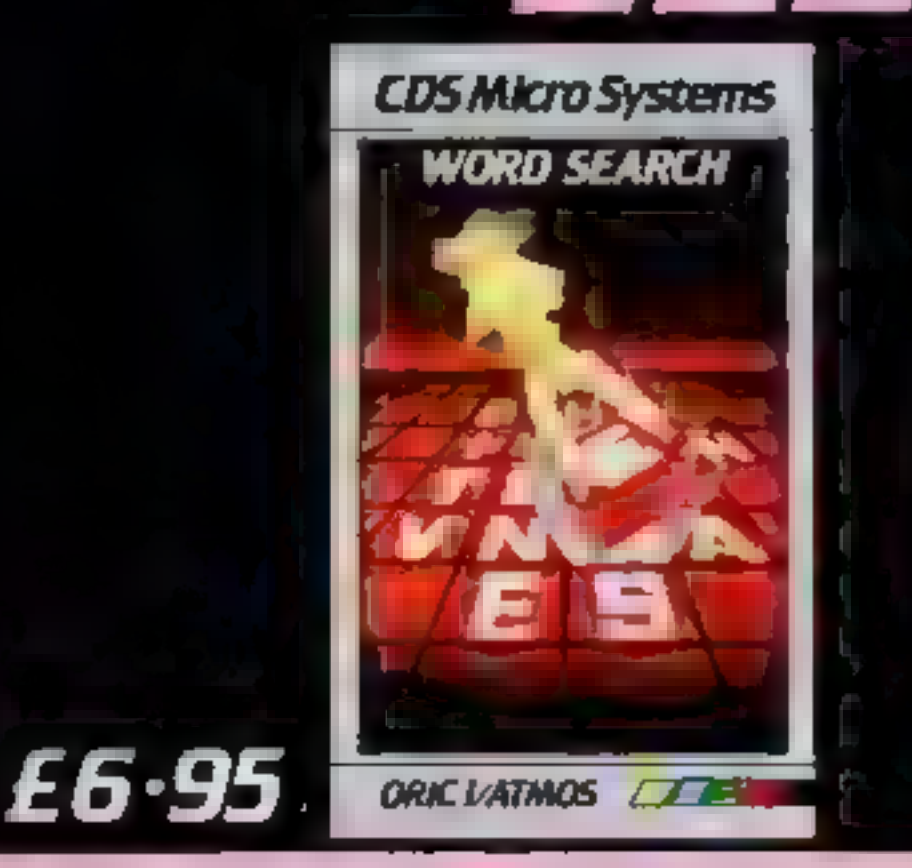

A new release now available on the Oric! /Atmos **Wordsearch,** A thought stimulating game for all the family Use your knowledge<br>to find the missing words

 $\sqrt{C}$   $\sqrt{I}$   $\sqrt{A}$   $\sqrt{T}$   $\sqrt{M}/O$   $\sqrt{S}$   $\sqrt{S}$ 

## CDS Micro Systems

Available direct from CDS Micro Systems (Trade enquiries welcome) Send Cheque or P.O. To CDS 10. Westfield Close, Tickhill, Doncaster DN11 9LA, Tel: (0302) 744129.

#### **Chostman 48K Oric/ Atmos £7.50**

Severn Software, 15 High St, Lydney, Gloucester GL15 5DP

Control your Ghostman around the maze eating the dots and fruits and avoiding the ghosts who are very clever at chasing you. If you are concerned by the ghosts, try to get the power-pill when you become temporarily invisible to the ghosts. When you've eaten all the dots, you go on to the next level where action **A** faster

Sounds fanustar? Well, Ghostpan is a version of the arcade block-buster. Most of the features of the original are there. pizza-shaped pacman, four ghosts, four power-pills at the corners, fruits for bonus points and the secret tunnel. Key layout

is sensible, unlike some games, and the response very good. All' charcters are well defined and  $\sim$ move smoothly. Also animation is excellent. The sound  $\rightarrow$ volume can be altered - is used very effectively. As you would expect from any decent game nowadays, there's a hall of fame. It would have been nice if the author could have put in intromusic, but you can't expect everyth ng

Technically excellent. obviously lacking in originality, but if you still like pacman, this is probably the definitive version. for the Orie. S.S.

instructions **Indianamidiny AL SEPTING** value for money

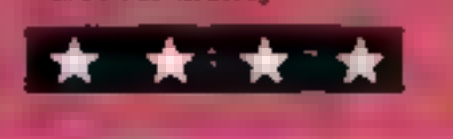

#### Ene Sann THE REAL PROPERTY

Stainiess, 10 Alstone Rd, Stockport, Elleswee

A simulation of the Tei offensive in South Vietnam during 1968. You have five platoons and four belicopters, which you must use efficiently to seek out and destroy two companies of North vietnamese regulars, which are invisible and controlled by the computer.

On the map is a military base, with four roads leading to it, an air base, a Vietnamese village and the players five troops

A truck travels to the base every so often. If part of the road along which it travels has been destroyed, the truck will wreck mal postils will be awarded to the North Vietnamese Army (NVA), This road must be repaired, and can be by using platoons and a helicopter,

The procedure for moving the belicopters has been badly thought out. The numeric keys are used to input a coordinated position, which is the destination of the helicopter. Unfortunately, the screen is not marked out in any way at ail, so the positions have to be estimated. Obviously, a game such as this should not have to do with rough esimations **RE positions.** 

Although I feel that pleasure should not be gained from the subject of war, Khe Sahn may hold the interest of a wargames enthusiast. J.J.

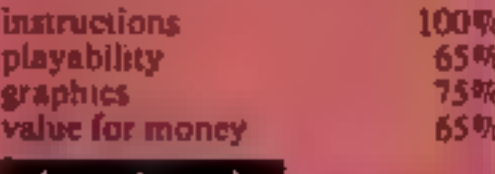

#### **Timebomb Spectrum E5.95**

CDS, 10 Westfield Cl, Tickhill, Doncasser, S. Yorks DN11 9LA

Another "help suicidal Cedric defuse bombs<sup>31</sup> game with two keyboard control choses of Kempston-type joystick. You move around a grid erasing blue quares, flags and bombs, but Wolding the skulls. After the first screen, beware the Mobile Boots. There is the facility to scroll your position left and right without ernsure and there is a total of five skill (speed) levels. The bombs countdown from 30 with I ve de usions per screen. The real-time countdown is st

leconds -- just locating Cedric laks a couple. I don't mind i reng difficult... but this a mpo Graphics are unspectacular and there is a popular classiq "tune" which is murdered as you move

## Time for some more fun

٠

70\*

500

**BALLS** 

80年

A new batch of games star rated by our team. Read before you buy

#### **Super Cobra** SHIND ATTS E 27.3

Computer Games, Goldings Hill, Loughton, Essex IG10 2RR

Super Cobra was a minor hit in the arcades a few years back. I9 was a good game but for some reason, it was totally overshadowed by a very similar game called Skramble. In case you haven't seen either, let me expla n

The objective is to fly the meacopter to take on military supplies while successfully avoiding missiles and UFOst The helicopier is bighly manocuvrable and may be moved in eight directions. By pressing the attack key, laser mussiles are fired from the front of the helicopter, while heavy bombs are dropped from the bottom Your main targets are ∎ntiá√rcra/t un⊞s, Ul-Os and∮ missites. After clearing four screens, military supplies will<br>uppear. If you can load the increase vour score. Criaphies are very impressive and sprites are used to their fullest effect. The sound of the rotor b ades is very effective and overall the game is very close in the arcade original Although this game is virtually impossible to play on the keyboard - you are required to manipulate not less than nine keys at once - it is a must for all scramble-type game addicts. S S.

Bravely perservering discovered "hold ' Shamclessly using I on every bomb to work ou the best route and with three lives, I survived to screen 12, faking my very high-score into the Hall of Fame.

But cheating is only fun for a while. This is not among the best game of as type

CDS really ought to put its address on its products. Or is the company confident that no purchaser will ever have cause to contact it? D.C

instructions playabiaty graph cs value for money

 $1 - 2x$ 

**Word Maze** SHEP MS 871.55

Computer Games, Goldings Hill, Loughton, Essex IG10 2RR

Word Maze is described as a combination of 3D maze and word guessing game

A maze is displayed in 3D and starts moving by itself. When it comes to a fork, you have to guess a word, rather like in hangman except you have to guess it before a bomb goes off?<br>If you don't manage to get the word, marks will be deducted and you're asked to advance left or right. If your choice agrees with the computer, you will advance toward the exit, if not, towards a dead end. If you get the word right, your score is increased and you're guided

towards the exit by the computer. If you get out of the maze before oxygen runs out. you have the option to play again.

المسلم

As a 3D maze, Word Maze is trivial and boring. As a educational game, even though the program allows you to add your own words, it won't teach you many new words. Sound and, animation are virtually nonexistent and I'm afraid, all this boils down to is a souped up game of Hangman with some graphies at an inflated price. S.S. A.

i mili sal

łН

 $100%$ 

卿

数字

深障

**IDSUMCHOOS** playability aglases. value for money

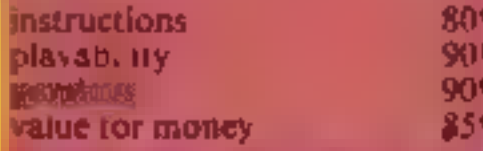

\* \* \* \* \*

 $\mathcal{M}_{\mathcal{A}}$ 

 $90%$ 

40%

 $50\%$ 

 $60\%$ 

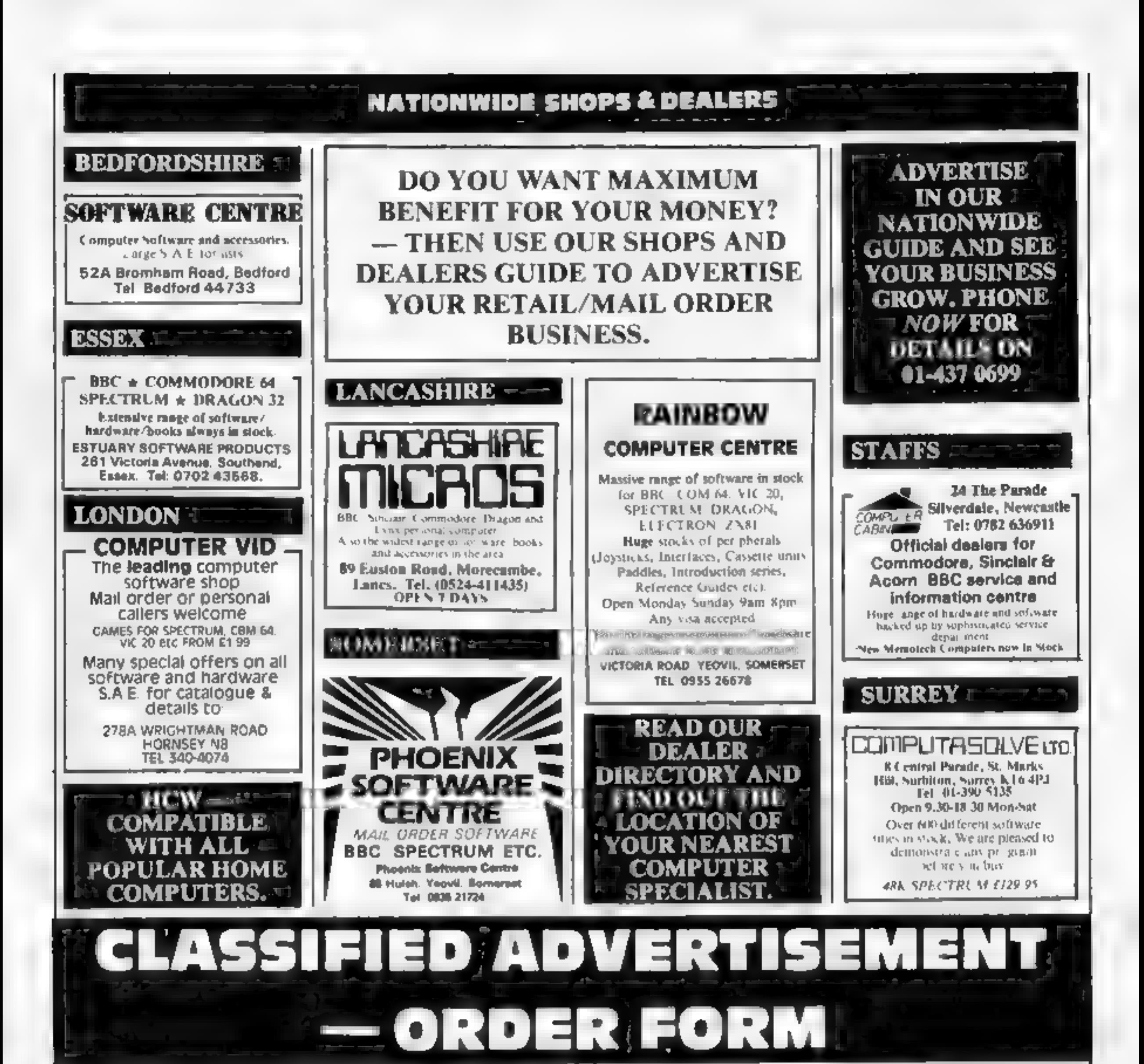

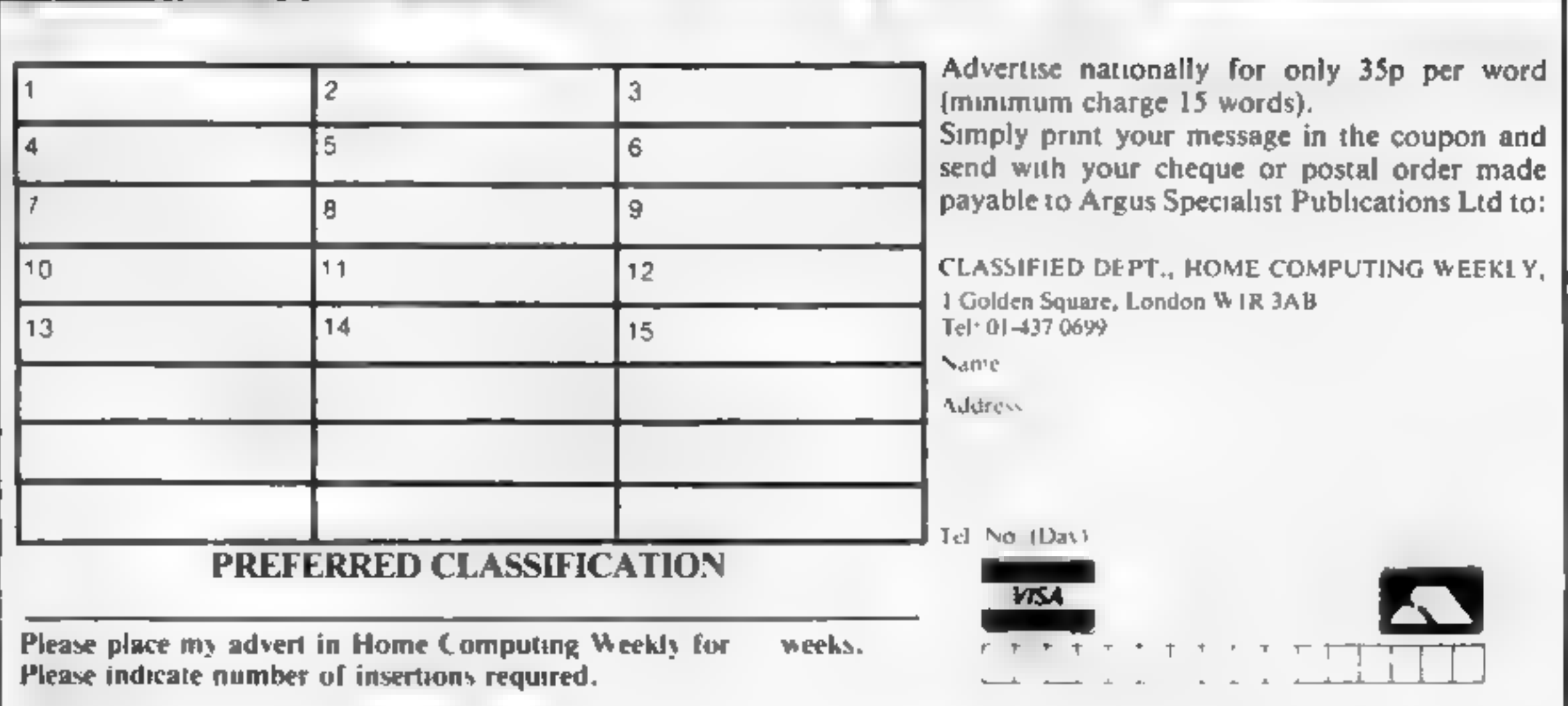

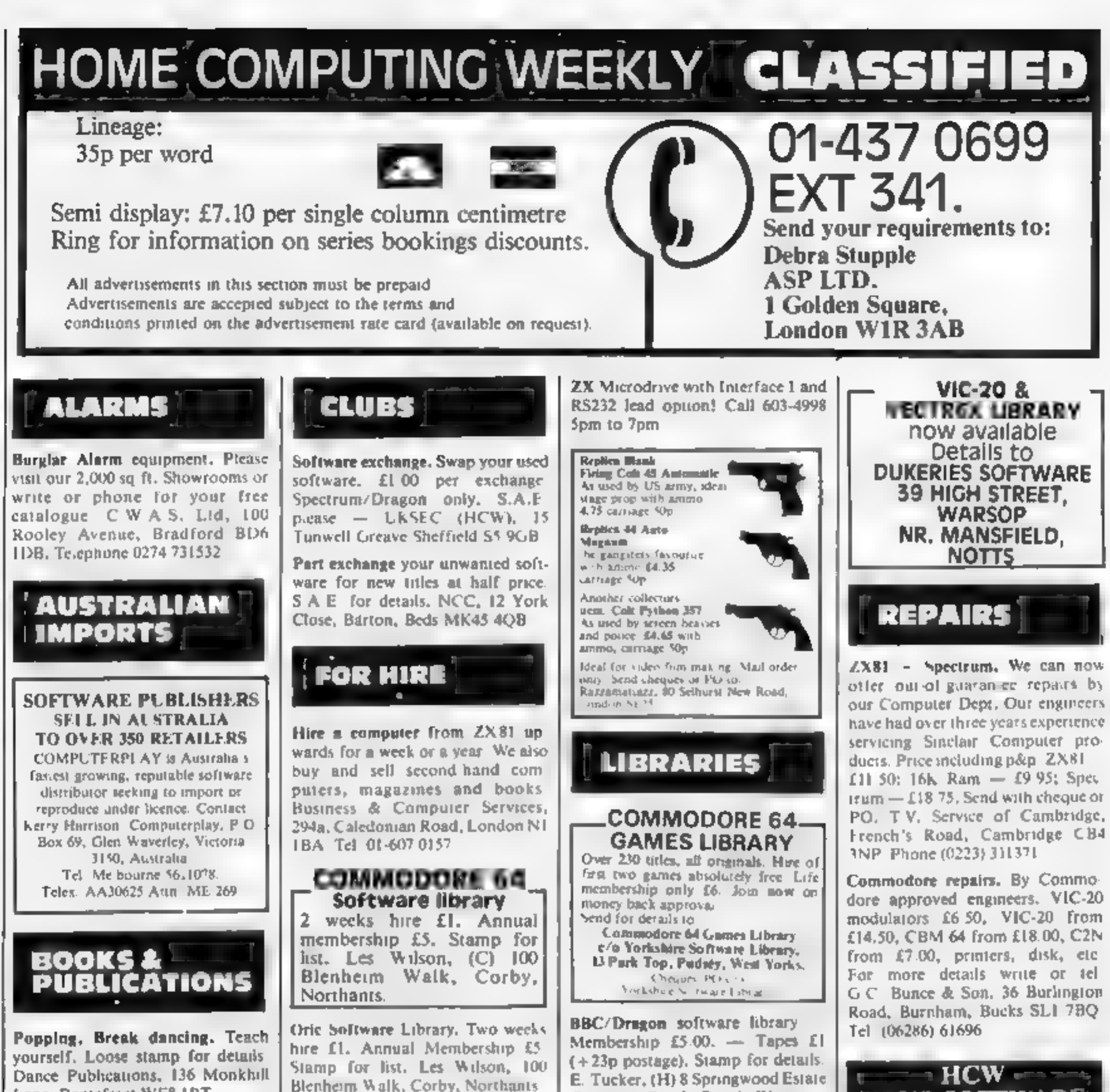

Popping, Break dancing. Teach<br>yourself. Loose stamp for details.<br>Dance Publications, 136 Monkhill<br>Lane, Pontefract WF8 IRT.

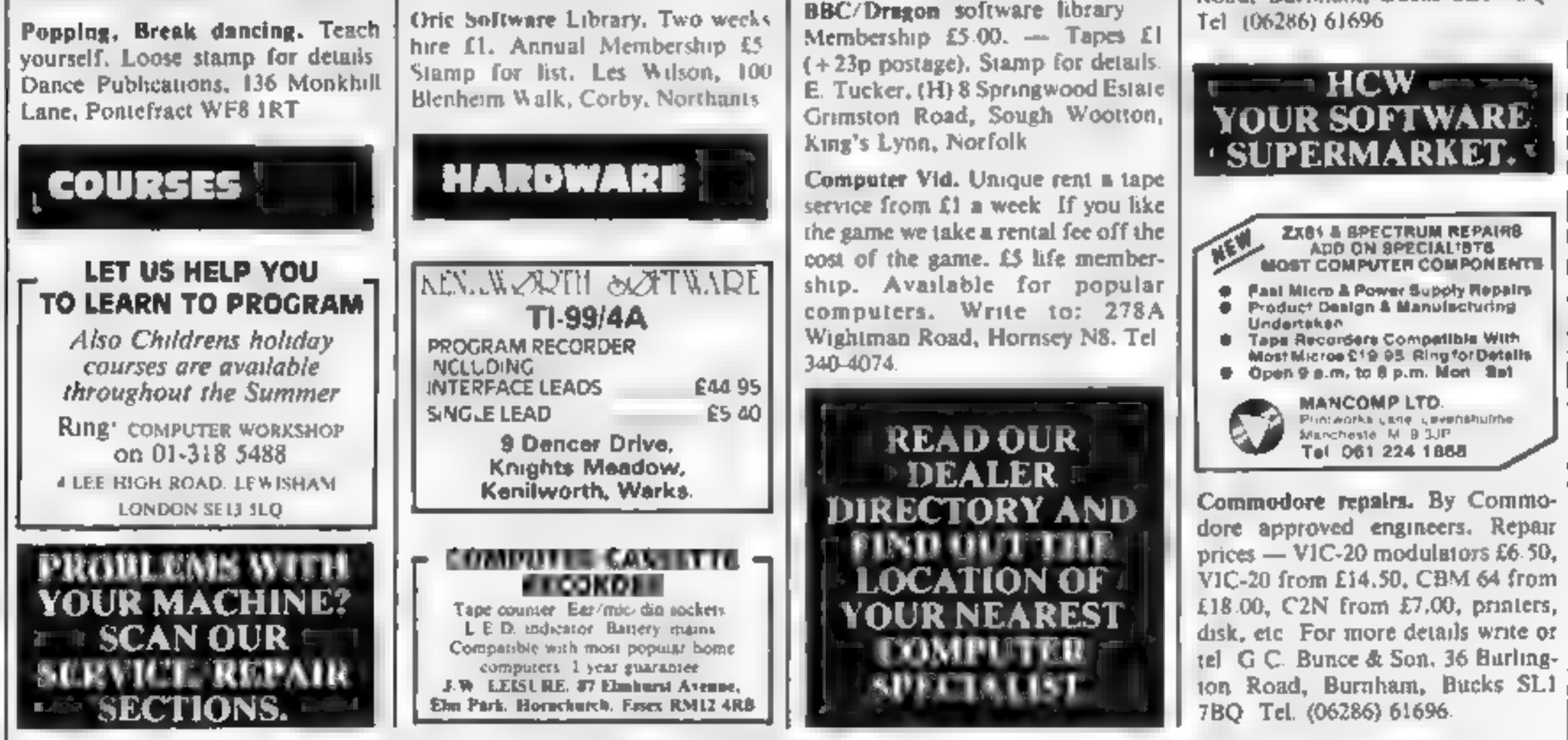

The contents of this publication, including all articles, plans, drawings and programs and all copyright and all other intellectual property rights therein belong to Argus<br>Specialist Publications Ltd. All rights conferred SSNO26\$-4991

#### **SERVICES**

**ALL YOUR CASSETTE NEEDS** Blank cassettes C15 with case 40p Labels in Blue, White or Yellow, 20 for 36p. Inlay cards in Blue, Yellow, Red, Creen, Orange or Purple, 20 for 60p. Library cases 9p each, Postage on each complete order 60p Stonehorn Ltd. 59.Mayfield Way, Barwell, Lekester. LE9 8BL

#### **FOR SALE**

VIC-20, includes cassette deck, 16K switchable cartridge, joystick, books, plus £100 software. £95.00. Work No 828 8070 ext 3033 Bob.

Atari 400 with typewriter keyboard, 410 cassette, 10 cartridges/games. Ideal beginners kit. Offers on complete package to Mr Campbell 01-385 3621 (evenings)

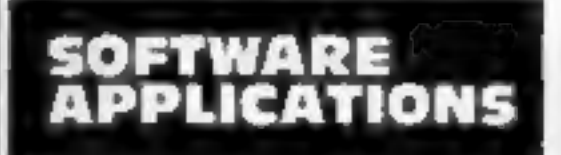

#### **COMMODORE 64 AND VIC-20 PROGRAM COPIERS**

They copy most cassette based<br>BASIC, machine code and multi-part programs of any size. Both copiers are written in machine code.<br>Programs using a range of<br>protection techniques can be copied easily, Audio and visual<br>prompts are used for easy<br>operation. Full Instructions are<br>contained in the programs.

**VIC IMITATOR IMITATOR 64** Please state which is required and make cheques/POs payable to IAN **SHATTA** 

Send orders to: IAN WAITE, DEPT HCW, **11 HAZLEBARROW ROAD.** SHEFFIELD S8 8AU

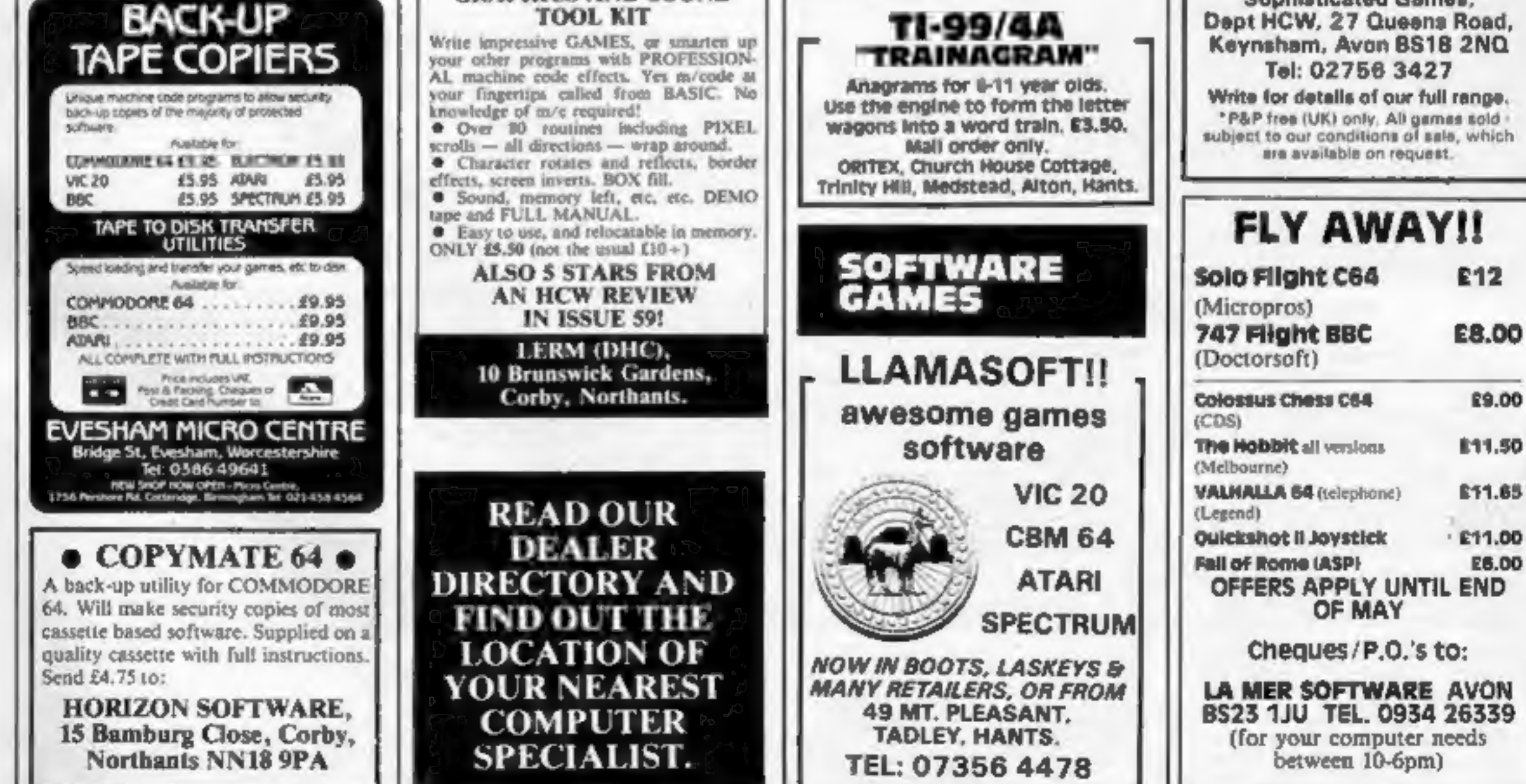

#### **SUPER BREAKER**

For the COMMODORE 64, this utility will back-up most popular cassette based programs onto Tape or Disk. Supplied on data cassette with full instructions. Also now available a TAPE TO DISK UTILITY. Transfer your eassette software onto disk. Fast despatch, by First Class Post. Both priced at just I4.99 each. Send to:

Clark Kent Software<br>26 North Cape Walk, CORBY<br>Northlinks, NN18 900

Dragon clone-it will back-up copy all m/code programs up to 30K including Cuthberts 100% m/code £6. K. Hunter, 7 Balladen, Rossendale, Lancashire.

Unexpanded TI-99/4A. We need more high-quality games, adventures, utilities and educational programs (or written material). We offer extremely good royalties in exchange. Please send what you have now for evaluation to: Pikadee Software, 35 Parker St, Preston, Lancashire PR2 2AH

#### **TAPE COPIER 5** (new version)

Makes BACK-UP COPIES ALL 1ypes of SPECTRUM programs (incl. headerless, m/c unstoppable) casily with MANY unique<br>features. FULL MONEY BACK **GUARANTEE** if you are not satisfied. · M/DRIVE copies Basic/mc/arrays on the microdrive STOPS programs to help the run. **CON-** LOADS in all program parts CON-TINUOUSLY - even without pressing a key. Other copiers require many loadings -MASSIVELY saving you time and trouble! A MAXBYTES copies programs occupying<br>the FULL 16K or 48K! Verifies. Repeat<br>copies. Auto. Abort. HEAD data. · Full instructions, very user friendly, BREAK at any time (just save a header!), then carry on LOAD. Copies all programs that we are aware of. Cost only £4.49 or £5.50 with M/DRIVE. (Overseas: £1 Europe, £2 others). **5 STARS FROM THE** HCW REVIEW, WITH THREE 100% RATINGS!

**MASSIVELY IMPROVE ALL YOUR SPECTRUM PROGRAMS** using our

**GRAPHICS AND SOUND** 

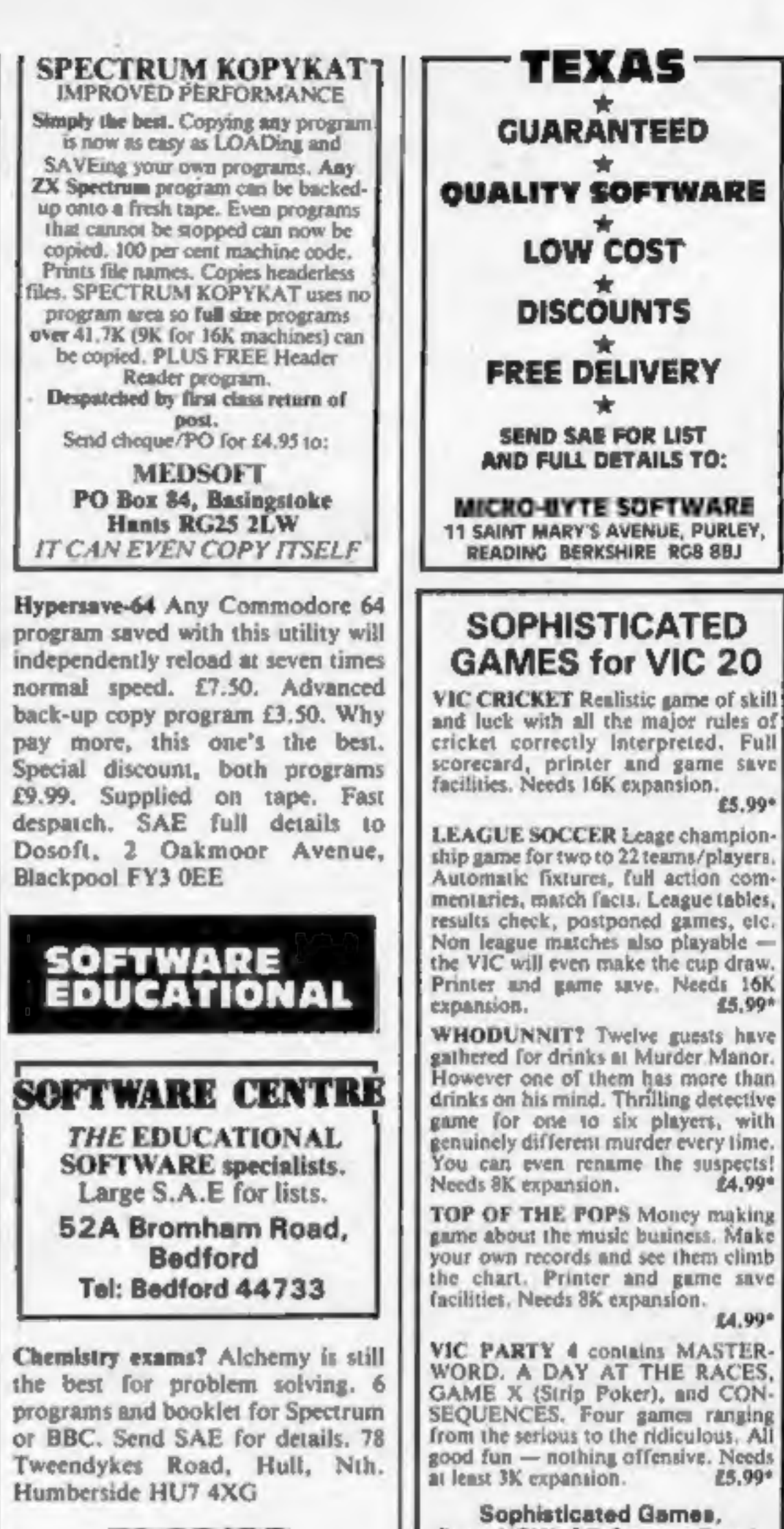

VIC PARTY 4 contains MASTER-WORD. A DAY AT THE RACES. GAME X (Strip Poker), and CON-SEQUENCES, Four games ranging from the serious to the ridiculous. All good fun - nothing offensive. Needs £5,99\* Sophisticated Games,

£5.99\*

£5.99\*

£4,99\*

£4.99°

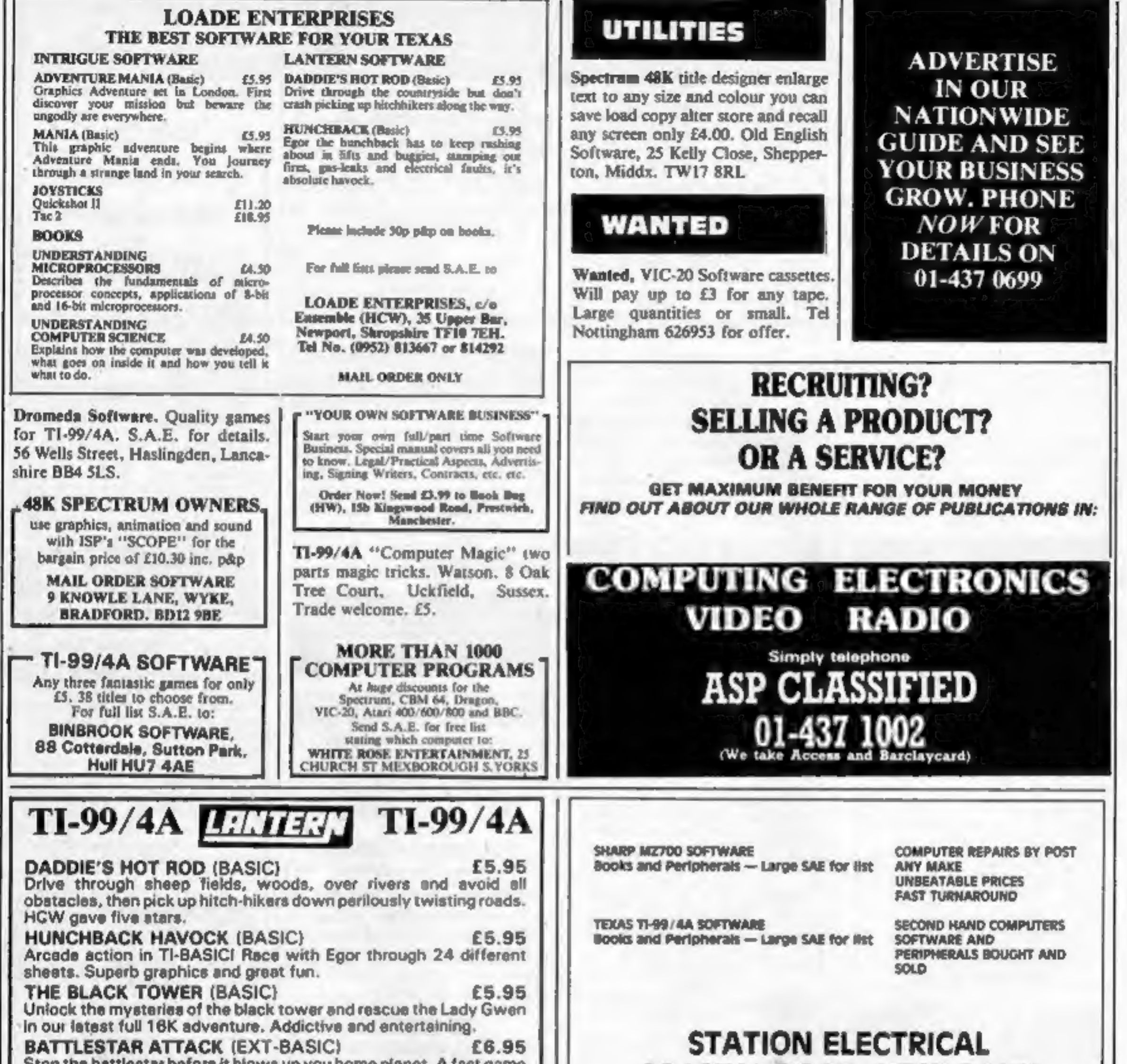

Stop the battlestar before it blows up you home planet. A fast game with excellent graphics. HCW gave five stars and said: 'even at level one a very addictive game'.

Send cheque or P.O. to **LANTERN SOFTWARE.** 4 Haffenden Road, Tenterden, Kent TN30 6QD Tel: 05806 5424 or SAE for full list. Look our for our products at your TI retailer.

### **TI-994A SOFTWARE**

Two great games for the unexpanded TI-99/4A

#### **PILOT**

£5.95

A great new flight simulation game for one player. Options for take-off, landing or in flight. Graphics display of landing strip, terrain map, instrument panel.<br>Full instructions included. Graphics and sound.

#### **TI TREK**

£5.95

Defeat the Klingon invasion fleet. locludes 5 skill levels, graphics quadrant display, B x B galaxy, phasors, photon torpedoes, long range scans, and much more. Full instructions included. Graphics and sound.

#### **TEXAS PROGRAM BOOK**

£5.95

35 programs readyto type into the unexpanded TI-99/4A, including 3-D Maze, Lunar Lander, Horse Race, Invader, Caterpillar and many more.

Send cheque or P.O. or telephone with Access/VISA for immediate despatch.<br>Please add 50p p&p to orders under £10. Orders over £10 post free.

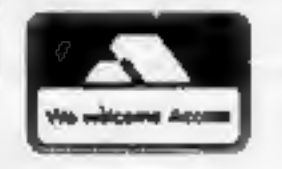

**APEX SOFTWARE** Hastings Road, St. Leonards-on-Sea, E. Sussex TN38 BEA Tel. Hastings (0424) 53283

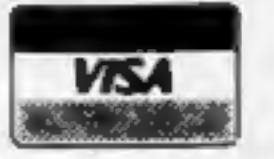

#### **COASTAL ROAD, HEST BANK LANCASTER LA2 6HN TELEPHONE (0524) 824519**

### **Oric 1 and Oric Atmos**

### **3D BATTLE STAR DEFENCE**

"I challenge you to defy my superiority in the universe"

MISSION: Take your new X17 Starfighter, defend yourself from attacking forces. SHOOT ON SIGHTH

"100% machine code makes this game, fast, exciting, (includes special effects otherwise impossible to imitate). FEATURES: Full sound & colour, adjustable volume and skill levels, full high score table, user definable control keys One or two play option  $+$  lots more.

**ONLY £6.50** 

ØRIC

Available now for any ORIC 1 or Atmos. Immediate delivery. **FREE Postage & Packaging.** 

TOPAZ SOFTWARE, 49 Red Hill,

Kiveton Park, Sheffield S31 80A

Page 46 HOME COMPUTING WEEKLY 8 May 1984

## Allo? Ah ahm Unspectet Cleudeau of the Surete....

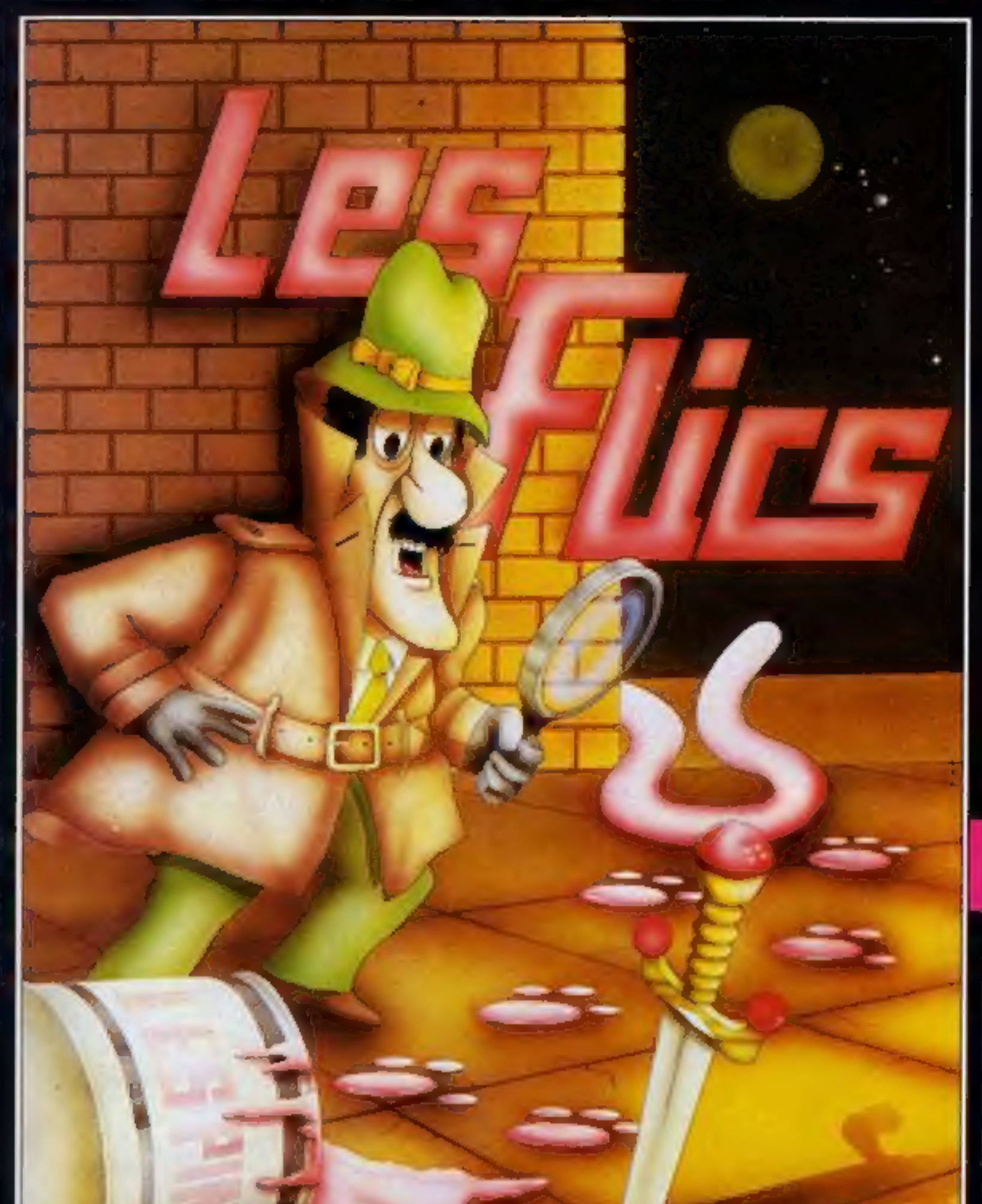

ah neu eggsactley weut yew<br>are eup tew, beceuse that ees<br>mei jeub.<br>Ah neu yew are geuing tew

trah en steal a gem steun in<br>mei care ......... beut eet weel naught be eezee mei frend, eau neau, me and mei treusty servant Kaolin weel be tryin to steup yew.

Not eaunly zat, beut Les Flics, the treu gend'armerie eunder mei commant weel be out en force, so, you foel, you 'ave neo chance aggenst Cleudeau

You control that Pink<br>character with the tail in your<br>quest for the Purple Puma, a<br>priceless gemstone, avoid the<br>Police cars and enter the<br>buildings, evading<br>Gendarme Kaolin<br>(disguised as a chef) and of<br>course Cleudeau him

Pick up the items as you find them, we leave you to find out what they do!

Bon Chance

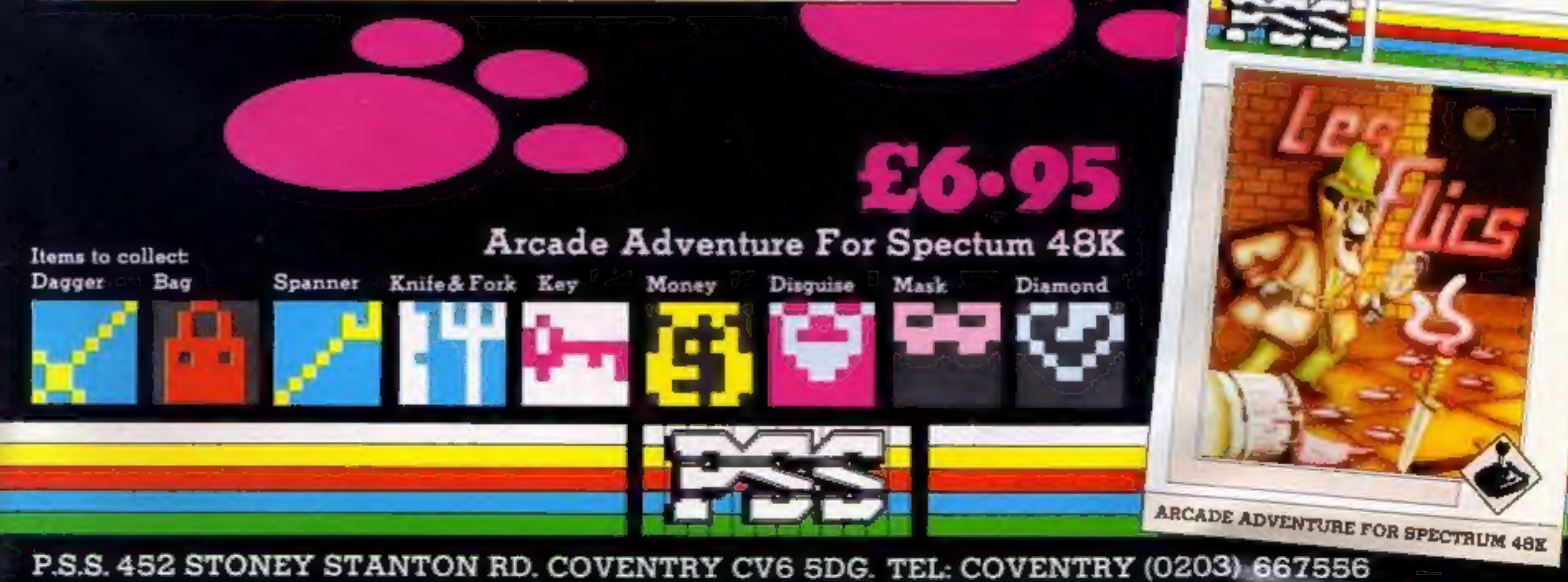

THE NAME IN VIDEO GAMES

Following the Thousand year war  $\sqrt{\frac{\Lambda}{\Delta}}$ with the Alien Demolators the last remnants of the human race ) are being transported across the galaxy in cryogenic suspension aboard the B.S. Quinn (Battle Star). The Demolators however have invaded the cargo bay and it is your job to destroy the Demolators and to protect the human cargo. All you have to defend Humanity  $\text{M}$  with is Xeno (popularly named  $\leq$  "the Phobe") the ultimate K / Robot. You can control his **the movements on two planes** and fire an ultrasonic Cannon to defend humanity with.

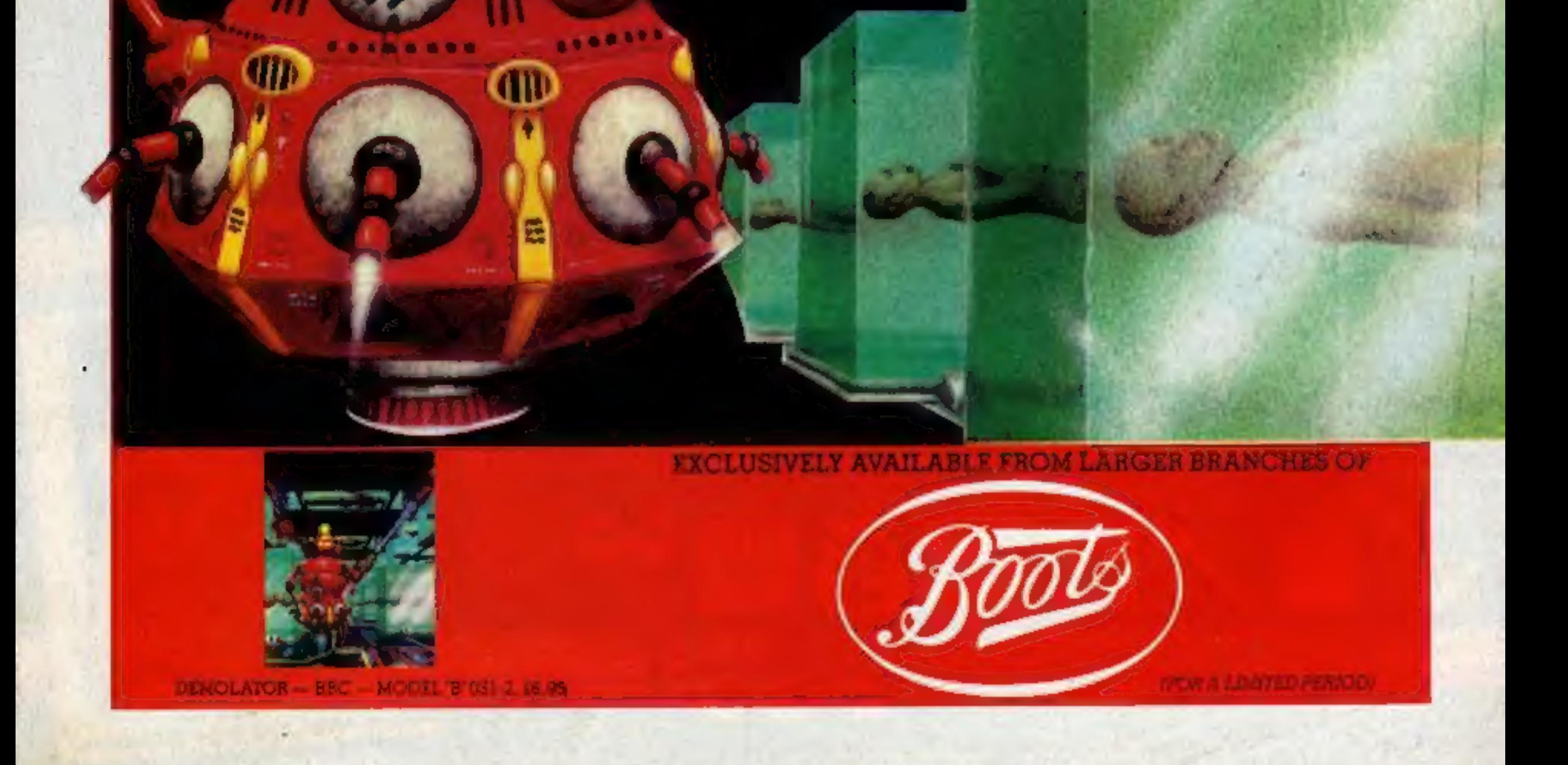